**DISEÑO ESTRUCTURAL DE PUENTE PEATONAL EN GUADUA (ANGUSTIFOLIA KUNTH) EN LA LOCALIDAD DE CIUDAD BOLIVAR – BARRIO LOS SAUCES**

> **JORGE ANDRES LOZANO SALAS CÓDIGO: 505431**

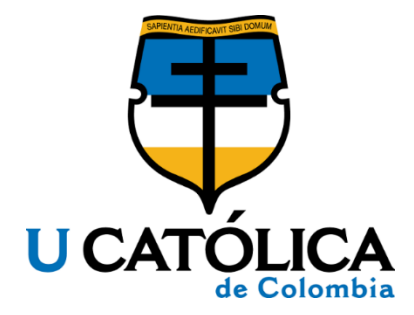

**UNIVERSIDAD CATÓLICA DE COLOMBIA FACULTAD DE INGENIERÍA PROGRAMA DE INGENIERÍA CIVIL TRABAJO DE INVESTIGACIÓN BOGOTÁ 2020**

## **DISEÑO ESTRUCTURAL DE PUENTE PEATONAL EN GUADUA (ANGUSTIFOLIA KUNTH) EN LA LOCALIDAD DE CIUDAD BOLIVAR – BARRIO LOS SAUCES**

**JORGE ANDRES LOZANO SALAS** 

 **CÓDIGO: 505431**

**Trabajo de grado para optar al título de**

**Ingeniero Civil**

**Director**

**Ing. Esp. Msc. Olga Lucia Vanegas Alfonso** 

**Ingeniera civil**

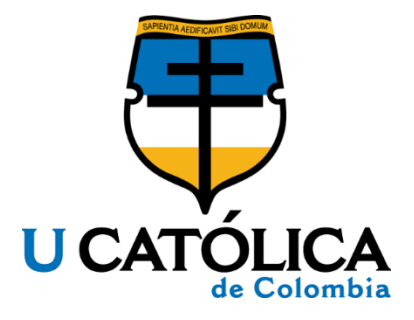

**UNIVERSIDAD CATÓLICA DE COLOMBIA FACULTAD DE INGENIERÍA PROGRAMA DE INGENIERÍA CIVIL TRABAJO DE INVESTIGACIÓN BOGOTÁ 2020**

# $\odot$ creative<br>Commons

# Atribución-NoComercial 2.5 Colombia (CC BY-NC 2.5)

#### La presente obra está bajo una licencia: Atribución-NoComercial 2.5 Colombia (CC BY-NC 2.5) Para leer el texto completo de la licencia, visita: http://creativecommons.org/licenses/by-nc/2.5/co/

#### Usted es libre de:

Compartir - copiar, distribuir, ejecutar y comunicar públicamente la obra

hacer obras derivadas

#### Bajo las condiciones siguientes:

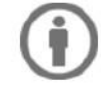

Atribución - Debe reconocer los créditos de la obra de la manera especificada por el autor o el licenciante (pero no de una manera que sugiera que tiene su apoyo o que apoyan el uso que hace de su obra).

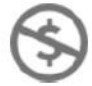

No Comercial - No puede utilizar esta obra para fines comerciales.

NOTA DE ACEPTACIÓN

PRESIDENTE DEL JURADO

**JURADO** 

**JURADO** 

Bogotá, noviembre 2020

#### **CONTENIDO**

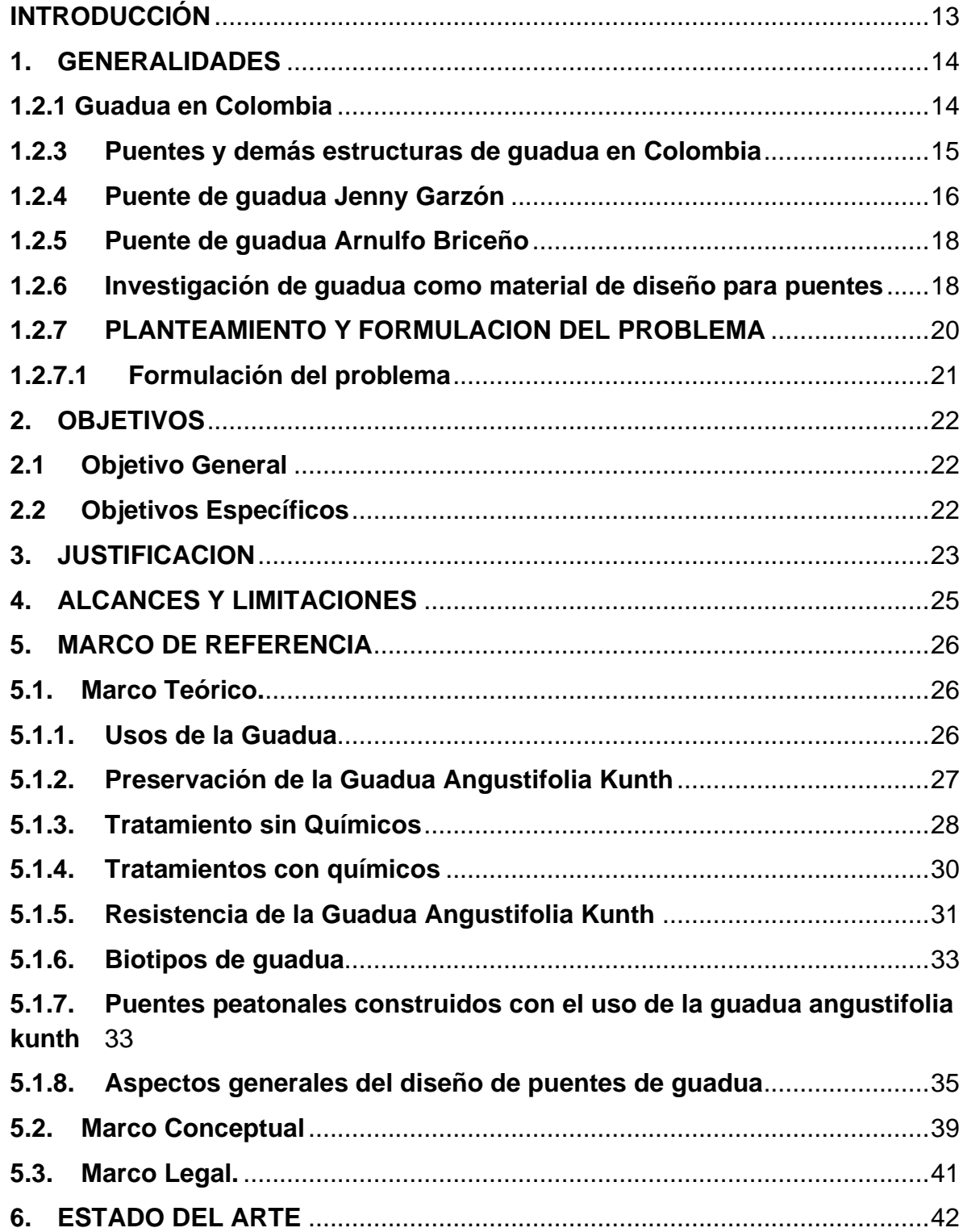

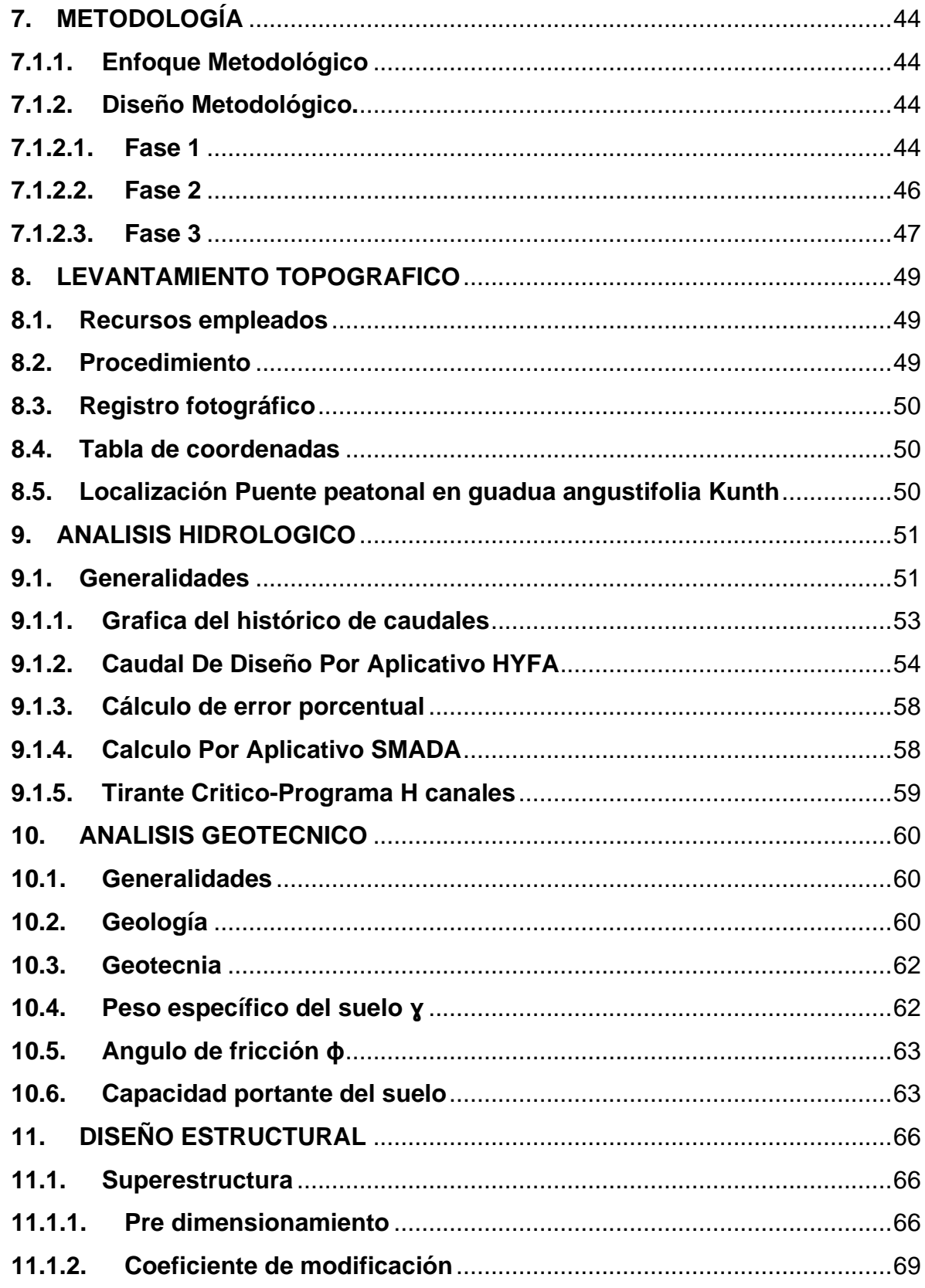

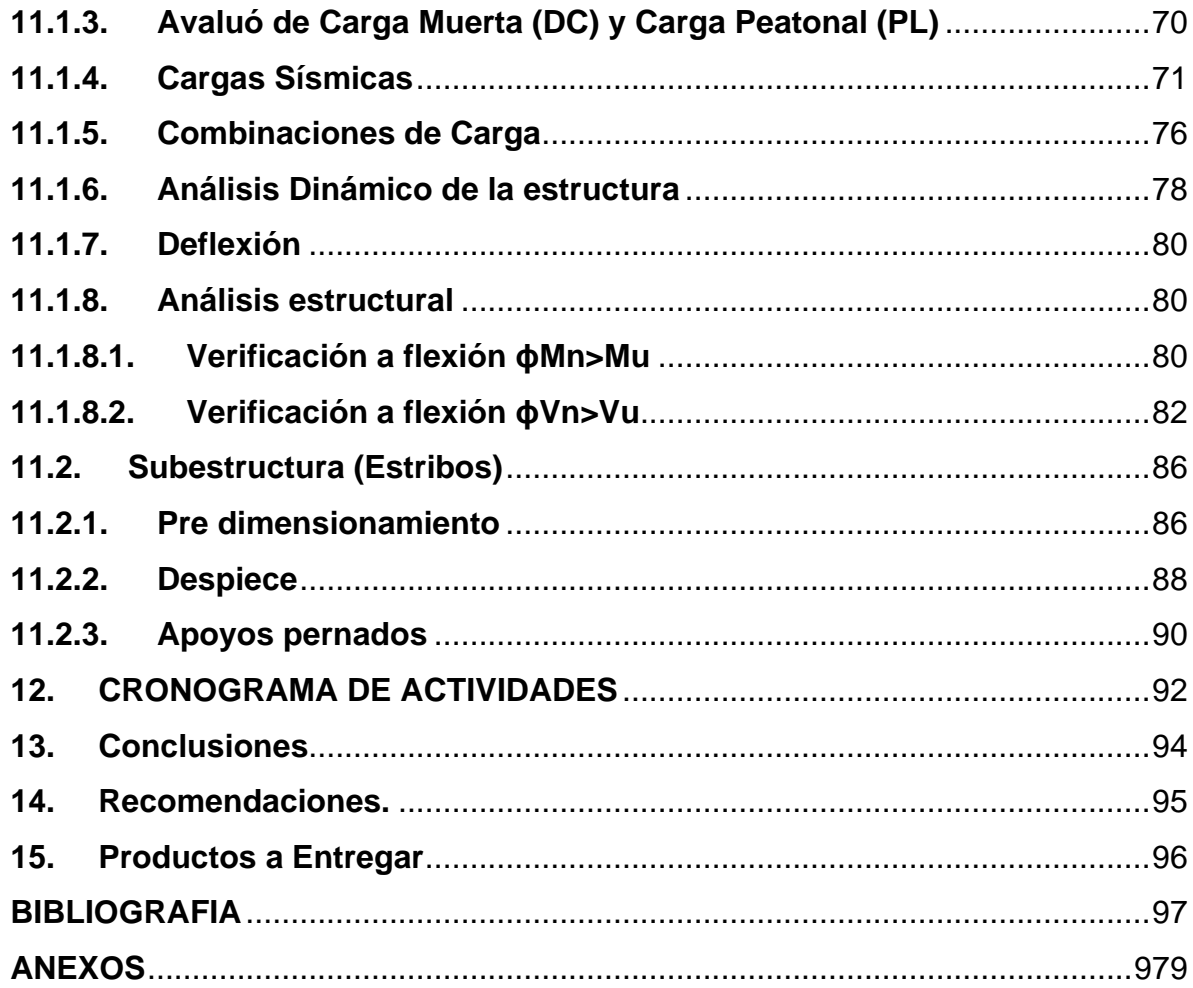

## TABLA DE IMÁGENES Y FIGURAS

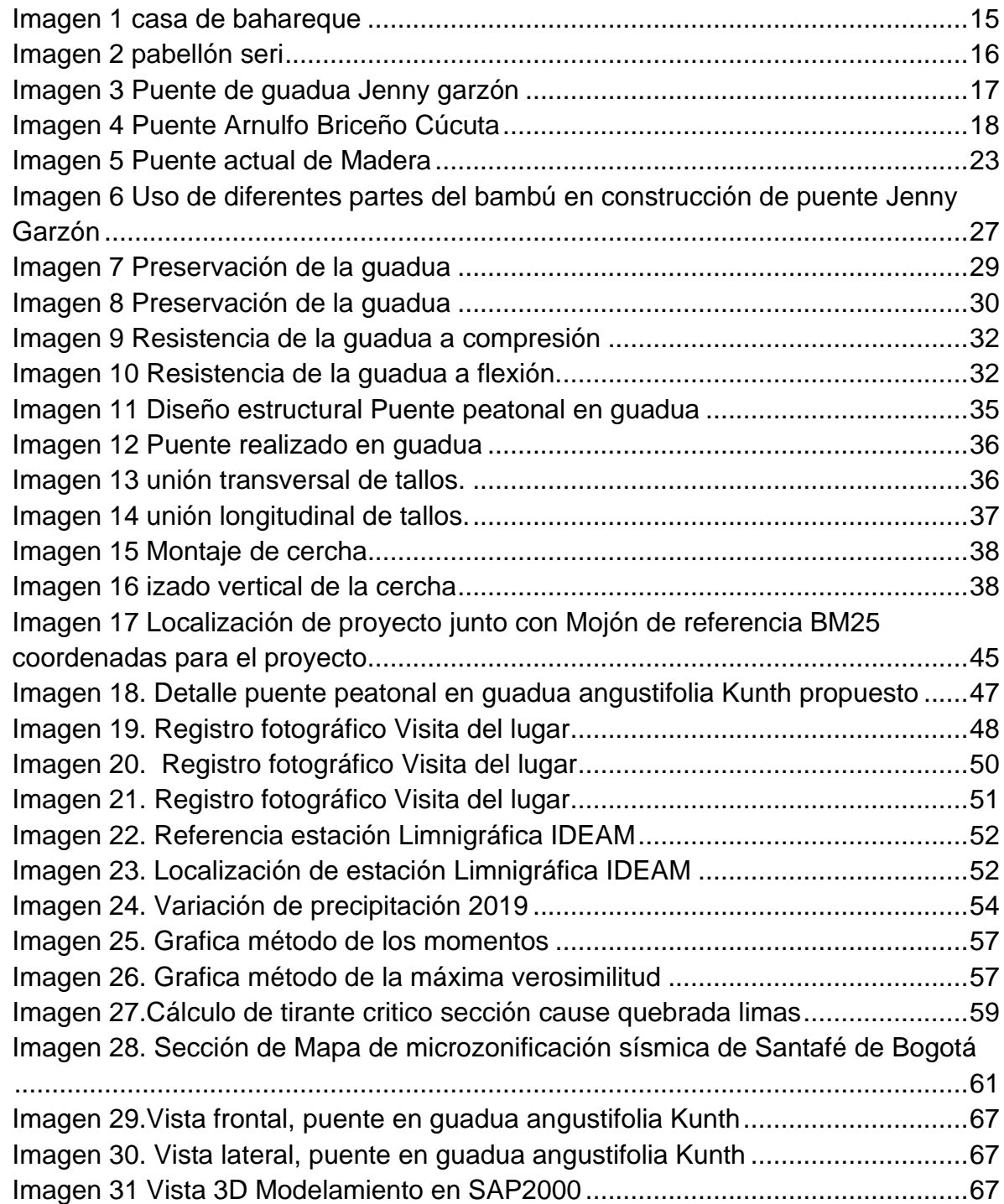

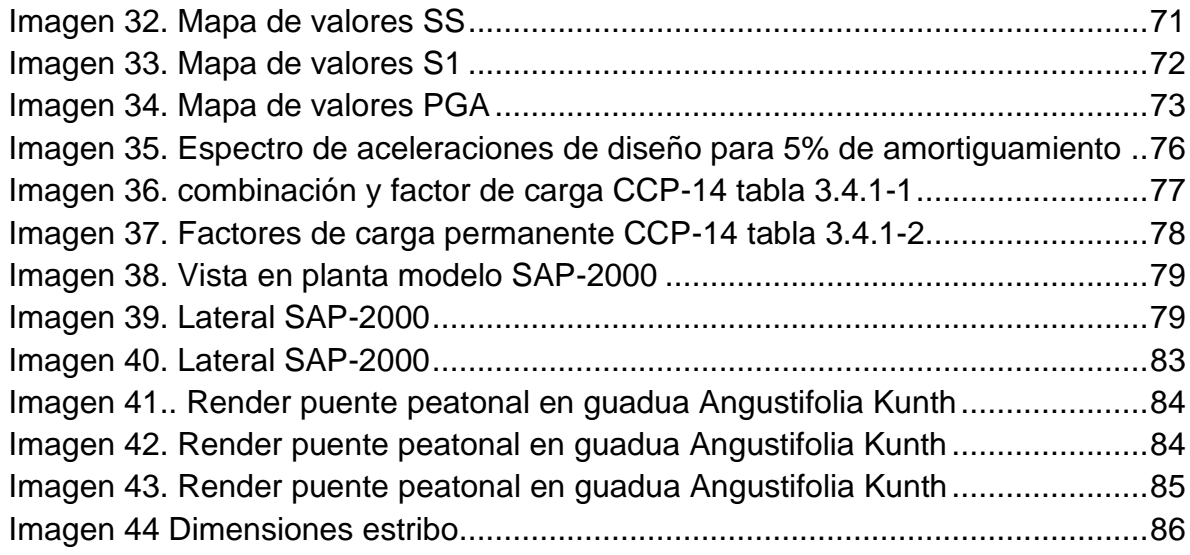

## LISTA DE TABLAS

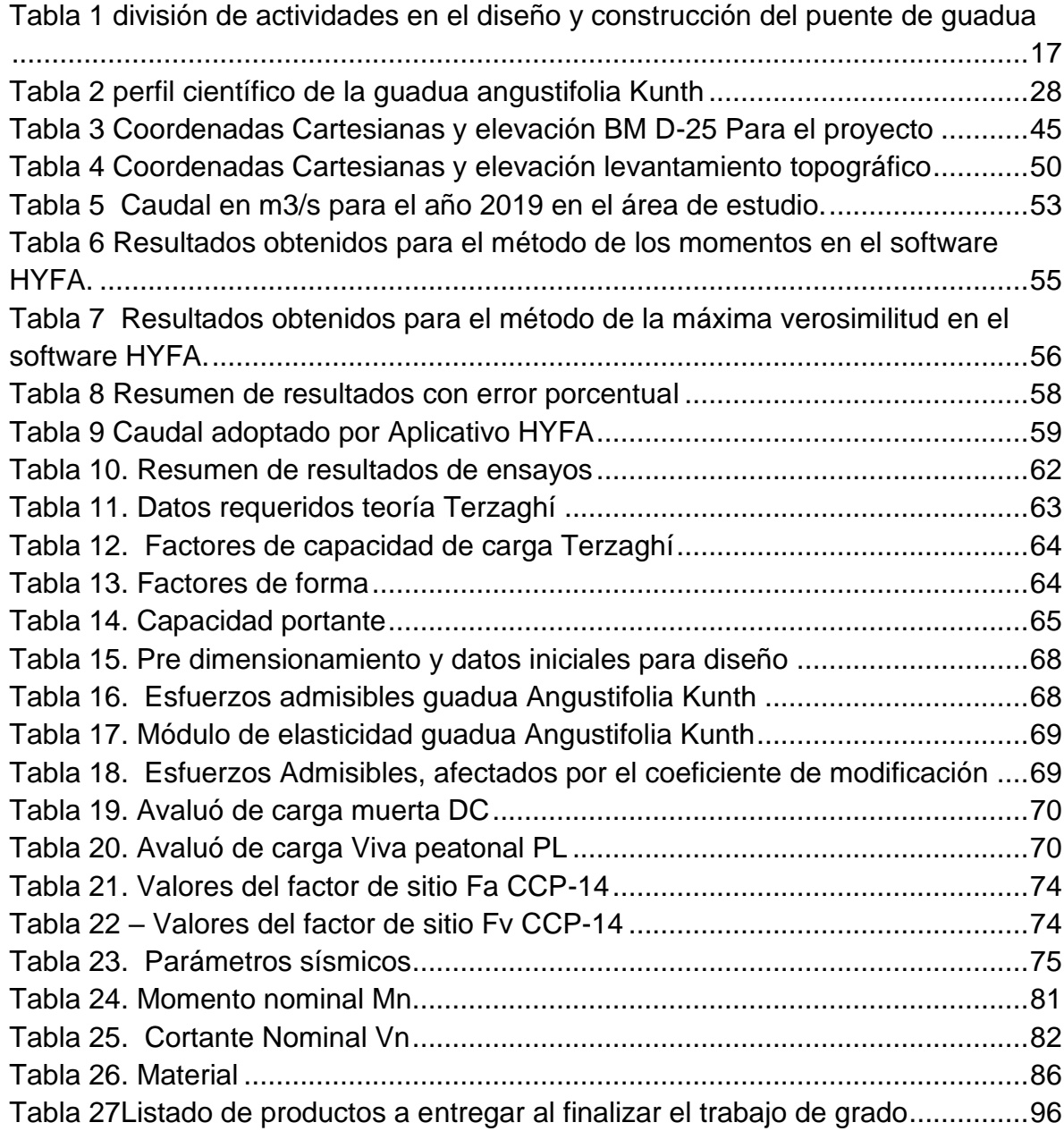

## ANEXOS

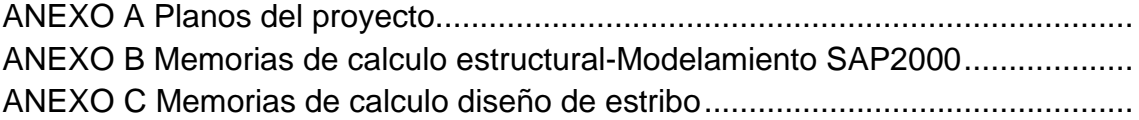

#### **RESUMEN**

La guadua Angustifolia Kunth es considerado unos de los materiales de construcción que posee las características que lo diferencian y lo hacen competitivo frente a otros materiales de construcción como el acero, de modos que su uso estructural en la construcción de puentes peatonales se hace cada vez más exuberante. No obstante, en la presente investigación de muestra los resultados obtenidos en el Diseño estructural de puente peatonal en guadua (Angustifolia Kunth) en la Localidad de ciudad Bolívar – barrio los sauces, que favorecerá a una comunidad en general, contemplando el requerimiento estructural de la normativa de Diseño de puentes peatonales como una alternativa de solución para esta comunidad.

**Palabras claves:** Puentes peatonales en Guadua Angustifolia Kunth, Diseño estructural, Guadua Angustifolia Kunth, Resistencia mecánica, Culmos, Flexión, Compresión.

#### **INTRODUCCIÓN**

<span id="page-12-0"></span>Latinoamérica es la parte del mundo con mayor producción de bambú, liderado por Brasil y Colombia, en donde se encuentran estructuras ingenieriles desde épocas antiguas, tales como puentes y casas de máximo dos pisos, pero también en el último siglo en países como ecuador se encuentran viviendas construidas con guadua, esto para facilitar a las comunidades de pocos recursos siendo que el costo es mucho menor que una estructura convencional hechas en concreto, mampostería o estructuras metálicas. Pero no solo se realizan estos tipos de estructuras por la economía que generan sino además forjan un beneficio para el medio ambiente.

En la mayoría de las comunidades indígenas y campesinas en Colombia, se encuentra una falencia significativa respecto a estructuras como puentes, ya que a falta de estas surge un sin número de necesidades, las cuales existen debido a una escasez de recursos económicos y falta de presencia del Estado, con ello tal situación se ve reflejada principalmente en asentamientos precarios, con desarrollo incompleto, o simplemente se encuentran ante estructuras que usualmente se ven afectadas por una emergencia, por el deterioro o por la falta de mantenimiento, la presencia de inundaciones, fallas en el terreno por aumento de la humedad de este, o avenidas que exceden los niveles habituales de los ríos por variaciones en el clima, (Lamus Báez, Urazán Bonells, & Andrade Pardo, 2014)<sup>1</sup> tal afectación representa un riesgo a las comunidades, con la incomunicación de territorios, la vulnerabilidad de los transeúntes y el acceso a servicios básicos de las mismas.

El presente trabajo presenta un diseño detallado en hojas de cálculo, planos estructurales, estudio de suelo y topografía, esto partiendo de visitas de campo realizadas a la zona de afectación, tomando mediciones al igual que estudios geotécnicos y a la revisión minuciosa de la hidrología ya que el puente a diseñar se encuentra sobre un cauce que generado inundaciones al sector como es la quebrada Limas.

<sup>1</sup> LAMUS BáEZ, Fabi. A., URAZáN BONELLS, C. F., & ANDRADE PARDO, Sof. (2014). La Guadua angustifolia como alternativa para la construcción de puentes peatonales. *Revista Epsilon*, (23), 43–62. Retrieved from

http://search.ebscohost.com.ucatolica.basesdedatosezproxy.com/login.aspx?direct=true&db=a9h&AN=108912 002&lang=es&site=ehost-live

#### **1. GENERALIDADES**

#### <span id="page-13-0"></span>**1.2 ANTECEDENTES**

#### <span id="page-13-1"></span>**1.2.1 Guadua en Colombia**

La guadua o el guadual como se denomina en Colombia se encuentra naturalmente en el transcurso de las tres cordilleras que atraviesan el país, donde la principal especie de la familia de bambú se encuentra la guadua angustifolia Kunth considerada el acero vegetal ya que sus propiedades hacen que sea una variedad de "mayor demanda y mejor aceptación por parte del sector productivo, dada su fácil capacidad de propagación, rápido crecimiento, utilidad y tradición para trabajar sus productos y el enorme potencial para la construcción, elaboración de muebles, artesanía, fabricación de papel, pisos, modulares, combustibles y sus características benéficas para el medio ambiente".<sup>2</sup>

"Since ancient times Colombian carpenters were used to build bridges with Guadua to cross rivers, especially in the areas where the bamboo grows, in the Departments of Quindío, Risaralda, Caldas, Tolima, Valle del Cauca, Cundinamarca and Santander"<sup>3</sup>.

La normativización sismo resistente en Colombia del bambú o estructuras de guadua como se contempla en el capítulo G.12 de la NSR-10 se redactó por la sociedad colombiana del bambú, basándose en estudios de ensayos hechos por diferentes entes entre los que están la Universidad Nacional de Colombia y las normas técnicas colombianas (NTC), este último diseño una norma para realizar ensayos que determinaran propiedades tales como son la densidad, humedad, contracción, compresión, flexión, corte y tensión esto como propiedades mecánicas que se utilizan para obras de construcción, sin embargo también determina ensayos a modo de identificar propiedades físicas como lo son la postura que tiene la planta, los tipos de conexiones naturales que presentan además de identificar el tipo de terreno donde se encuentra la planta ya que a partir de esto se puede deducir, la guadua que encontraremos y si el uso es el adecuado para obras civiles.

<sup>2</sup> Espinal. CF., Martines. Hj, Pinzon. R. & Espinoza. D. (2005) La cadena de la guadua en Colombia, una mirada global de su estructura y dinámica 1991-2005. Ministerio de agricultura y desarrollo rural Observatorio agrocadenas Colombia. Recuperado agosto 2019 de

[http://bibliotecadigital.agronet.gov.co/bitstream/11348/6108/1/200511216197\\_caracterizacion\\_guadua.pdf](http://bibliotecadigital.agronet.gov.co/bitstream/11348/6108/1/200511216197_caracterizacion_guadua.pdf) <sup>3</sup> ARTICLE BUILDING GUADUA BAMBOO PEDESTRIAN BRIDGESIN COLOMBIA INBAR International Network of Bamboo & Rattan 1999[-http://www.ideassonline.org/public/pdf/PuentesBambuColombia-ENG.pdf](http://www.ideassonline.org/public/pdf/PuentesBambuColombia-ENG.pdf)

#### <span id="page-14-0"></span>**1.2.3 Puentes y demás estructuras de guadua en Colombia**

El uso de este material se remonta en el país a épocas precolombinas en el siglo XLX donde se realizaban estructuras como puentes o viviendas amarradas con cañas y guadua, estos materiales amarrados con tejidos y cubiertos en barro se denominaban bahareques tal cual se muestra en la (imagen 1).

<span id="page-14-1"></span>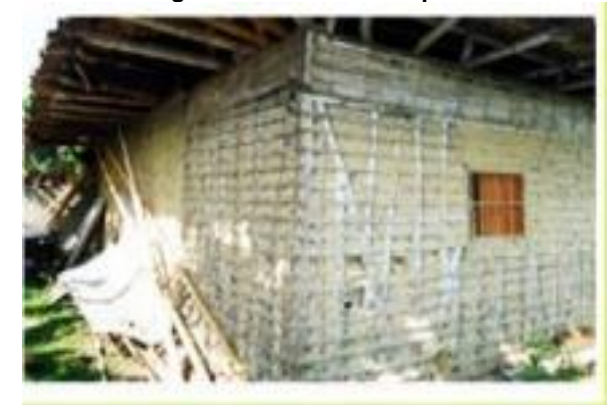

 **Imagen 1 casa de bahareque**

**Fuente:** (Pineda Uribe, 2017)

Sin embargo a medida que ha transcurrido el tiempo, en Colombia han surgido obras civiles de mayor magnitud, siendo reconocidas y citadas en el mundo como una apuesta a la innovación tanto en la parte de diseño arquitectónico como en la parte de diseño estructural, esto se debe a que las grandes estructuras realizadas en este material deben tener combinación con otro tipos de materiales estructurales tales como cemento o morteros que influyen las conexiones principales como transportadores de carga o energía para así tener una factibilidad de que la estructura tenga una resistencia, un ejemplo de esto es una obra diseñada por el arquitecto colombiano Simón Vélez, reconocida en el mundo, es una estructura basada en la forma de un hongo como se puede observar en la siguiente imagen los pórticos que soportan la cubierta son los tallos del hongo y la cubierta representa el sombrero del hongo.

<span id="page-15-1"></span> **Imagen 2 pabellón seri**

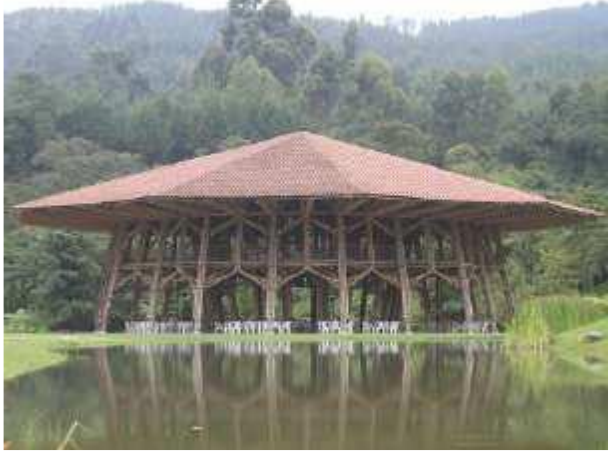

 **Fuente:** (Arias, Baccifava, Bernardi, Lencina, & Slingo, 2011)

En la (imagen 2) se observa un recinto ubicado en el eje cafetero colombiano el cual es un prototipo del pabellón para "la exposición Hannover 2000" 4 , propuesto por parte de la ONG ZERI al arquitecto colombiano, tenía el propósito de verificar los esfuerzos que tendrían la estructura en Alemania, teniendo en cuenta que no existían antecedentes ingenieriles que corroboraran que una estructura de tal magnitud resistiera con este tipo de material.

#### <span id="page-15-0"></span>**1.2.4 Puente de guadua Jenny Garzón**

En Colombia existen varios puentes reconocidos uno de ellos se encuentra ubicado en Bogotá, en la localidad de Engativá a la altura de la calle 80 en la salida de Bogotá hacia municipios cundinamarqueses como lo son Chía, Cota, La Vega, Facatativá entre otros, esta estructura fue diseñada y construida en honor a Jenny Garzón (Imagen 3 ) la cual era una arquitecta de la universidad nacional, quien se desempeñó por trabajar en investigación de la guadua como material de construcción, trabajando de la mano con el arquitecto Simón Vélez.

<sup>4</sup> Jaime Mejia Restrepo, HANNOVER 2000 CONOCERÁ EL ACERO VEGETAL, Periodico El Tiempo, Septiembre de 1999- https://www.eltiempo.com/archivo/documento/MAM-899512.

**Imagen 3** Puente de guadua Jenny garzón

<span id="page-16-0"></span>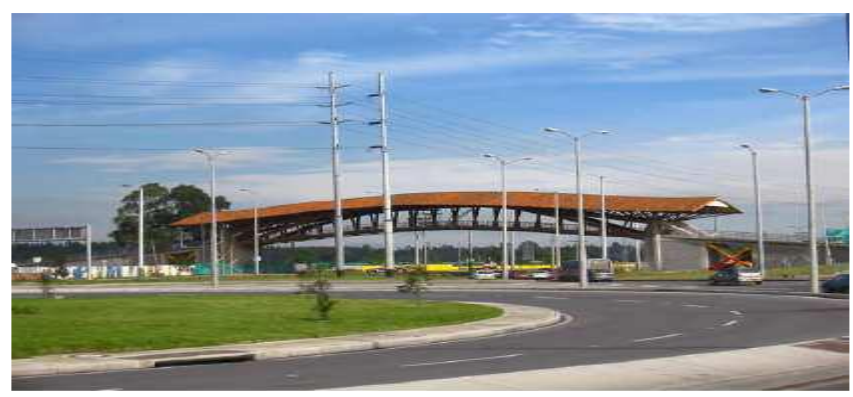

**Fuente:** ( Lamus Báez, Urazán Bonells, & Andrade Pardo, 2014)

Para el diseño y construcción del puente hubo intervención tanto del estado como empresas privadas que se dividieron el trabajo como se puede observar en la siguiente (tabla 1).

<span id="page-16-1"></span>

|                                                                                                    | R Gabriel German Londoño, presidente de la                                                            |
|----------------------------------------------------------------------------------------------------|----------------------------------------------------------------------------------------------------|
| <b>GUADUA</b>                                                                                                    | firma de bambú de Colombia S.A                                                                        |
| DISEÑO, CONSTRUCCIÓN CALCULO<br><b>ESTRUCTURAL</b>                                                                       | Arquitecto Simón Vélez<br>Ingeniero Josué Galvis                                                      |
| MANO DE OBRA, TALLER DE<br>CAPACITACIÓN, HERRAJES, ANDAMIO,<br>TEJA, TENSORES, ANCLAJES,<br>TORNILLERIA, ARTICULACIONES. | <b>SENA</b><br>Dr. Carlos Ortiz Fernández<br><b>Director General</b>                                  |
| CIMENTACIÓN, ESTUDIO DE SUELOS,<br>RAMPA DE ACCESO, ESTRIBOS,<br>TRANSPORTE.                                             | IDU                                                                                                   |
| INTERVENTORÍA DEL PROYECTO.                                                                                              | R Y M Construcciones e interventorías Ltda.<br>Ingeniero Cesar E. Gómez Gómez<br>Representante Legal. |

**Tabla 1 división de actividades en el diseño y construcción del puente de guadua**

**Fuente: diagnostico estructural del puente peatonal de guadua Jenny Garzón<sup>5</sup>**

<sup>5</sup> ORDOÑEZ CAICEDO, Anyi Patricia, TORRES CALDERON, Jean Carlo, Diagnostico estructural del puente peatonal de guadua Jenny garzón, parque la florida, Bogotá – Colombia. Trabajo de grado profesional en ingeniería civil. Bogotá D.C.: Universidad santo tomas, facultad de ingeniería, 136 p.

#### <span id="page-17-0"></span>**1.2.5 Puente de guadua Arnulfo Briceño**

En la (Imagen 4) se observa el puente en guadua Arnulfo Briceño este, está ubicado en Cúcuta, construido por el alemán Jorge Stamm, el cual consta de dos arcos de carga y una cubierta de lona que protege la estructura, este puente tuvo un costo de US 150.000 con un tiempo de construcción de tan solo 3 meses, esto demuestra que tan factible puede ser la construcción de un puente peatonal en guadua teniendo en cuenta costos y además tener la posibilidad de seguir generando una ingeniería amigable con el medio ambiente además de generar la estética de algún lugar en términos de paisajismo.

<span id="page-17-2"></span>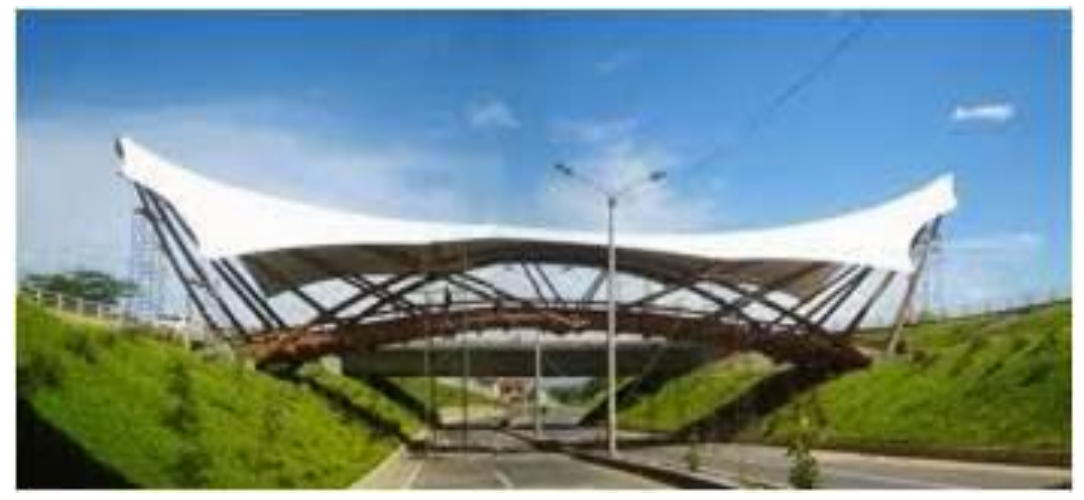

#### **Imagen 4 Puente Arnulfo Briceño Cúcuta**

**Fuente:** (Jacome, 2014)**<sup>6</sup>**

#### <span id="page-17-1"></span>**1.2.6 Investigación de guadua como material de diseño para puentes**

A continuación se mostrara unas de las tantas investigaciones realizadas sobre diseño de puentes bajo un material resistente como lo es la guadua, los ingenieros Kathia Vasconez Miranda y José Rolando Marín decidieron diseñar dos puentes peatonales con longitudes de 10 y 20 metros, teniendo en cuenta que no había muchas investigaciones sobre conexiones en guadua para el diseño de puentes, estos decidieron realizar 22 pruebas en la FIMCP (Facultad de ingeniería mecánica

<sup>6</sup> Jacome Jhon Jairo, EL PUENTE DE GUADUA ARNULFO BRICEÑO, Cronicas de Cucuta, junio del 2014- http://cronicasdecucuta.blogspot.com/2014/06/586-el-puente-de-guadua-arnulfobriceno.html

y ciencias de la producción), tomando como uniones diferentes tipos de pernos de acero y teniendo como resultado "que 1200 Kg es el valor máximo a la que puede ser sometida una unión tipo IV antes de que se produzca la falla. Así mismo de las pruebas con columnas costar se obtuvo un valor promedio de 22.21E Kg/m² para el esfuerzo de fluencia de la caña el cual fue utilizado en el diseño de los puentes"7, esto concluyo que la metodología de construcción se debía basar en diferentes tipos de cerchas y elementos circulares ya que la resistencia aumentaría teniendo así unos factores de seguridad que oscilan entre 2 y 3.4 para los puentes de 10 y 20 metros respectivamente.

En la siguiente investigación se realizaron comprobaciones de los elementos construidos en GAK (guadua angustifolia Kunth) de un puente ubicado en la hacienda "Las Delicias", con el fin de determinar si el puente tiene sus capacidades para su funcionamiento, para esto se elaboró una metodología en la cual se detallaban procesos de inmunización, propiedades físico mecánicas y esfuerzos admisibles, esto en los puntos de interés, como lo son las uniones o donde el puente tuviera mayores afectaciones, de esto se encontró una metodología para el diseño y construcción de un puente de GAK, con preparativos iniciales, requisitos de la guadua previo a su uso estructural, requisitos de la infraestructura y la superestructura, tipos de uniones, elementos compuestos, y mantenimiento del puente. <sup>8</sup>

En la universidad tecnológica de Pereira (UTP) se requería construir un puente peatonal en guadua, lo que llevo a un estudiante a querer realizar investigaciones respecto a este material con el fin de hacer una estructura económica y eficiente, lo que conllevo a realizar varios tipos de ensayos con el fin de determinar propiedades físico-mecánicas de las conexiones en los elementos de guadua, con una unión denominada punta de lápiz, se ensayaron varios tipos de materiales como la resina y poliéster, el SikaDur, Sika Grout y mortero; además de refuerzos metálicos como una esfera de 4" con agujeros. Teniendo como resultado que el SikaGrout tiene una eficiencia mayor de costo-beneficio y alcanza una resistencia similar al tornillo zincado de ¾", siendo este uno de los materiales más usados en las uniones de guadua, teniendo una resistencia mayor<sup>9</sup>

<sup>7</sup> VASCONEZ MIRANDA Kathia, ROLANDO MARÍN José, Diseño de puentes peatonales utilizando caña guadua como elemento de construcción. Investigación, FIMCP

<sup>&</sup>lt;sup>8</sup> TENORIO TACURI francisco Andrés, Elaboración de una metodología para la construcción de un puente peatonal en caña guadua, como resultado del análisis de una aplicación práctica. Trabajo de grado para la obtención de título de ingeniero civil. Sangolqui, Ecuador. Universidad de las fuerzas armadas. Pág. 279 <sup>9</sup> MONTOYA GONZÁLEZ Daniel, Estudio de la composición y las propiedades mecánicas de los elementos de unión elaborados en guadua para estructuras poliédricas de puentes y otras aplicaciones. Universidad tecnológica de Pereira. facultad de ingeniería mecánica.2016

#### <span id="page-19-0"></span>**1.2.7 PLANTEAMIENTO Y FORMULACION DEL PROBLEMA**

De acuerdo a referencias de puentes peatonales en guadua construidos en el país y la relación que hay con el puente a diseñar en la comunidad del barrio Los Sauces, se puede observar una problemática en común, en donde la necesidad radica en un paso peatonal para salvar el cauce de una quebrada, además, de buscar brindar seguridad para los transeúntes. En el marco de antecedentes el problema se observa con respecto a unas vías multi carril existentes en donde se presenta un alto volumen de tránsito vehicular, además, se evidencia un cruce de diseño artesanal encima de los cuerpos de agua para el paso peatonal. En el diseño de puentes como el que abarca el presente trabajo de grado, se pretende brindar un espacio de transito seguro para los peatones de esta zona sobre la quebrada Las Limas. Para llegar al resultado se realizaran estudios hidráulicos, geotécnicos y estructurales, con el fin de evaluar las condiciones y brindar la solución más viable tanto de servicio como de costos, se considera demoler y diseñar nuevamente el puente y no rehabilitar o reforzar la existente debido a que la estructura actual presenta en sus piezas de madera un deterioro avanzado por exposición a la humedad y a las condiciones climáticas del lugar, además de lo anterior, se evidencia la falta de mantenimiento preventivo de la madera que conllevo a la descomposición total o parcial del material.

El presente trabajo no solo se centra en el aspecto de aportar una solución ingenieril diseñando un paso peatonal, sino que, además, se pretende relacionar esta estructura como un tipo de solución a unas problemáticas de índole social debido a la falta de inversión en este tipo de áreas por parte de la alcaldía de Bogotá las cuales generan indirectamente el aumento en el consumo de drogas y robos a mano armada en estos sectores vulnerables urbanísticamente.

Lo anterior conlleva a la comunidad a realizar la petición del puente referente a este trabajo, este será ubicado a 500 m del lugar en donde se encuentra un puente realizado en estructura metálica y concreto para tránsito peatonal y vehicular, el cual fue ejecutado por el distrito ubicado en la carrea 19 f sur sobre la quebrada Las Limas. Según la comunidad dicho puente no se usa de manera frecuente por los peatones de la zona debido a que se encuentra retirado del sector comercial, además de distanciamiento con respecto a los paraderos de la mayoría de los buses de servicio público, de tal manera que este puente sale de la zona de circulación común del lugar, esto genera bajos niveles de tránsito peatonal sobre el puente provocando a su vez que sea inseguro para la escasa comunidad que lo usa, esto los ha llevado al uso frecuente del puente artesanal en mal estado.

#### <span id="page-20-0"></span>**1.2.7.1 Formulación del problema**

Teniendo en cuenta que el trabajo es de carácter investigativo se formula siguiente pregunta de investigación.

¿Cómo se puede mejorar el tránsito peatonal de la comunidad del barrio los sauces de una manera sostenible, segura y con un costo acorde a su situación socioeconómica?

Teniendo en cuenta las observaciones de la comunidad y analizando a fondo las problemáticas presentes en la situación, se determina que se mejorarán las condiciones de tránsito peatonal debido a que se realizara un puente sobre la zona de circulación habitual del sector, además, se diseñara con una estructura económica, responsable con el medio ambiente y que cumple con las solicitaciones mecánicas que le exige el nivel de tránsito para lograr así una estructura segura y equilibrada en cuanto a costos. Dicha estructura reemplazara la estructura artesanal realizada por la comunidad, velando así por la seguridad de los habitantes, así como reforzando el bienestar de la comunidad de los Sauces.

#### **2. OBJETIVOS**

#### <span id="page-21-1"></span><span id="page-21-0"></span>**2.1 Objetivo General**

Diseño de puente peatonal en guadua angustifolia Kunth, en la quebrada limas de la comunidad de los Sauces (localidad de Ciudad Bolívar).

#### <span id="page-21-2"></span>**2.2 Objetivos Específicos**

- Elaborar levantamiento topográfico de la zona de estudio del proyecto e implantación en planos de diseño.
- Analizar información hidrológica y geotécnica, recolectada de entidades certificada para la adaptación al proyecto.
- Diseño estructural de puente peatonal en SAP 2000.

#### **3. JUSTIFICACION**

<span id="page-22-0"></span>El barrio Los Sauces se encuentra ubicado en la UPZ 66 (San Francisco) la cual es una de las divisiones administrativas de la localidad de Ciudad Bolívar al sur de Bogotá, en esta comunidad hay una fuerte problemática en cuanto a su infraestructura ya que, al solicitar ayuda de los entes gubernamentales a nivel distrital y local, estos no han respondido de manera eficiente, con lo cual se ven obligados a recurrir a sus propios recursos para realizar obras civiles sin tener algún tipo de conocimientos y poniendo en riesgo la integridad de la comunidad, como se ve reflejado a continuación en el puente actual provisional (Imagen 5), el cual se encuentra con deterioro en la madera, lo que significa que en cualquier momento se podría presentar una falla produciendo riesgo para los transeúntes.

<span id="page-22-1"></span>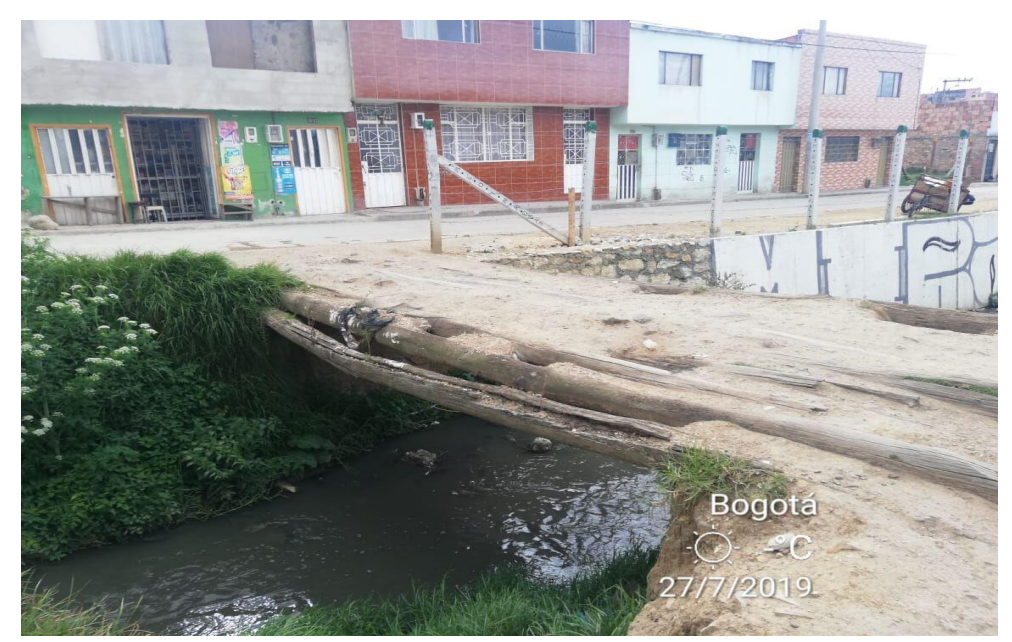

#### **Imagen 5 Puente actual de Madera**

**Fuente: Autor (2019)**

La importancia de la guadua en la construcción tiene un legado ancestral, teniendo en cuenta que en américa latina se tiene precedentes de hace 9500 años en donde los "incas elaboraban puentes colgantes y atirantados y diversas embarcaciones"<sup>10</sup>, al igual que en el presente, en donde uno de los promotores a nivel mundial de construcciones en guadua es un colombiano, el arquitecto Simón Vélez que junto a la Universidad Nacional de Colombia han tenido una investigación a partir de

<sup>10</sup> Articulo, Cosntruyendo puentes de guadua en colombia, SImon Velez Año 2006.

<sup>&</sup>lt;URL/http://www.ideassonline.org/public/pdf/PuentesBambuColombia-ESP.pdf

ensayos en donde encontraron que además de que la guadua tuviese propiedades físico mecánicas naturales que generan una resistencia de proporciones grandes, se puede sumar un material como lo es el cemento en las conexiones generando una resistencia y una mayor seguridad en las estructuras hechas con guadua angustifolia Kunth, teniendo en cuenta esto y que es un material natural, se puede establecer que es un material que ayuda al medio ambiente y a tener una ingeniería ecológica, dónde el costo de construcción es más bajo que una estructura convencional en concreto reforzado.

Teniendo presente un problema anterior mente trazado y la importancia de un material económico y con capacidades constructivas e ingenieriles amigables con el medio ambiente, se daría una solución a una comunidad donde los recursos que deberían usar no son amplios para la construcción, y en donde se generaría un incentivo para que estudiantes diseñarla estructura con el uso de la Guadua como material primario, esta solución se da teniendo en cuenta la normativa existente como lo es la NSR-10 y la norma colombiana de diseño de puentes CCP-14.

Destacando lo anterior la propuesta que tiene este trabajo de grado es el diseño de un puente que le de tranquilidad a los transeúntes de barrio Los Sauces ya que como se observa en la imagen 5 se tiene un paso improvisado el cual causa temor en la comunidad.

## **4. ALCANCES Y LIMITACIONES**

#### <span id="page-24-0"></span>**4.1. ALCANCES**

El presente proyecto tiene como alcance el diseño estructural de puente peatonal en guadua Angustifolia Kunth a nivel de piso en la calle 68 d sur # 19 barrio los sauces en la localidad de Ciudad bolívar, El puente contará con una luz entre apoyos de 5,4m para lo cual el uso de la guadua será diseñado bajo los parámetros mínimos exigidos en la normatividad Colombiana de puentes LRFD, además de lo anterior el puente será estructurado y modelado en el programa SAP 2000 evidenciando que cumpla con los requisitos estructurales para su construcción.

#### **4.2. LIMITACIONES**

Dificultad en la recolección de información para los estudios de suelos y el análisis hidrológico de la quebrada limas en el punto en el que se plantea la construcción del puente, esto debido a que la información depende de la colaboración de terceros como por ejemplo La Empresa IDEAM en donde se obtenga la información pluviométrica histórica de caudal del rio. Adicional a lo anterior la presente problemática por la pandemia en la que estamos atravesando, impiden el uso de herramientas tecnológicas y de laboratorios de la universidad, para la realización de algunos ensayos importantes para el desarrollo del proyecto.

Desconocimiento de la seguridad del sector en el punto de ejecución de proyecto debido a la localización en una zona con antecedentes de vandalismo y baja presencia policial, lo que impediría trabajos en horarios extendidos, en la recolección de información.

## **5. MARCO DE REFERENCIA**

#### <span id="page-25-1"></span><span id="page-25-0"></span>**5.1. Marco Teórico.**

La guadua como material de construcción ha sido importante en el desarrollo de comunidades a lo largo de la historia, proyectos como viviendas, puentes, cúpulas, barcazas, plataformas y demás que se encuentran en los lugares más inhóspitos, se evidencia el uso de la guadua como un material no convencional que tiene gran acogida cuando se llega a comprender sus características y propiedades en la construcción, pero, ¿cómo nace el uso de la guadua en la construcción?

Este material fue descubierto por los amerindios antes de la llegada de los españoles y desde ese entonces ya era usada en la construcción de barcazas, puentes y viviendas debido a la gran resistencia que esta mostraba con respecto a otros materiales existentes como la madera convencional. Aunque la guadua del sur del continente americano ya era muy usada en construcciones fue hasta en 1892 en el que el Alemán Karl Sigismund Kunth, mediante un estudio dedujo que el bambú americano era único en el mundo y nombro entre los tipos de especies la guadua Angustifolia Kunth como una de las más importantes y con propiedades óptimas como material de construcción. Países como Colombia, Panamá y ecuador son los que hasta la actualidad tienen más tradición con el uso de la guadua, cabe resaltar que países como Brasil, chile y costa rica están normalizando la construcción con guadua y se encuentran entre los principales productores.<sup>11</sup>

"La guadua ha dado al ingenio humano un material flexible para sus industriosas labores. Lo que este libro muestra es el producto de ese ingenio volcado con diversidad sobre esta especie de bambú del cual puede surgir desde una humilde casa campesina hasta construcciones elaboradas con grandes luces y comprobada resistencia a la tensión, la flexión y la compresión".<sup>12</sup>

#### <span id="page-25-2"></span>**5.1.1. Usos de la Guadua**

Este novedoso material utilizado para las construcciones permite demostrar la competitividad de la Guadua en la ingeniería e influye a la propagación del uso de este en Colombia dejando ver que su utilización no solo se relaciona con construcciones de interés social ya que todas las partes del Bambú son aprovechables como son:

<sup>11</sup> Gonzales, Mauricio. Octubre celebra el día nacional de la guadua. EL TIEMPO. 18 octubre del 2008.

<sup>12</sup> Bambusa Guadua. Villegas, marcelo. editorial Villegas editores edición 1 – 1989 pg-7.

- ➢ **Copa:** parte inicial del Bambú con una longitud de 1,20 a 2,00 m y se utiliza como material orgánico.
- ➢ **Varillon:** se utiliza en la construcción como correa de techos en tejas de paja o barro.
- ➢ **Sobre basa:** se emplea como viguetas para planchas, elementos de soporte de estructuras de hormigón en edificios de construcción o como postes en cultivos.
- ➢ **Basa:** de esta parte del Bambú se elabora la esterilla que tiene usos en la construcción de paredes, vigas, columnas en construcciones.
- ➢ **Cepa:** Se utiliza para columnas en construcción y cercos.
- ➢ **Rizoma:** es empleada para la fabricación de muebles, juegos infantiles y decoración

En la (imagen 6) se muestra como es usado el bambú y sus partes en la construcción de puentes.

<span id="page-26-1"></span>**Imagen 6 Uso de diferentes partes del bambú en construcción de puente Jenny Garzón** 

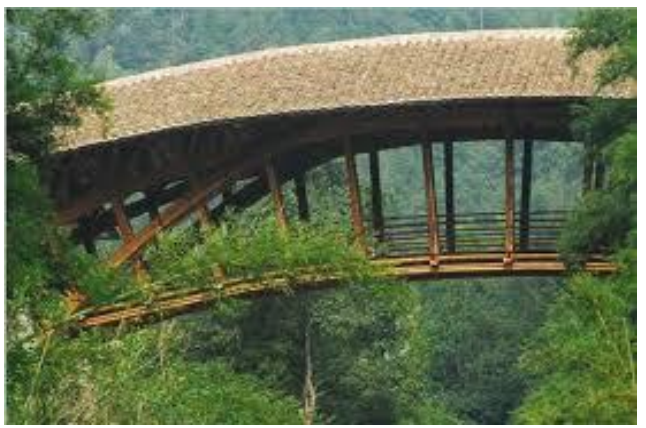

 **Fuente:** (Salas Delgado, 2006)**<sup>13</sup>**

#### <span id="page-26-0"></span>**5.1.2. Preservación de la Guadua Angustifolia Kunth**

El bambú tiene los mismos compuestos orgánicos que la Madera, esta también conformada por celulosa, hemicelulosa y lignina, su composición aproximada es de 40% Celulosa, 25% Hemicelulosa y 25% de Lignina, en menor cantidad están los componentes solubles en el Agua como azucares, almidones, ceras, taninos y sales inorgánicas. La cantidad de almidones determina la vulnerabilidad del Bambú para ser atacados por insectos, esta cantidad varia del 2 – 6%, aunque algunas veces alcanza al 10%, existen especies de Bambú como Bambusa textiles, Gigantochloa apus, G. atter y Pleioblastus specc. Observando la (Tabla 2) se observa un perfil

<sup>13</sup> Salas Delgado, SIMBOLO Y BUSQUEDA DE LO PRIMITIVO, Informe UNIVERSIDAD POLITECNICA DE CATALUÑA, 2006.

científico de la guadua angustifolia Kunth que tienen bajo contenido de almidón, esta cantidad está influenciada por la edad, el sitio (tipo de suelo) y por la altura, de la mitad al tope (sobre basa) presenta bajos contenidos de almidón. La cantidad de cenizas es de 1 – 5%, es una indicación de la cantidad de silicatos (Dióxido de Sílice SiO2) es mayor el contenido externamente que internamente (capas epidérmicas – corteza) y se incrementa de la base al tope, es un comportamiento directamente proporcional al comportamiento de las fibras, consecuentemente los nodos contienen menor cantidad de silicatos que los interno dos; el contenido de silicatos no incrementan la resistencia a los hongos y los insectos pero afectan el uso de herramientas de corte de las trozas de bambú o Guadua.<sup>14</sup>

| Reino          | Vegetal            |
|----------------|--------------------|
| División       | Espermatofitas     |
| Subdivisión    | Angiospermas       |
| Orden          | Glumiflorales      |
| Clase          | Monocotiledóneas   |
| Familia        | Poaceae            |
| Subfamilia     | <b>Bambsoideae</b> |
| Supertribu     | <b>Bambusodae</b>  |
| Tribu          | Guadinae           |
| Género         | Guadua             |
| <b>Especie</b> | Angustifolia Kunth |

<span id="page-27-1"></span>**Tabla 2 perfil científico de la guadua angustifolia Kunth**

**Fuente: Investigación sobre guadua angustifolia Kunth (universidad nacional de Colombia)<sup>15</sup>**

#### <span id="page-27-0"></span>**5.1.3. Tratamiento sin Químicos**

Para la preservación de la guadua existen varios procesos. Los cuales se muestran en la (Imagen 7) y la (Imagen 8). Estos son los tratamientos químicos y sin químicos respectivamente de la guadua, según lo mostrado en el estudio realizado por el ingeniero Marcelo Villegas. 16

**Avinagrado:** avinagrado o curado en mata, Se realiza después de que se corta el

<sup>15</sup> Universidad nacional de Colombia, Investigación sobre guadua angustifolia kunth, Analicia Arbelaes, 2001 <URL/ [https://www.usmp.edu.pe/centro\\_bambu\\_peru/pdf/investigacion\\_Bambu\\_colombia.pdf](https://www.usmp.edu.pe/centro_bambu_peru/pdf/investigacion_Bambu_colombia.pdf)

<sup>14</sup> Montoya Arango, Jorge augusto. Técnicas de preservación de la guadua. Diplomado "silvicultura y manejo post cosecha de la guadua" Universidad tecnológica de Pereira, facultad de ciencias ambientales, 24 de julio del 2005.

<sup>16</sup> Bambusa Guadua- Marcelo Villegas, editorial Villegas editores edición 1 – 1989

tallo de la Guadua, este se deja en pie con ramas y hojas, durante un tiempo superior a ocho días, tiempo en el cual la guadua comienza su proceso de fermentación de los azucares y carbohidratos reaccionando y produciendo alcoholes, el contenido de humedad en la guadua es un factor sumamente importante y se convierte en un problema ya que en el proceso de secado de la guadua puede presentar problemas de agrietamiento y deformaciones, situación que se observa cuando los tallos de guadua no están maduros.

**Curado por inmersión en agua:** Se realiza sumergiendo los tallos en agua, ya sea en un estanque o un rio, por un tiempo no mayor a cuatro semanas; posteriormente se deja escurrir y secar. Este es uno de los sistemas más empleados por los asiáticos.

**Curado al calor:** La guadua cortada se pasa por las brasas, sin quemarla, sometiendo la guadua durante 20 minutos a una temperatura entre 120°C y 150°C y se utiliza también para enderezar los tallos torcidos.

<span id="page-28-0"></span>**Tratamiento con humo:** Se somete la guadua a humo directo proveniente de un proceso de combustión orgánica hasta que adquiere una capa de hollín y alquitrán. Este método tiene que tener un proceso de mantenimiento cada 6 meses con el fin de preservar la guadua y este método es utilizado para la decoración externa tal cual se evidencia en la (imagen 7 y 8).

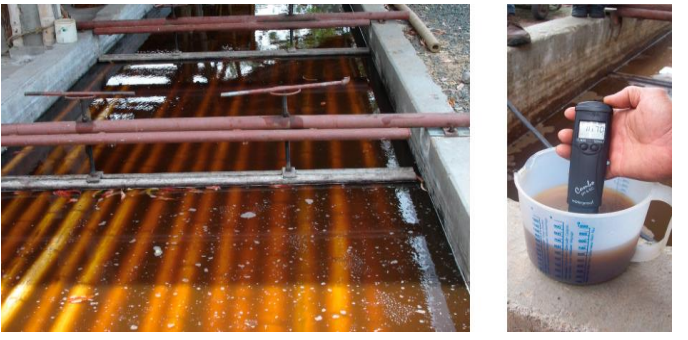

**Imagen 7 Preservación de la guadua**

**Fuente:** (Salas Delgado, 2006)**<sup>17</sup>**

<sup>17</sup> Salas Delgado, SIMBOLO Y BUSQUEDA DE LO PRIMITIVO, Informe UNIVERSIDAD POLITECNICA DE CATALUÑA, 2006.

<span id="page-29-1"></span> **Imagen 8 Preservación de la guadua**

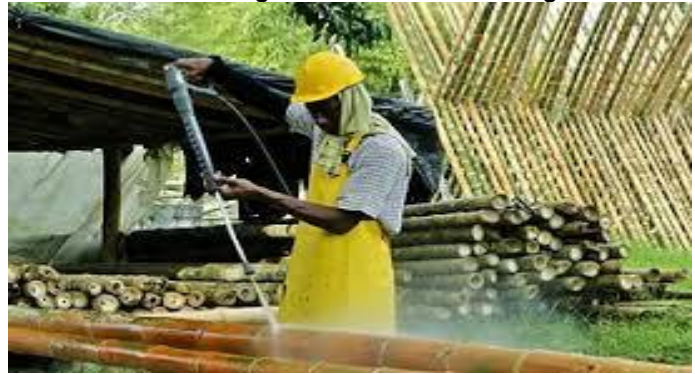

**Fuente:** (Salas Delgado, 2006)

#### <span id="page-29-0"></span>**5.1.4. Tratamientos con químicos**

**Inmersión:** Este método consiste en introducir la guadua previamente agujerada por los tabiques (nudos de la guadua) preferiblemente con una varilla puntiaguda de 12.7 mm  $\left(\frac{1}{2}\right)$  ó con broca soldada a la punta de una varilla  $\frac{1}{2}$ " y utilizar taladro, luego sumergir en un tanque que contiene la solución de ácido bórico y bórax en relación 1:1 que podría oscilar entre el 2 al 4%, por ej: sí fuera 4%, la relación sería 2 y 2% (de ácido bórico y bórax); dejando allí la guadua en exposición prolongada por 8 días, porque es el tiempo mínimo requerido, donde la guadua deja de absorber la solución.

**Hervido:** El tratamiento de hervir las Guaduas con una temperatura de 94° a 100°C durante 30 min, en una solución de soda cáustica (NaOH) al 1%, es un método que se considera bueno, pero la acción de la Soda cáustica puede atacar superficialmente las células parénquimas cuando se deja demasiado tiempo, dejando solo las fibras y una superficie irregular, también se puede emplear Carbonato de sodio durante aprox. 60 min.

**Lavado con cal:** Se adiciona una cantidad del 30% de Ca(OH)2, ésta solución puede ser aplicada con brocha o por inmersión, luego en el proceso de secado, la cal se trasforma en carbonato de calcio - CaCO<sup>3</sup> por absorción.

**Método de desplazamiento de savia:** El propósito de esta parte del documento es profundizar en uno de los métodos de tratamiento de la Guadua teniendo en cuenta investigaciones previas realizadas "Jorge Augusto Montoya sobre silvicultura y manejo posterior a la cosecha de la guadua"<sup>18</sup> , se pretende mostrar el funcionamiento y la tecnología del método de desplazamiento de savia (método

<sup>&</sup>lt;sup>18</sup> Universidad Tecnologica de pereira, Diplomado Sivicultura y manejo Post cosecha de la Guadua, Jorge Augusto Montoya Arango, 2005. Pag. 7. < URL: [https://es.scribd.com/document/137666812/Tecnicas-de-](https://es.scribd.com/document/137666812/Tecnicas-de-Preservacion-de-La-Guadua)[Preservacion-de-La-Guadua](https://es.scribd.com/document/137666812/Tecnicas-de-Preservacion-de-La-Guadua)

Boucherie) para el tratamiento de preservación de especies del Bambú "Guadua angustifolia Kunth". Este tratamiento es contra el ataque de insectos xilófagos. El procedimiento desplaza la savia de la Guadua por una solución de Penta-borato de ácido bórico y bórax. Fue realizado empleando un equipo construido con tanque de almacenamiento de la solución y un sistema a presión (Compresor), con el objeto de vencer la resistencia de la Guadua a la penetración de la solución preservante; el proceso termina cuando pasa toda la solución preservante al otro lado de la troza de la Guadua.

#### <span id="page-30-0"></span>**5.1.5. Resistencia de la Guadua Angustifolia Kunth**

Para analizar las propiedades mecánicas se tienen varias referencias ya que en la actualidad se ha presentado el uso de la guadua como material para la construcción y el cual tienes grandes beneficios por sus usos, para hablar de ello el ingeniero "Simón Vélez" realiza un estudio detallado.<sup>19</sup>

**Compresión:** Se define como la fuerza total de compresión dividida por el área de la sección transversal de la pieza sometida al esfuerzo. La compresión paralela a la fibra o al grano, está implicada en muchos usos de la guadua, en columnas, postes, puntales para minas y todos aquellos casos donde la madera está sometida a cargas. Del ensayo de compresión perpendicular se obtienen datos para el cálculo de esfuerzo de las fibras al límite proporcional (EFLP), que es el esfuerzo máximo en compresión que la madera puede soportar sin deformarse, máxima resistencia a la compresión y el módulo de la elasticidad que como se muestra en la (Imagen 9) puede tenerse el uso de la guadua según su resistencia.

<sup>&</sup>lt;sup>19</sup> Libro Actualidad y futuro de la arquitectura de bambú en Colombia, La quadua angustifolia, Simón Velez 2006. pág. 51.

<span id="page-31-0"></span>**Imagen 9 Resistencia de la guadua a compresión**

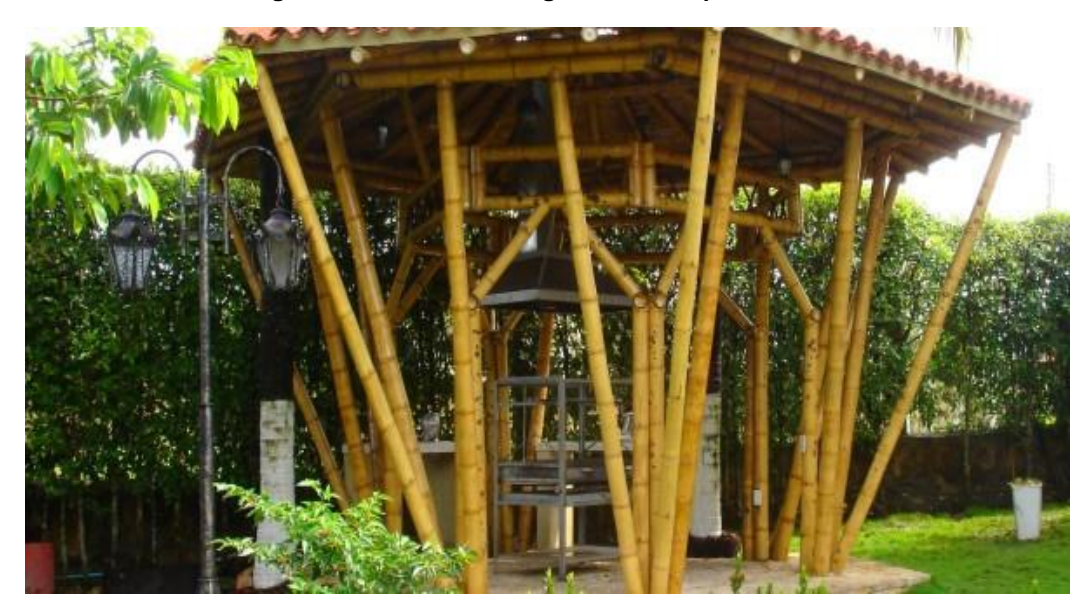

**Fuente:** (Salas Delgado, 2006)

**Resistencia a flexión y tracción:** En el uso de la guadua para la construcción, la resistencia de la flexión es la propiedad más importante. Entre la compresión paralela, la tracción paralela y la flexión existen las siguientes relaciones: la resistencia a la flexión es alrededor del 75% mayor que la resistencia a la compresión. La flexión se presenta en partes estructurales denominadas vigas, las cuales pueden ser simples, empotradas y viga continua (Figura 10).

<span id="page-31-1"></span> **Imagen 10 Resistencia de la guadua a flexión.**

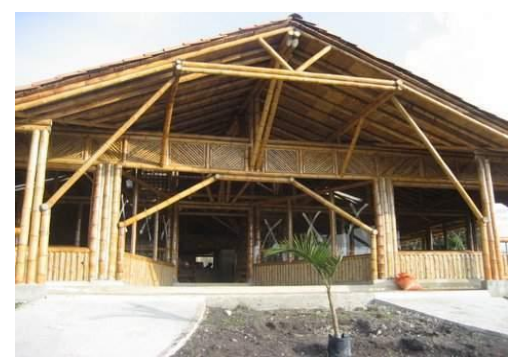

**Fuente:** (Salas Delgado, 2006)

#### <span id="page-32-0"></span>**5.1.6. Biotipos de guadua**

 Aunque la guadua angustifolia kunth es una de las más importantes en materia de construcción por sus propiedades mecánicas, existen otras, así como se muestra en el artículo especies, variedades y biotipos de guadua. <sup>20</sup> Se tiene que:

**Guadua Angustifolia Bicolor:** Se diferencia de la especie tipo por tener rayas longitudinales amarillas sobre el culmo verde. Es originaria de Colombia y se reconoce como Guadua Rayada Amarilla, se utiliza para la fabricación de artesanías y planta decorativa.

**Guadua Angustifolia Nigra:** Se caracteriza por la coloración de sus rayas verde oscuro en sus culmos. Y es utilizada como planta ornamental.

**Guadua Angustifolia Cebolla:** Este tipo se reconoce por sus culmos gruesos y rectos y entrenudos largos. Se utiliza para la elaboración de esterilla, muebles y viviendas.

**Guadua Angustifolia Macana:** Tiene entrenudos cortos con distancias regulares, paredes gruesas y diámetros muy uniformes, se caracteriza por tener buena resistencia por lo cual es utilizada para la construcción.

**Guadua Angustifolia Cotuda:** Se caracteriza por sus entrenudos curveados y es utilizada en artesanías y muebles.

**Guadua Angustifolia Kunth:** Es el Bambú originario de américa y es nativo de Colombia, Venezuela y Ecuador**.** Se caracteriza por ser gigante, espinoso, que alcanzan una altura hasta de 25 metros y un diámetro entre 10 y 25 cms. Se usa especialmente para la construcción de viviendas, puentes, muebles, entre otros

#### <span id="page-32-1"></span>**5.1.7. Puentes peatonales construidos con el uso de la guadua angustifolia kunth**

"El arquitecto colombiano Simón Vélez aportó una de las técnicas innovadoras de gran relevancia y reconocida mundialmente. A pesar de ser un material constructivo de gran resistencia, la limitación de la guadua para hacer estructuras es que es hueca y el arquitecto descubrió que, poniendo cemento a los caños vacíos, eso permitía hacer uniones estructurales y producir resultados sorprendentes. A partir de ese descubrimiento, Simón Vélez utiliza la Guadua, este acero de origen vegetal,

<sup>&</sup>lt;sup>20</sup> Guadua Bambú Colombia especies, variedades y biotipos de guadua angustifolia de kunth Gustavo Teneche 14 abril 2016 URL [https://guaduabambucolombia.com/2016/04/14/especies-variedades-y-biotipos](https://guaduabambucolombia.com/2016/04/14/especies-variedades-y-biotipos-de-guadua-angustifolia-kunth/)[de-guadua-angustifolia-kunth/](https://guaduabambucolombia.com/2016/04/14/especies-variedades-y-biotipos-de-guadua-angustifolia-kunth/)

para obras de grandes dimensiones y belleza. Sus construcciones, que recibieron prestigiosos premios internacionales, se encuentran en Colombia, Alemania, Francia, Estados Unidos, Brasil, México, China, Jamaica, Colombia, Panamá, Ecuador, e India."

Los artesanos locales adoptaron rápidamente la técnica de unir un bambú a otro por tornillería y los arquitectos e ingenieros abrieron una nueva fase en los diseños de puentes que combinan materiales naturales e industriales, para cruzar ríos y otras barreras naturales en las áreas rurales y para cruzar carreteras en las ciudades."<sup>21</sup>

Partiendo de la necesidad de las culturas en las que las obras constructivas modernas no han llegado a ellas, surge el uso de la guadua más como una necesidad.

La guadua Angustifolia Kunth ha tenido gran acogida en la construcción por las propiedades que presenta y si se habla de estudios y proyectos de puentes peatonales construidos con el uso de guadua se opta por mencionar el diseño de puente modulares en guadua Angustifolia Kunth (Imagen 11).

"La Universidad de la Salle en el que por medio de armaduras planas conectadas por elementos horizontales que sirven de soporte dan estabilidad a la estructura permitiendo así dimensiones en cada módulo de 4,2 m y 2,7 m de ancho usando como base el principio de la cercha Prat, además del uso de conexiones empernadas usando varillas roscadas de acero". <sup>22</sup>

<sup>21</sup> Articulo, Cosntruyendo puentes de guadua en colombia, SImon Velez Año 2006. <URL[/http://www.ideassonline.org/public/pdf/PuentesBambuColombia-ESP.pdf](http://www.ideassonline.org/public/pdf/PuentesBambuColombia-ESP.pdf)

<sup>22</sup> Lamus Báez, Fabi. A., Urazán Bonells, C. F., & Andrade Pardo, Sof. (2014). La Guadua angustifolia como alternativa para la construcción de puentes peatonales. Revista Epsilon, (23), 43–62. Retrieved from

http://search.ebscohost.com.ucatolica.basesdedatosezproxy.com/login.aspx?direct=true&db=a9h& AN=108912002&lang=es&site=ehost-live

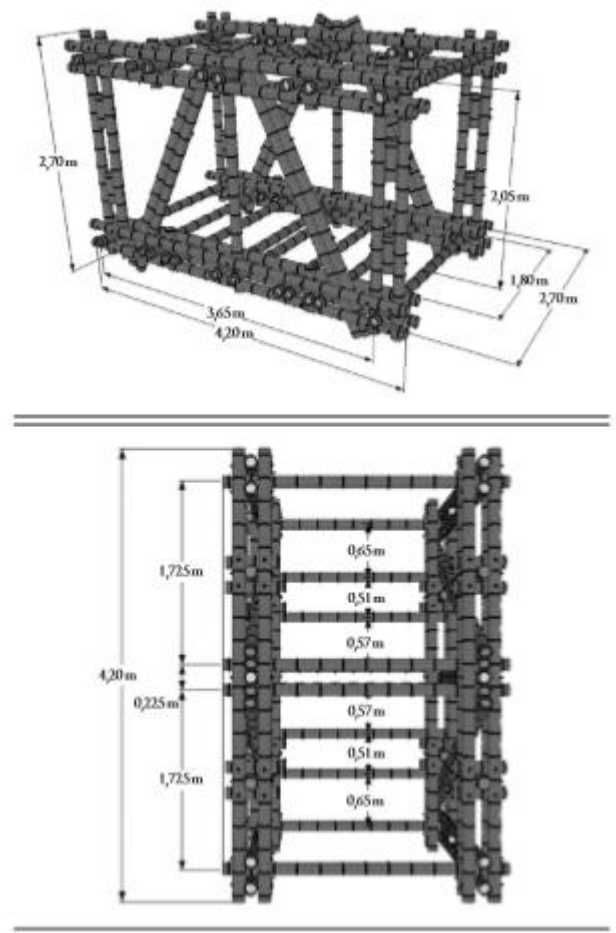

<span id="page-34-1"></span>**Imagen 11 Diseño estructural Puente peatonal en guadua**

 **Fuente:** ( Lamus Báez, Urazán Bonells, & Andrade Pardo, 2014)

#### <span id="page-34-0"></span>**5.1.8. Aspectos generales del diseño de puentes de guadua**

Su diseño genera gran cantidad de esfuerzos, con unas barras trabajando a compresión y otras a tracción por lo que las cerchas combinadas con arcos son la solución preferida para los puentes en guadua, por ello la selección del material se debe realizar cuidadosamente para cada parte del puente:<sup>23</sup>

- ➢ Tallos gruesos y derechos: postes y diagonales a compresión.
- ➢ Tallos derechos de grosor medio: diagonales a tracción y correas.
- ➢ Tallos con pocas curvaturas: arcos y barandillas:
- ➢ Tallos con más de dos curvaturas: pies o rastreles del solado

<sup>23</sup> Carmiol Umaña, Virginia. Bambú Guadua en puentes peatonales, Tecnología en Marcha, Vol. 23, N.° 1, Enero-Marzo 2010, P. 29-38.

<span id="page-35-0"></span>**Imagen 12 Puente realizado en guadua**

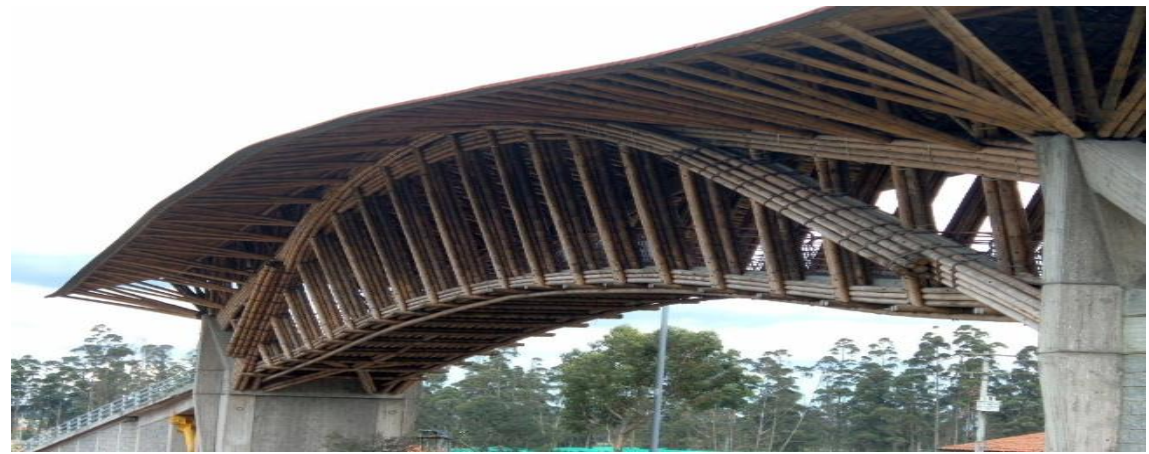

**Fuente:** (CONSTRUYENDO PUENTES PEATONALES DE GUADUA EN COLOMBIA, 2019)**<sup>24</sup>**

Los tallos largos y flexibles son ideales para la ejecución de Arcos, generalmente compuestos por grupos de 5 a 8 tallos dispuestos de forma que se alternen los extremos gruesos y delgados. En toda viga o arco compuesto, las uniones transversales (Imagen 13) deben contrapearse, como en un muro de fábrica de ladrillo. Estas uniones se realizan en los entrenudos cada 1,5- 2 metros, rellenándose con mortero para evitar el aplastamiento de la caña.

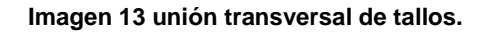

<span id="page-35-1"></span>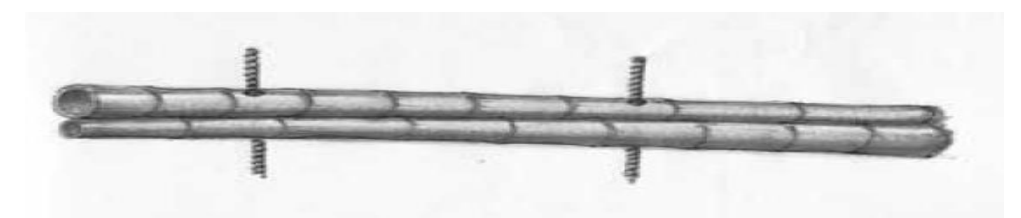

 **Fuente:** (CONSTRUYENDO PUENTES PEATONALES DE GUADUA EN COLOMBIA, 2019)

Si el arco supera la longitud de los tallos, se recurre a las uniones longitudinales con cepa o cola como se muestra en la (imagen 12) y en el detalle de la (Imagen 14). En ambos casos deben sujetarse con una varilla longitudinal, rellenándose posteriormente de nuevo con mortero. A pesar de la efectividad de este tipo de

<sup>24</sup> Articulo, Cosntruyendo puentes de guadua en colombia, SImon Velez Año 2006.

<sup>&</sup>lt;URL[/http://www.ideassonline.org/public/pdf/PuentesBambuColombia-ESP.pdf](http://www.ideassonline.org/public/pdf/PuentesBambuColombia-ESP.pdf)
uniones, debe tenerse en cuenta que el sobrepeso que conlleva el mortero puede perjudicar seriamente la estructura.

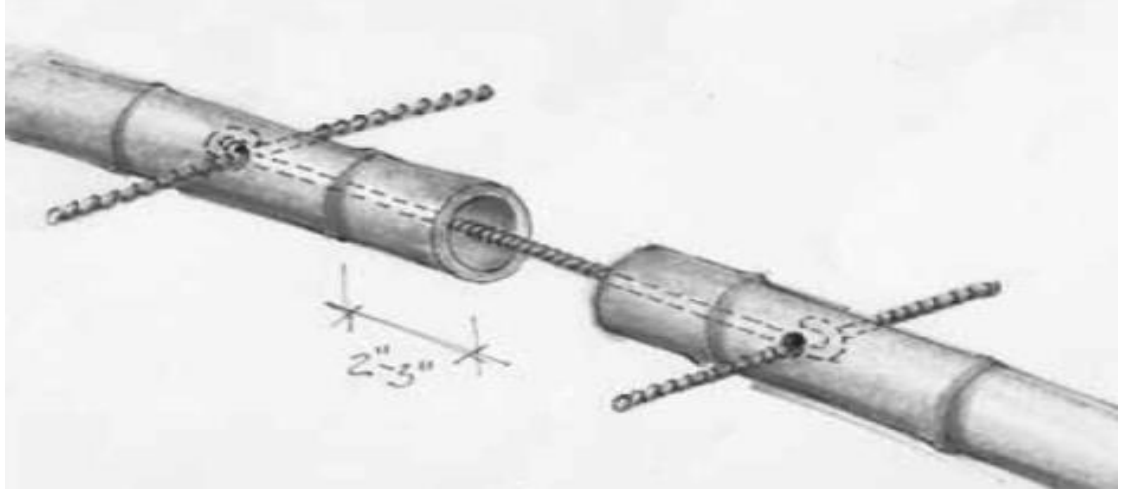

**Imagen 14 unión longitudinal de tallos.**

**Fuente:** (CONSTRUYENDO PUENTES PEATONALES DE GUADUA EN COLOMBIA, 2019)**<sup>25</sup>**

Estas estructuras se construyen, por lo general, con una contra flecha, ya que con ella se obtiene una especie de arco que compensa en algo el inevitable asentamiento del armazón Recordemos que la estructura se diseña buscando el equilibrio de fuerzas, por ejemplo, una viga en cercha de Rey deflecta menos que una viga simple y, bajo las mismas condiciones de luz, la deflexión se puede minimizar aún más con una viga tipo celosía (simple o doble) o con una viga tipo arco y celosía.

El montaje de estas cerchas suele realizarse en el suelo para minimizar cualquier riesgo así como se muestra en la (Imagen 15) . Tras replantearse la cota cero de la pasarela, los tallos son fijados al suelo con varillas de acero de 12mm de diámetro y unos 60cm de largo, de tal manera que 30cm queden hincados en el terreno, y sobresalgan del tallo otros 12cm. Estas varillas servirán a su vez de replanteo para el arco estructural. Después se podrá ejecutar cualquier otro elemento como diagonales, postes auxiliares que estabilicen el pandeo lateral del arco.

<sup>25</sup> Articulo, Cosntruyendo puentes de guadua en colombia, SImon Velez Año 2006.

<sup>&</sup>lt;URL[/http://www.ideassonline.org/public/pdf/PuentesBambuColombia-ESP.pdf](http://www.ideassonline.org/public/pdf/PuentesBambuColombia-ESP.pdf)

**Imagen 15 Montaje de cercha.**

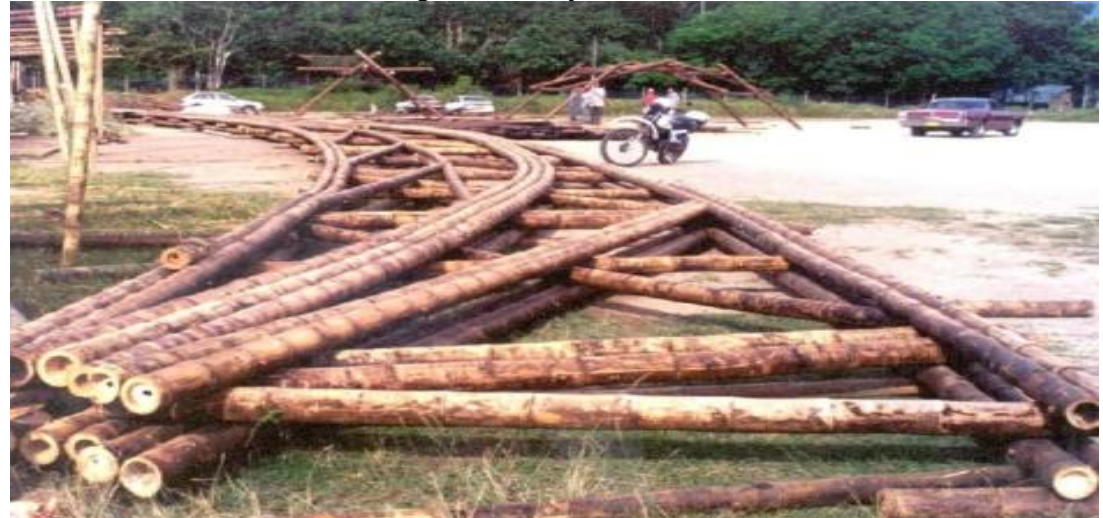

**Fuente:** ( Lamus Báez, Urazán Bonells, & Andrade Pardo, 2014)

Una vez finalizada cada cercha, éstas serán izadas en posición vertical para proseguir con las estructuras horizontales de suelo y techo así como observamos en la (Imagen 16), logrando así un cajón estructuralmente estable que permita su traslado hasta sus puntos de apoyo definitivos.

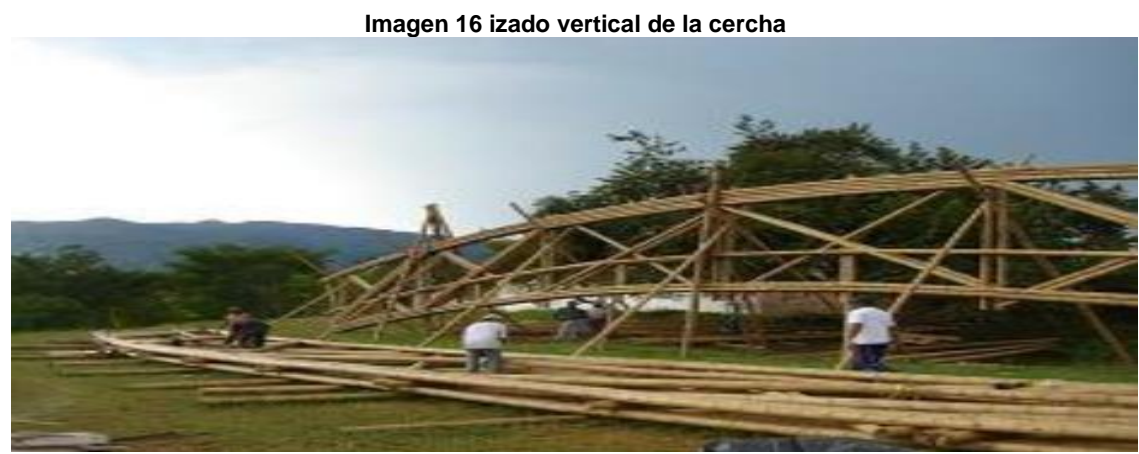

**Fuente:** (CONSTRUYENDO PUENTES PEATONALES DE GUADUA EN COLOMBIA, 2019)

Para los acabados de suelo y techo se debe valorar su sobrepeso. Y se puede realizar con hormigón sobre esterillas de bambú y un techo de teja cerámica.

# **5.2. Marco Conceptual**

**Armado:** Es un conjunto de estructuras empleadas para formar el esqueleto de un elemento constructivo.

**Contracción:** Reducción de las dimensiones de una pieza de madera o guadua causada por la disminución del contenido de humedad.

**Contra flecha:** Curvatura convexa y ligera que se realiza en una [viga](https://www.construmatica.com/construpedia/Viga) o [cercha](https://www.construmatica.com/construpedia/Cercha) para compensar cualquier [flecha](https://www.construmatica.com/construpedia/Flecha) probable frente a la acción de una carga determinada.

**Cercha:** Entramado formado por piezas lineales de madera unidas entre ellas en un mismo plano, que sirve para sostener cubiertas ligeras de grandes luces.

**Viga:** Elemento estructural que se coloca horizontalmente y sirve de soporte de [cargas](https://www.construmatica.com/construpedia/Carga) de otros elementos estructurales.

**Deflexión:** Es el grado en el que un elemento estructural se desplaza bajo la aplicación de una fuerza.

**Entramado:** Es un marco constituido por soleras inferior y superior, y pie derechos conectados entre sí con pasadores de madera o guadua, conteniendo las riostras para aportar estabilidad.

**Puente:** Estructura que conecta dos sitios separados por un obstáculo.

**Preservante:** Es una sustancia que se aplica para contrarrestar por su periodo de tiempo organismos que destruyen o afectan la integridad de la guadua y la madera.

**Contracción:** Reducción de las dimensiones de una pieza de madera o guadua causada por la disminución del contenido de humedad.

**Estructura:** Esqueleto que soporta todas las cargas.

**Flexión:** Tipo de deformación que presenta un elemento estructural alargado en una dirección perpendicular a su [eje longitudinal.](https://es.wikipedia.org/wiki/Eje_longitudinal)

**Tracción**: [Esfuerzo interno](https://es.wikipedia.org/wiki/Esfuerzo_interno) a que está sometido un cuerpo por la aplicación de dos fuerzas que actúan en sentido opuesto, y tienden a estirarlo.

**Bambú** Planta tropical de tallo en forma de caña, alto, leñoso y resistente, hojas grandes y alargadas de color verde claro y flores en panojas derechas, ramosas y extendidas; puede alcanzar hasta 20 m de altura.

**Pre cortado:** Sometida a algún tipo de procedimiento, natural o químico con el objetivo de extraer la humedad y/o inmunizarla contra el ataque de agentes xilófagos o la pudrición.

**Pentaborato:** Cristales de color blanco, inodoros y de sabor alcalino. Sal inorgánica del ácido bórico.

**Insectos xilófagos:** insectos que se alimentan con madera.

**Espermatofitas**: Las Espermatofitas son plantas que se reproducen por medio de semillas.

**Angiospermas:** Las Plantas Angiospermas forman el grupo más extenso del reino de las Plantas. Tienen flores y producen frutos con semillas. Las Angiospermas pueden ser árboles, como el roble, arbustos, como el tomillo, o hierbas, como el trigo. Son las únicas plantas que se han adaptado a vivir en todos los ecosistemas de la Tierra, salvo en las regiones polares; los cactus viven en los desiertos, las posidonias en el fondo del mar y los edelweiss en las cumbres de las montañas.

**Glumiflorales:** Orden de plantas monocotiledóneas, de flores simples, hermafroditas, de periantio reducido o nulo y que presentan inflorescencias en espigas compuestas o reunión de espigas.

**Monocotiledóneas:** se trata de una de las dos clases de plantas con flor. Son herbáceas y a ella pertenecen plantas muy conocidas como lirios, azucenas, orquídeas, gramíneas y palmeras.**<sup>26</sup>**

<sup>26</sup> Metaportal de arquitectura, ingenieria y construcción construpedia <URL/ <https://www.construmatica.com/construpedia/Portada>

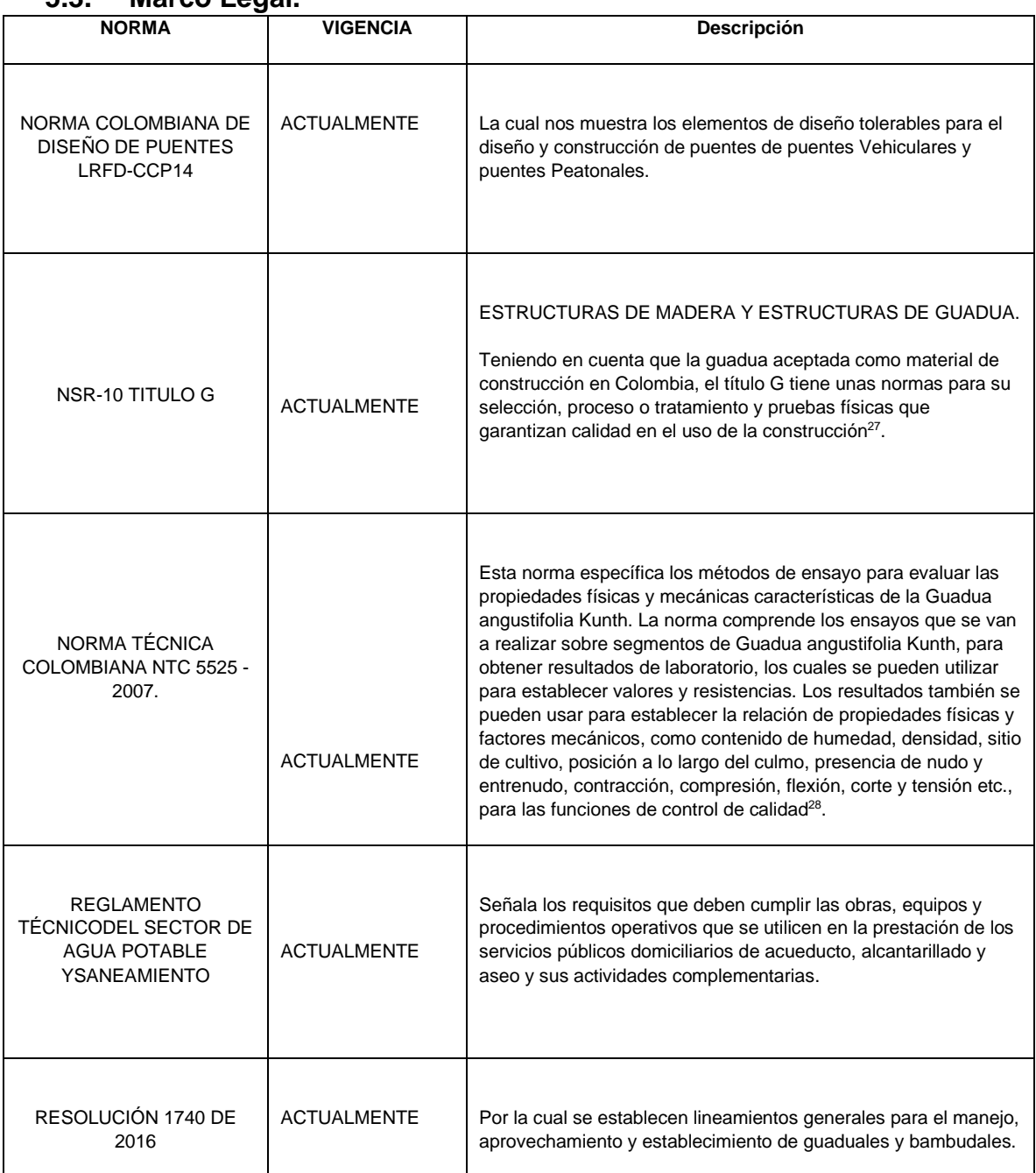

# **5.3. Marco Legal.**

<sup>&</sup>lt;sup>27</sup>Colombia. ministerio de vivienda, ambiente y desarrollo territorial. Reglamento colombiano de construcción sismo resistente. NSR 10. Título G. Estructuras de madera y estructuras de guadua. Bogotá: Asociación Colombiana de Ingeniería Sísmica, 2012.

<sup>28</sup>INSTITUTO COLOMBIANO DE NORMAS TÉCNICAS Y CERTIFICACIÓN. Métodos de ensayo para determinar las propiedades físicas y mecánicas de la guadua angustifolia kunth. Bogotá: ICONTEC, 2007.

# **6. ESTADO DEL ARTE**

La durabilidad de las estructuras en Guadua Angustifolia Kunth depende de los métodos de tratamiento de preservación efectivos ya que el parámetro por el que más se ve afectado la guadua AK es por la Humedad. Es por este método por el que se determina los cambios de dimensión geométrica, propiedades mecánicas de los culmos de la Guadua además que proporciona el aumento de agentes bióticos en el material.

Según la organización internacional del Bambú y Ratán, los estudios mencionados que comparan la captura de carbón del abeto chino con la del bambú suponen que todo el material leñoso recolectado fue convertido en productos duraderos. Esto es importante porque dichos productos seguirán capturando carbono mientras duren. Las innovaciones recientes en el procesamiento y el desarrollo de productos han aumentado la porción de bambú que se convierte en estos productos duraderos, como materiales de construcción, tarimas, paneles y mobiliario. Esto refuerza la contribución de los productos de bambú a la captura de carbono a largo plazo.<sup>29</sup>

Comparando la guadua AK con materiales con muchas especies de madera en términos de las propiedades físico químicas, resalta la Guadua por su durabilidad, al respecto el IMBAR refiere que cuando se habla de puentes peatonales es útil considerar los trabajos realizado en Colombia, lo cual ha permitido realizar estudios comparativos que han permitido competitividad del a guadua a nivel de ingeniería ecológica. Sin embargo, aunque el uso de la guadua como paso peatonal fue olvidada por varias generaciones, esta técnica, que ha sido actualizada, tiene múltiples beneficios. Al inyectar hormigón en los entrenudos de bambú es posible construir estructuras que estén en armonía con las necesidades actuales, así como puentes con más iluminación. Lo más importante es que hace que la construcción de bajo impacto sea accesible para pequeñas comunidades o empresas privadas con recursos limitados. <sup>30</sup> Es así como el arquitecto Simón Vélez manifiesta que a pesar de que la Guadua es un material Constructivo de gran resistencia, la limitación que tiene la Guadua es por ser hueca y descubre de igual manera como lo propone IMBAR en su artículo, que rellenando los caños vacíos con mortero y unirlos con pernos, permitiría hacer uniones estructurales, a partir de aquí el arquitecto empezó a utilizar la guadua para obras de grandes dimensiones.

Además, Jorg Stamm, carpintero alemán constructor del puente Arnulfo Briceño, describe que la construcción del puente se realizó colocando tornillos a todos los tallos y fue levantado en conjunto con una grúa y se posiciono sobre los estribos y que finalmente se templo con una carpa entre las torres, fue premiadas en el año

<sup>&</sup>lt;sup>29</sup> https://www.inbar.int/es/resources/inbar\_publications/informe-de-sintesis-de-politicas-1-el-bambuun-recurso-estrategico-para-que-los-paises-reduzcan-los-efectos-del-cambio-climatico-spanish/

<sup>30</sup> https://www.inbar.int/resources/article/guadua-bamboo-in-pedestrian-bridges/

2010 por la Asociación Internacional de Textiles Industriales con el premio de excelencia en las categorías de estructuras de menos de 558 m².

Luego de las experiencias y construcciones realizadas utilizando la guadua Angustifolia Kunth como principal material es necesario utilizar lo parámetro básico establecidos en la CCO -14 donde se menciona las bases para construcción de puentes, no explícitamente para puentes en Guadua pero que es aplicable en este caso. Es importante que, durante el proceso de construcción, se tenga en cuenta todas las variables que afecten los diámetros propiedades mecánicas, longitudes y características de la guadua.

De donde se infiere que la guadua sobresale por su resistencia y su bajo peso lo que lo precisa como material competente para construcciones sismo resistentes, utilizado por muchas comunidades a lo largo de la historia y que hoy en día es utilizado por arquitectos , ingenieros y constructores debido a sus propiedades físicas y mecánicas entre ellas su versatilidad, ligereza, flexibilidad, resistencia mecánica, dureza, adaptabilidad ambiental, fácil manejo y como materia prima en la construcción además de que con la guadua se quiere mitigar daños causados al planeta por el uso de materiales tradicionales utilizados en la construcción como lo son el acero y el hormigón.

# **7. METODOLOGÍA**

# **7.1.1. Enfoque Metodológico**

La investigación tiene un enfoque cualitativo y cuantitativo que permite obtener datos reales y usos de la guadua Angustifolia Kunth en la construcción de puentes peatonales. Con este proyecto se busca elaborar el diseño un puente peatonal en la localidad de ciudad Bolívar Barrio los sauces. El estudio se basa en presentar la guadua como material alternativo en el diseño de puentes peatonales para dar solución al problema mencionado.

# **7.1.2. Diseño Metodológico.**

# **7.1.2.1. Fase 1**

Realizar levantamiento topográfico del lugar de ejecución del proyecto para la posterior conformación de puente peatonal en guadua Angustifolia Kunth.

**DESCRIPCIÓN**: Localización topográfica en el que se plasmen los ejes del puente peatonal con mojones que permitan la construcción de cimientos y la estructura de guadua dejando referenciado el proyecto. Para lo anterior se usa el sistema de georreferenciación Magna-Sirgas referenciada por el Instituto geográfico Agustín Codazzi, las coordenadas serán tomadas del "BM D-25 instalado por el Ingeniero Ciro Ángel Parrado en el 2006 para el fondo de prevención y atención de emergencias de Bogotá" <sup>31</sup> y el cual se encuentra a 100 m del lugar donde se realizará el proyecto como se muestra en la (Imagen 17) y en la (Tabla 3) de las coordenadas del mismo. Este levantamiento fue realizado para el cuerpo de agua limas en el 2006 en el que se tiene una topografía detallada de la quebrada y en la que se presenta un informe de coordenadas y elevaciones para los puntos ubicados en el levantamiento.

El punto de partida que se tiene para estas coordenadas es el de la placa CD616A y la línea de Azimut de Monserrate del sistema de posicionamiento del IGAC. La

<sup>31</sup> Fondo de prevención y atención de emergencias de Bogotá D.C Informe levantamiento topográfico, quebrada limas, (Localidad ciudad bolívar, Bogotá) Contrato N° 459 de 2016. Pág. 14

localización en coordenadas cartesianas y elevación que presenta dicha placa y con la cual se realizó el levantamiento topográfico es de quebrada limas es:

### **N: 97808.376 y E:92999.701, Elevación: 2557.873 m.s.n.m.**

**Imagen 17 Localización de proyecto junto con Mojón de referencia BM25 coordenadas para el proyecto**

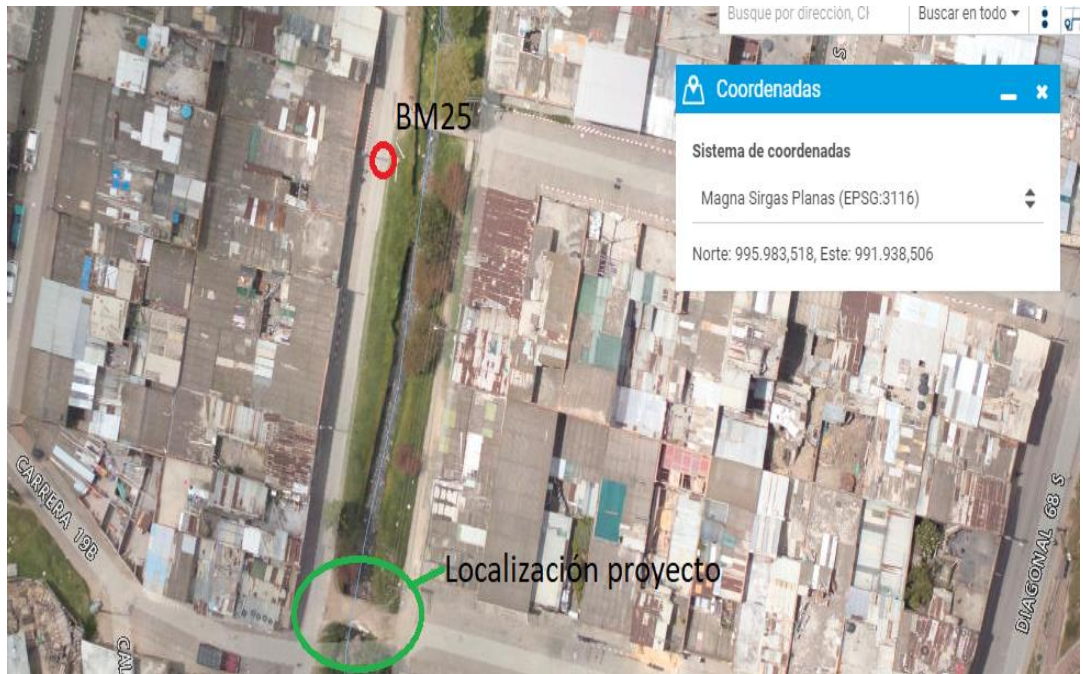

**Fuente: Mapas Bogotá**

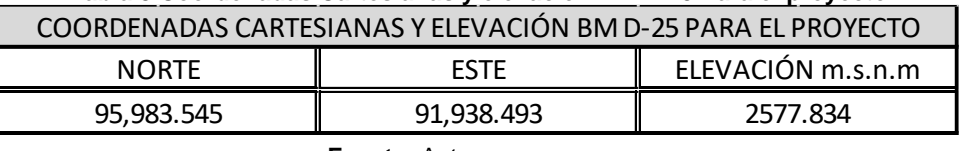

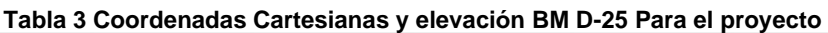

 **Fuente:** Autores

Utilizando las coordenadas del punto BM D-25 se realizará el traslado de coordenadas por georreferenciación con equipo estación total, para la localización del presente proyecto e implantación en planos de diseño<sup>32</sup>.

<sup>32</sup> Fondo de prevención y atención de emergencias de Bogotá D.C. Informe levantamiento topográfico, quebrada limas, (Localidad ciudad bolívar, Bogotá) Contrato N° 459 de 2016. Pág. 14

# **7.1.2.2. Fase 2**

Análisis hidrológico y geotécnico de la quebrada limas y del suelo en el área de proyección del puente peatonal en Guadua Angustifolia Kunth

**DESCRIPCIÓN:** La Hidrología de la quebrada limas es otro ítem importante a tener en cuenta debido al histórico por desbordamiento de su cauce en los años 1994 y 2004 en el sector donde se plantea la ejecución del proyecto, esto debido a lluvias intensas. Para mitigar la posibilidad de un nuevo desborde la alcaldía de Bogotá y la empresa de acueducto y alcantarillado de Bogotá, realizo el proyecto de conservación y adecuación de la quebrada limas mejorando así sus condiciones.

Se hace importante la revisión y análisis del caudal y el periodo de retorno del rio para así tener en cuenta consideraciones estructurales ante un posible desbordamiento del cauce del rio, para ello serán utilizados datos históricos confiables de entidades como la empresa de Acueducto y Alcantarillado de Bogotá, IDEAM y DPAE los cuales realizan constante monitoreo a las variaciones presentadas en el rio.

El estudio geotécnico permite determinar mediante pruebas de campo y ensayos de laboratorio, las propiedades físicas mecánicas del suelo, tales como: granulometría, límites de atterberg, humedad natural, peso unitario y capacidad portante a través de pruebas de compresión inconfinada, los cuales brinden los parámetros iniciales para formular el diseño de los cimientos que soporten la estructura del puente peatonal.

La toma de muestras del suelo se realizará por medio de apiques a 2 metros como se relaciona en la "NSR -10 título H.3.2.2"<sup>33</sup> para exploración del subsuelo además de los expuesto en el código colombiano de puentes LRFD CCP14. Se debe tener la claridad que la norma NSR es solo aplicable a construcciones cuyo uso primordial es la habitación u ocupación por seres humanos como se muestra en el Numeral 4.1.2.4, aunque esto se presente para el presente proyecto se tomaran algunos detalles técnicos que pueden ser aplicables al proyecto en busca de las buenas prácticas ingenieriles.

 $33$  Reglamento Colombiano de Construcción Sismo Resistente NSR 10- TITULO H Pág. H9 Y H14

### **7.1.2.3. Fase 3**

Diseñar la subestructura en concreto y la superestructura en Guadua Angustifolia Kunth, teniendo en cuenta las cargas de servicio, se realizó memoria de cálculos en Excel apoyándose en un modelo en SAP 2000 para tener trazabilidad del diseño del puente peatonal para la comunidad de los Sauces.

**DESCRIPCIÓN**: Con base al alcance para este proyecto se observa el enfoque metodológico dirigido hacia diseño de la estructura de puente peatonal y teniendo en cuenta el uso de la guadua Angustifolia Kunth como material alternativo para la construcción de puentes peatonales. Para la arquitectura del puente peatonal se pretende usar un diseño propio de los autores del presente proyecto llamado la U. CATOLICA el cual toma como base el uso de materiales alternativos para la ingeniería, esto llevado desde el semillero Sieso. Para el diseño se toma como base que el puente tendrá dos apoyos en concreto reforzado en los extremos en los que se instalaran con pernos las varas de guadua para la placa, para las barandas por ser diseño curvo, se diseñara para que las cargas sean trasmitidas directamente en los apoyos laterales por medio de varas en acero y no sobre la guadua que conforma la placa como se muestra a continuación en la (Imagen 18).

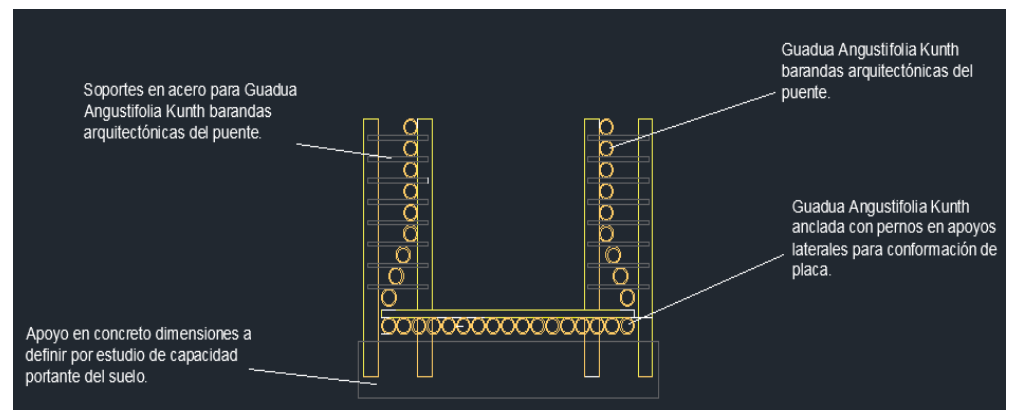

#### **Imagen 18. Detalle puente peatonal en guadua angustifolia Kunth propuesto**

**Fuente: (Autores)**

Lo anterior será llevado a cabo en dos apoyos separados por una luz libre de 5.4m, en el cruce de la quebrada limas a la altura de la calle 68 d sur # 19 barrio los Sauces, a continuación, se muestra un registro fotográfico del sitio donde se desarrollará el proyecto (Imagen 19).

**Imagen 19. Registro fotográfico Visita del lugar** 

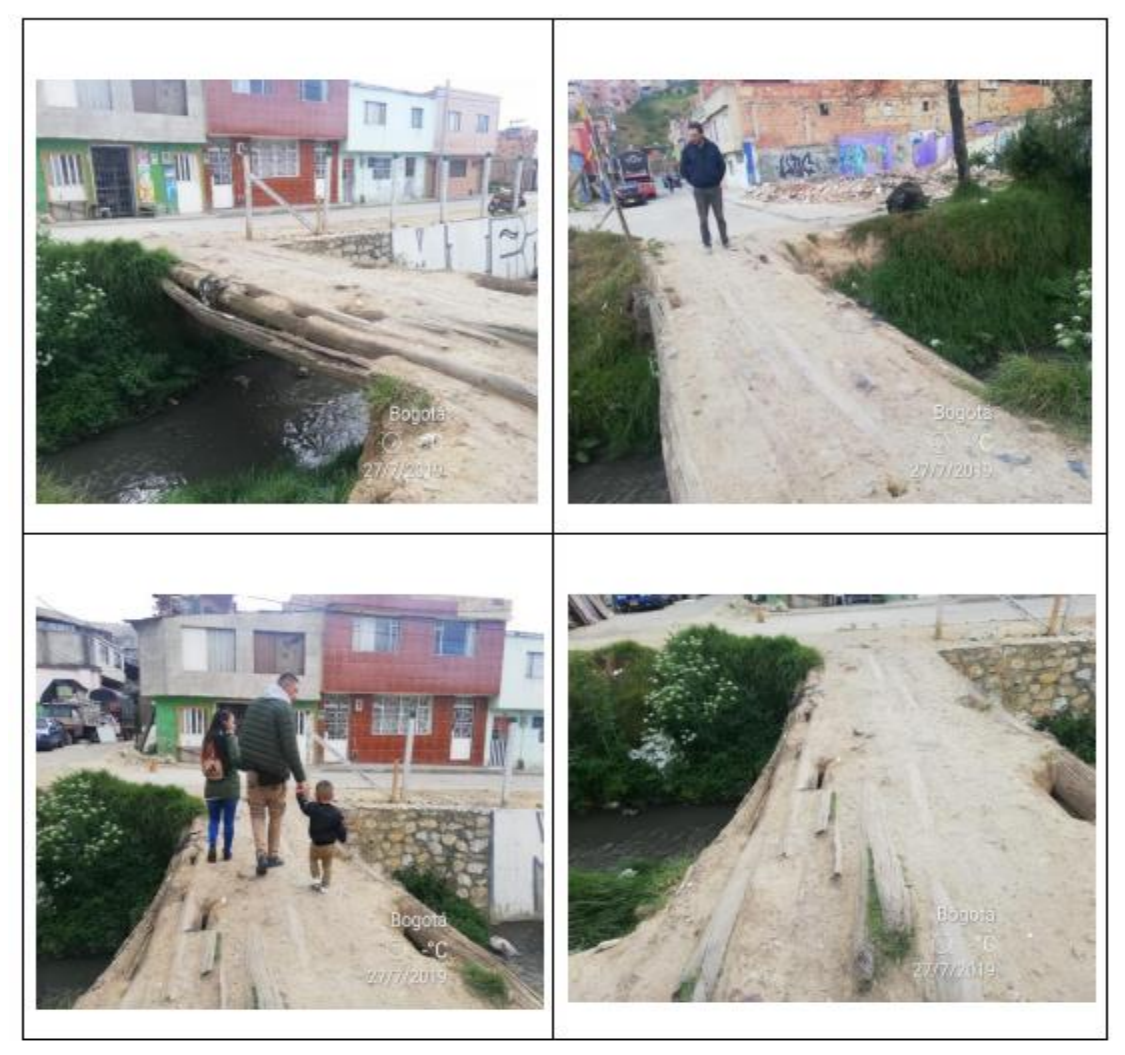

**Fuente: (Autores)**

El anterior es el sitio donde se proyecta el diseño del puente peatonal en guadua. Para la ejecución del proyecto la topografía, el estudio de la capacidad portante del suelo, el análisis hidrológico y el diseño estructural se centrara en esta zona, como resultado se espera la obtención de la ilustración anterior, resaltando que el entorno del puente peatonal no será intervenido y que el diseño, podrá estar sujeto a las modificaciones necesarias para la correcta ejecución del proyecto, cumpliendo a cabalidad las norma técnica colombiana de puentes LFRD-CCP14, además de la NSR-10 en su tirulo G y E.

# **8. LEVANTAMIENTO TOPOGRAFICO**

A partir del traslado de coordenadas del punto D-25 georreferenciado como se muestra en la tabla 3 en el ítem 1.7.2.1 del presente documento y el cual se encuentra ubicado a un costado del andén de la calle 68 D sur, el día 06 de marzo del 2020 se procede levantamiento topográfico para posterior implantación en planos para el diseño del puente peatonal en guadua angustifolia Kunth.

### **8.1. Recursos empleados**

- Estación total TOPCON GTS 212 con trípode, prisma y bastón porta prisma.
- Equipo menor (herramienta de mano)
- Programa Auto cad

### **8.2. Procedimiento**

Ya que en el lugar solo se evidencia en físico punto de amarre D-25 cercano y las condiciones sociales no permiten el desplazamiento de los equipos para la verificación de coordenadas con otro punto de amarre, se procede a la implantación de un BM arbitrario que permita rectificar las coordenadas implantadas para el replanteo del puente objete de diseño. Por medio del equipo TOPCON GTS 212 el cual tiene la posibilidad de guardar coordenadas de manera electrónica, para la posterior exportación de coordenadas al programa Autocad en donde se realiza implantación del puente peatonal en guadua Angustifolia Kunth.

Con el uso del equipo TOPCON GTS 212, se realiza el traslado de coordenadas desde el punto de amarre D-25 tabla 3 ítem 1.7.2.1, implantando así in-situ el eje del puente peatonal en guadua Angustifolia Kunth en las mismas coordenadas del puente peatonal provisional existente, además de lo anterior se realiza levantamiento a la sección del cauce existente para los datos de entrada necesarios para hallar las alturas críticas de diseño como se muestra en el ítem 3. Análisis hidrológico, del presente documento.

# **8.3. Registro fotográfico**

 **Imagen 20. Registro fotográfico Visita del lugar**

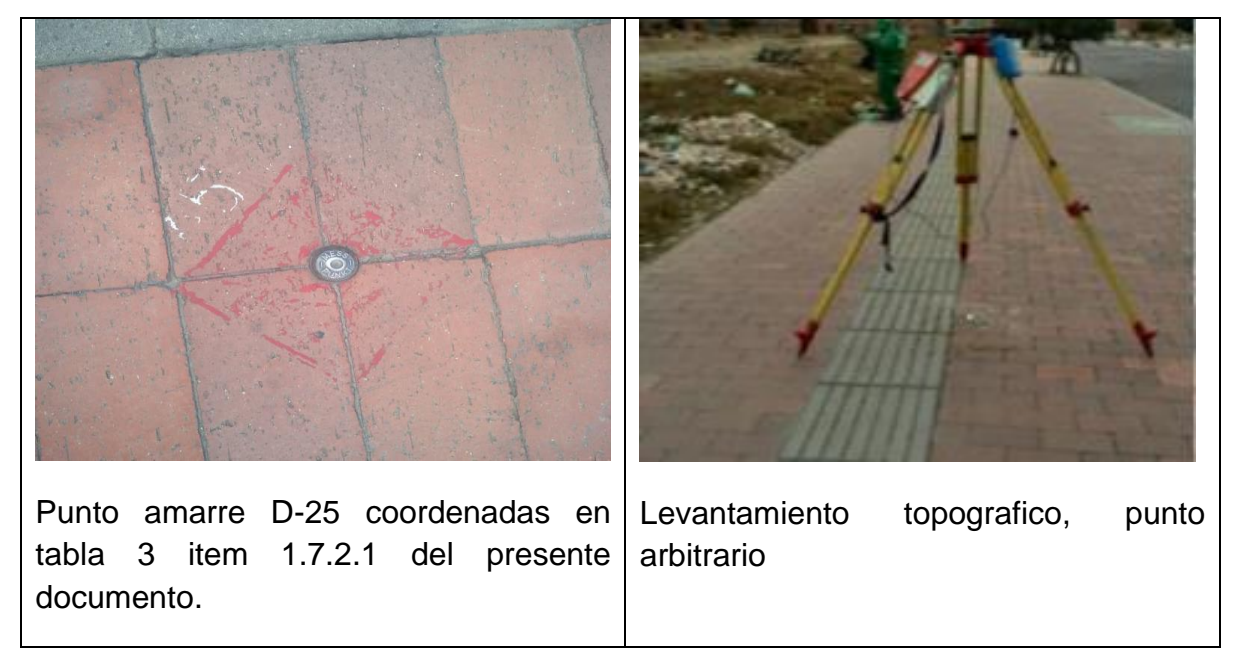

**Fuente: (Autores)**

### **8.4. Tabla de coordenadas**

**Tabla 4 Coordenadas Cartesianas y elevación levantamiento topográfico**

| <b>CUADRO DE COORDENADAS</b> |                    |              |               |                                                            |  |  |
|------------------------------|--------------------|--------------|---------------|------------------------------------------------------------|--|--|
| <b>PUNTO</b>                 | <b>COORDENADAS</b> |              | <b>ALTURA</b> | <b>OBSERVACIÓN</b>                                         |  |  |
|                              | <b>NORTE</b>       | <b>ESTE</b>  |               |                                                            |  |  |
| D <sub>25</sub>              | 95983.000          | 91938.493    | 2577.834      | Andén calle 68d sur                                        |  |  |
|                              | 95983.000          | 91904.470    | 2578,000      | Eje puente sobre<br>calle 68d sur                          |  |  |
| 2                            | 95982.220          | 91905.320    | 2575.220      | Eje puente sobre<br>cauce Quebrada<br>limas                |  |  |
| 3                            | 95981.543          | 91906023.000 | 2574.988      | Eje puente sobre<br>cauce Quebrada<br>limas                |  |  |
| 4                            | 95980.230          | 91906.983    | 2575.632      | Eje puente sobre<br>cauce Quebrada<br>limas                |  |  |
| 5                            | 95979.670          | 91907.450    | 2578,453      | Eje puente sobre<br>Carrera 19b                            |  |  |
| <b>RE</b>                    | 95975.221          | 92903.320    | 2578.970      | Referencia sobre<br>andén calle 68d sur<br>con carrera 19b |  |  |

**Fuente: (Autores)**

### **8.5. Localización Puente peatonal en guadua angustifolia Kunth**

Se Anexa plano de localización **Anexo A** Planos del proyecto (Puente peatonal en guadua angustifolia Kunth).

# **9. ANALISIS HIDROLOGICO**

### **9.1. Generalidades**

En el diseño de cualquier tipo de puente, ya sea peatonal o vehicular, que salve el cauce de un rio es importante realizar un análisis hidrológico que permita evidenciar las diferentes alturas críticas de la lámina de agua en función el periodo de retorno obtenido con datos históricos reales, lo anterior con el fin de prever posibles desbordamientos del afluente del rio que puedan afectar la estructura del puente en desarrollo.

Para el proceso técnico del diseño de los estribos del puente peatonal, en guadua Angustifolia Kunth, se hace identificar la altura critica (Yc) de la lámina de agua en la sección del canal existente de la quebrada limas, esta altura permitirá la obtención del dato que nos permita el pre dimensionamiento del gálibo vertical del puente, con el cual no se tengan afectaciones en la estructura en caso de un posible desborde de a quebrada limas, para esto se hace necesario un análisis probabilístico para obtención del periodo de retorno del caudal de diseño en función de la toma datos iniciales de entidades calificadas para su emisión y diferentes metodologías y programas como lo son HYFA y SMADA<sup>34</sup>.

Para un registro real de aforo de caudales a través de los meses, se observa una estación limnigráfica del IDEAM en el lugar donde se realizará el diseño estructural del puente peatonal en guadua Angustifolia Kunth como se muestra en las fotografías de la (imagen 21) tomadas el 23 de agosto del 2020.

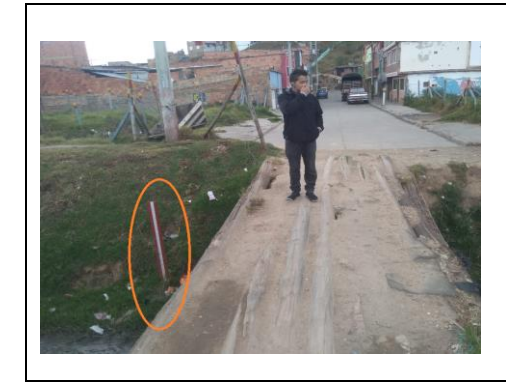

#### **Imagen 21. Registro fotográfico Visita del lugar**

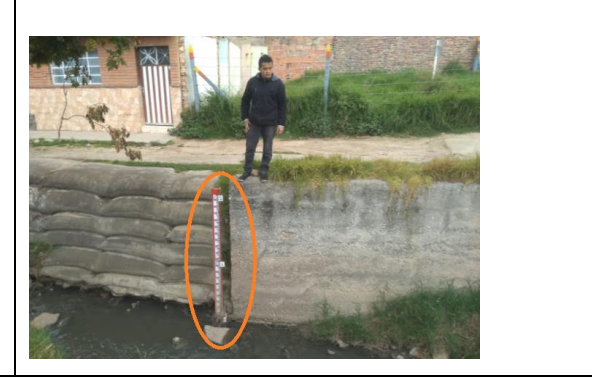

Fuente: Autor

<sup>34</sup> Ingeniero Civil-Fidel Pardo, Universidad Catolica de Colombia Guía Básica de Hidráulica, Protocolo HYFA Y SMADA

Se investiga sobre la estación Limnigráfica en la plataforma de consulta y descarga de datos Hidrométrica del IDEAM y se tienen los siguientes datos, como se muestra en la (imagen 23) y localizada en el lugar objeto del análisis como se muestra en la (imagen 22), esta se encuentra referenciada en el catálogo nacional de estaciones con el nombre SAN FRANCISCO - AUT [2120700038].

| Código                              | 2120700160                       |
|-------------------------------------|----------------------------------|
| Nombre                              | SAN FRANCISCO - AUT [2120700038] |
| Categoría                           | Limnigráfica                     |
| Longitud                            | $-74,15$                         |
| Latitud                             | 4,56                             |
| Altitud                             | 2.577,00                         |
| Departamento                        | Bogotá                           |
| Municipio                           | Bogota, D.C.                     |
| Estado                              | Activa                           |
| Tecnología                          | Automática con Telemetría        |
| Fecha de Instalación Junio 19, 2018 |                                  |
| Fecha de Suspensión                 |                                  |

**Imagen 22. Referencia estación Limnigráfica IDEAM**

Fuente: (IDEAM, 2020)<sup>35</sup>

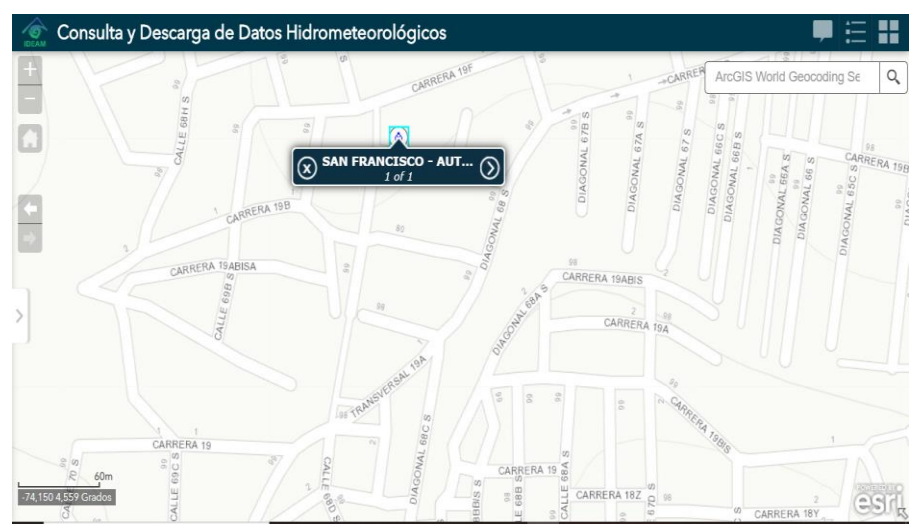

**Imagen 23. Localización de estación Limnigráfica IDEAM**

Fuente: (IDEAM, 2020)

<sup>35</sup> IDEAM, Consulta y Descarga de Datos Hidrometeorológicos, septiembre del 2020 <http://dhime.ideam.gov.co/atencionciudadano/>

Una vez se tiene el lugar y nombre de la estación de análisis, se solicitó la información ante el IDEAM el 13 de septiembre del 2020. Para llevar a cabo el desarrollo de este ítem, se tiene información referente a los caudales del área de estudio correspondiente a un periodo de un año. En tabla 5 se puede observar el histórico de caudal en m<sup>3</sup>/s en datos mensuales para el periodo del año 2019 en el área de estudio según información suministrada por el IDEAM<sup>36</sup>.

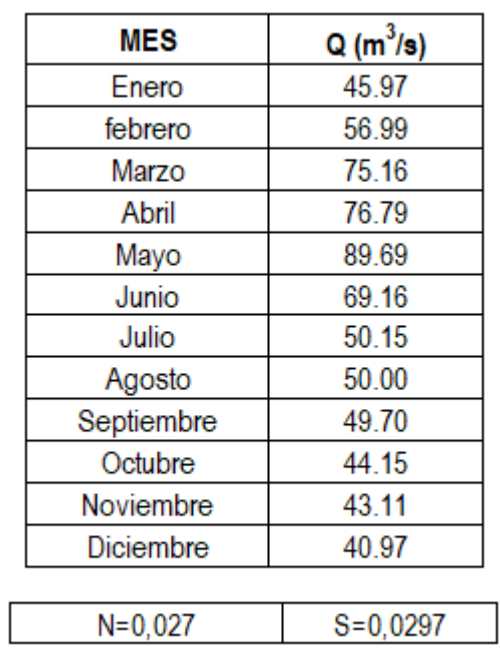

#### **Tabla 5 Caudal en m3/s para el año 2019 en el área de estudio.**

Fuente: Autor

### **9.1.1. Grafica del histórico de caudales**

De lo anterior se pueden efectuar varios análisis, para determinar ciertos cálculos estadísticos de la serie de datos a evaluar en este trabajo. En la Imagen 24, se puede observar la gráfica en la que se muestra la variación de la precipitación para el periodo del 2019 en el área de estudio.

<sup>36</sup> IDEAM, Consulta y Descarga de Datos Hidrometeorológicos, septiembre del 2020 <http://dhime.ideam.gov.co/atencionciudadano/>

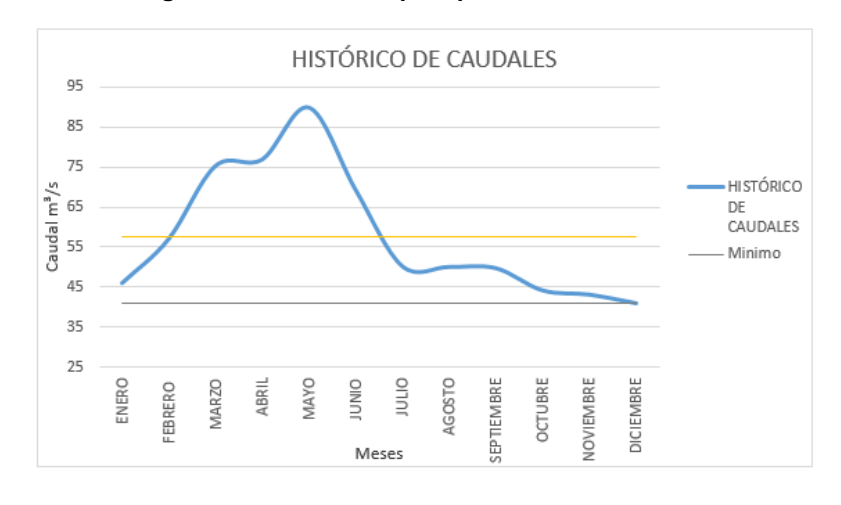

**Imagen 24. Variación de precipitación 2019**

Fuente: Autor

De La grafica anterior se observa que la modalidad del gráfico es de tipo Mono modal, con un mayor caudal en el mes de mayo, el valor máximo de caudal registrado fue de 89.69m<sup>3</sup>/s precisamente en este mes y el mínimo registrado, de 40.97m<sup>3</sup>/s para el mes de diciembre.

se empleó el protocolo **HYFA** (Hydrological Frequency Analysis)<sup>37</sup> el cual permite determinar en función de las distribuciones hidrológicas descritas anteriormente el parámetro de Caudal para un Periodo de Retorno (TR) de 2**0 años.** Además de la utilización del aplicativo SMADA (Stormwater Management and Design Aid) que es una colección de herramientas para ayudar en el análisis y diseño de sistemas de aguas pluviales, el cual registra de igual manera, valores determinados de caudal para periodos de retorno establecidos. Los resultados obtenidos en el aplicativo SMADA, se contrastan con los de HYFA, para obtener el caudal de diseño, el cual no debe superar el 1,82% del caudal HYFA.

### **9.1.2. Caudal De Diseño Por Aplicativo HYFA**

El aplicativo HYFA fue desarrollado evaluando ajustes estadísticos como el método de los momentos (MM) y el método de la máxima verosimilitud (MV). Los datos de entrada para el análisis en este software corresponden al tipo **Natural**, los cuales provienen de información ya complementada proveniente de una fuente confiable de consulta como es el caso del IDEAM, los valores analizados en primera instancia

<sup>&</sup>lt;sup>37</sup> Ingeniero Civil-Fidel Pardo, Universidad Catolica de Colombia Guía Básica de Hidráulica, Protocolo HYFA Y SMADA

 $corresponden$  a datos mensuales multianuales de caudal expresado en m $3$ /s siendo los indicados en la tabla 4.

El análisis de frecuencia utilizado fue el de distribución Gumbel y manejando el tipo de gráfica correspondiente al papel Gumbel. De acuerdo con esto, los resultados obtenidos para el método de los momentos MM son los expresados en la Tabla No. 5 y para los resultados obtenidos para el método de la máxima verosimilitud MV son los expresados en la Tabla No. 6.<sup>38</sup>

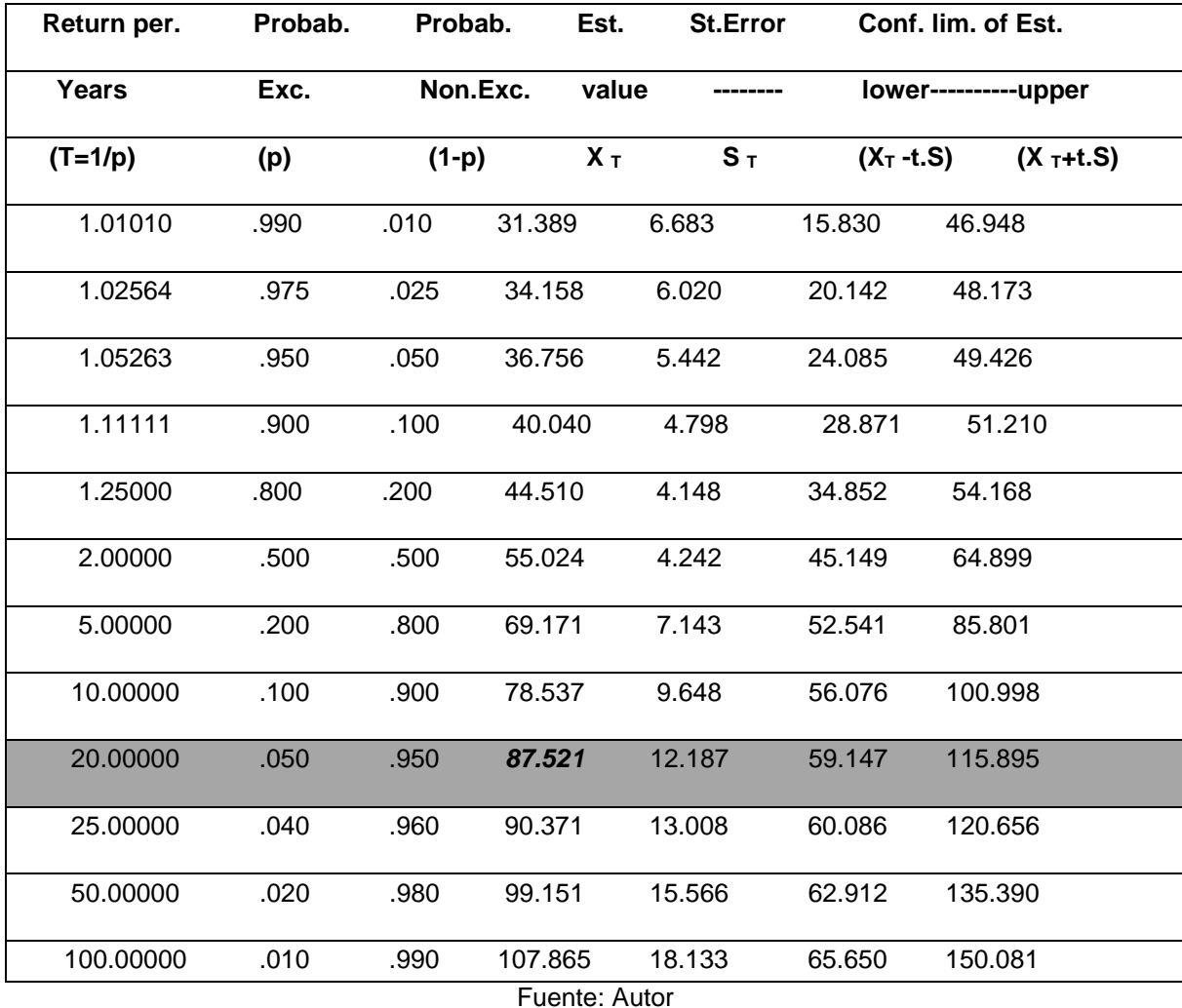

**Tabla 6 Resultados obtenidos para el método de los momentos en el software HYFA.**

<sup>38</sup> Ingeniero Civil-Fidel Pardo, Universidad Catolica de Colombia Guía Básica de Hidráulica, Protocolo HYFA Y SMADA

| Return per.   | Probab. |      | Probab.  | Est.   | <b>St.Error</b> | Conf. lim. of Est.   |             |
|---------------|---------|------|----------|--------|-----------------|----------------------|-------------|
| <b>Years</b>  | Exc.    |      | Non.Exc. | value  |                 | lower----------upper |             |
| $(T=1/p)$     | (p)     |      | $(1-p)$  | $X_T$  | $S_T$           | $(X_T - t.S)$        | $(X_T+t.S)$ |
| 1.01010       | .990    | .010 | 34.032   | 4.164  | 24.337          | 43.727               |             |
| 1.02564       | .975    | .025 | 36.455   | 3.830  | 27.538          | 45.371               |             |
| 1.05263       | .950    | .050 | 38.727   | 3.564  | 30.430          | 47.025               |             |
| 1.11111       | .900    | .100 | 41.600   | 3.312  | 33.890          | 49.311               |             |
| 1.25000       | .800    | .200 | 45.511   | 3.155  | 38.165          | 52.856               |             |
| 2.00000       | .500    | .500 | 54.708   | 3.701  | 46.092          | 63.325               |             |
| 5.00000       | .200    | .800 | 67.083   | 5.683  | 53.852          | 80.315               |             |
| 10.00000      | .100    | .900 | 75.277   | 7.292  | 58.300          | 92.254               |             |
| 20.00000      | .050    | .950 | 83.136   | 8.923  | 62.363          | 103.909              |             |
| 25.00000      | .040    | .960 | 85.629   | 9.450  | 63.627          | 107.631              |             |
| 50.00000      | .020    | .980 | 93.309   | 11.097 | 67.473          | 119.146              |             |
| 100.00000     | .010    | .990 | 100.932  | 12.754 | 71.239          | 130.62               |             |
| Fuente: Autor |         |      |          |        |                 |                      |             |

**Tabla 7 Resultados obtenidos para el método de la máxima verosimilitud en el software HYFA.**

Por el método gráfico se obtuvo los resultados que se muestran en la Gráfica No. 25 y Gráfica No. 26 para la evaluación del caudal expresado en m<sup>3</sup>/s y un tiempo de retorno de 20 años<sup>39</sup>

<sup>39</sup> Javier Sánchez San Ramón, Universidad, Salamanca (España) Grafico de probabilidad Gumbel, junio del 2013 -https://hidrologia.usal.es/Complementos/estadistica/Graficos-de-probabilidad.pdf

**Imagen 25. Grafica método de los momentos**

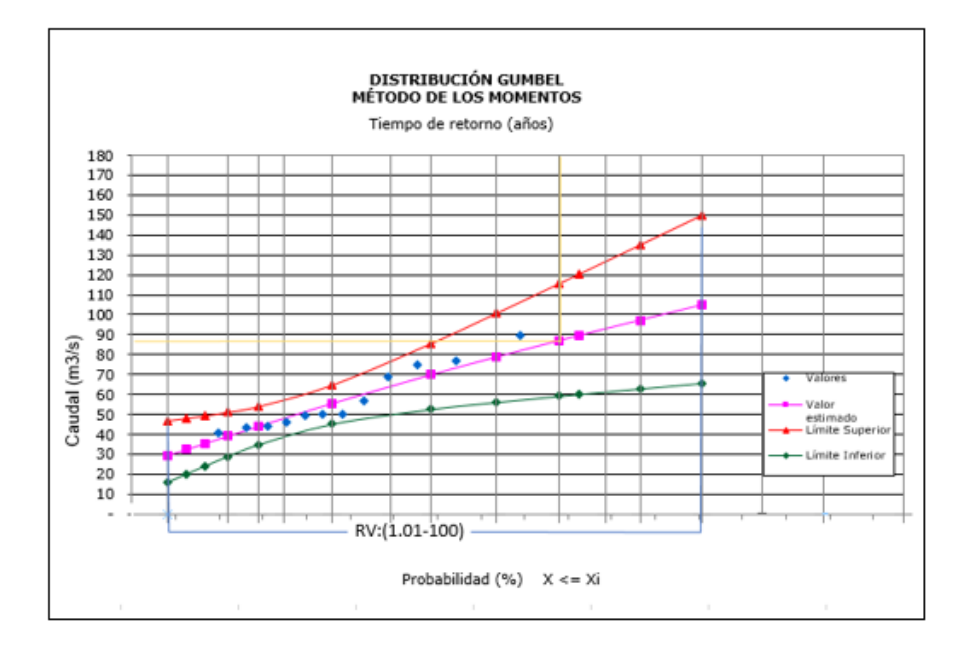

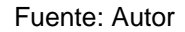

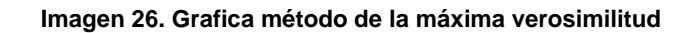

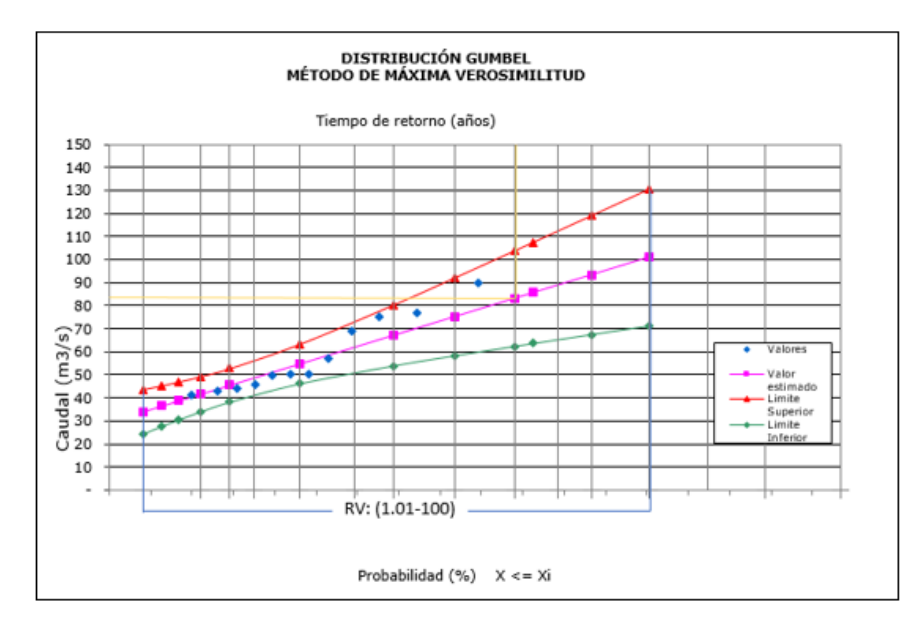

Fuente: Autor

### **9.1.3. Cálculo de error porcentual**

El cálculo del error respecto a los resultados obtenidos analíticamente en relación a los resultados obtenidos de manera gráfica en el aplicativo HYFA se efectúa de la siguiente manera:

$$
E = \left| \frac{A - G}{G} \right| * 100
$$
  
Donde:

A: Valor analítico

G: Valor gráfico

Por consiguiente, los resultados obtenidos evaluando lo anterior son:

TR=20 Años

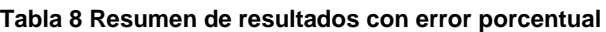

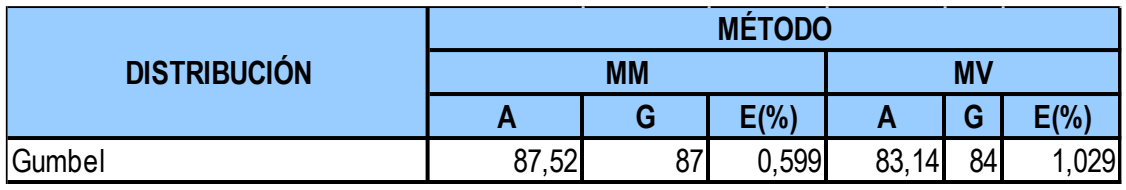

Fuente: Autor

El método que arrojó menor error fue el método de los Momentos, con lo cual el caudal de diseño adoptado por el aplicativo HYFA de **87.52 m<sup>3</sup> /s.**

### **9.1.4. Calculo Por Aplicativo SMADA**

2El aplicativo Smada" <sup>40</sup> permite un análisis de Distribución de 6 variables, la que se dopta para este caso es la variable Gumbel Tipo I Extremo, se ingresaron los datos y el aplicativo arrojo caudales para periodos de retorno de 2, 3, 5, 10, 25, 50 y 100 años respectivamente. En este caso, es necesario introducir una probabilidad que se ajuste a un periodo de retorno de 20 años, con lo cual se emplea lo siguiente:

$$
P = \frac{1}{T_R} = \frac{1}{20} = 0.05
$$

 $1 - 0.05 = P$  >  $P = 0.95$ 

<sup>40</sup> Ingeniero Civil-Fidel Pardo, Universidad Catolica de Colombia Guía Básica de Hidráulica, Protocolo HYFA Y SMADA

Se ingresa este valor de probabilidad, por lo que el aplicativo determina un tiempo de retorno de 20 años y un caudal de **98.49m<sup>3</sup> /s.**

El 1.82% del caudal adoptado es el hallado por el aplicativo HYFA como se muestra en la tabla 9.

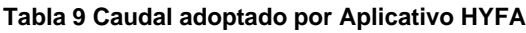

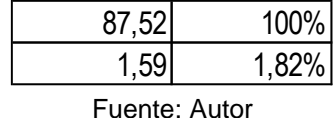

### **9.1.5. Tirante Critico-Programa H canales**

Teniendo el caudal de diseño de 87,52m3/s para el periodo de retorno de 20 años, además de un ancho existente de 5,4m y pendientes laterales del 4% en un canal trapezoidal, se utiliza el software Hcanales el cual es utilizado como herramienta

para el diseño de canales y estructuras hidráulicas, en el cual se determinó el Tirante crítico con los datos de entrada como se muestra en la imagen 27.

**Imagen 27.Cálculo de tirante critico sección cause quebrada limas** 

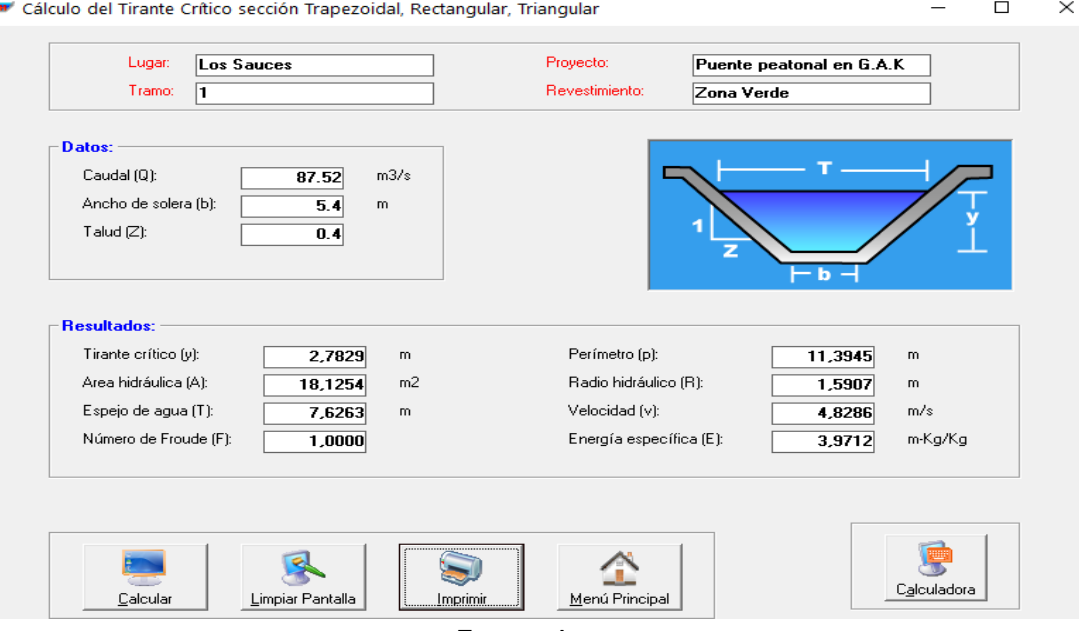

Fuente: Autor

Una vez obtenido del Tirante Critico Yc=2,782m se toma un borde libre adicional de 0,2m en el canal existente, con lo que tenemos un Galibo vertical para el puente peatonal en Guadua Angustifolia Kunth de 2,98m Asumiendo para el presente diseño 3m

# **10.ANALISIS GEOTECNICO**

# **10.1. Generalidades**

Para determinar las propiedades físicas y mecánicas del suelo en el cual se cimentará el puente es necesario la realización de pruebas de laboratorio, las cuales no se tomaron para este proyecto en particular debido a la situación de pandemia actual cual impidió el uso de laboratorios de la Universidad Católica de Colombia, por lo cual se solicitó el día 06 de octubre del 2029 a la empresa de acueducto y alcantarillado de la ciudad de Bogotá información estudios de suelos realizados en este terreno, esto debido a que actualmente son los dueños de estos predios. La empresa de acueducto dio respuesta positiva enviando dos estudios realizados en la quebrada limas como se relacionan a continuación:

- 1. Proyecto de la empresa de acueducto y alcantarillado de santa fe de Bogotá – Intercepción Zanjón derecho, quebrada de limas, cuenta alta, Localidad 19 – Estudio de suelos realizado en septiembre de 1996.
- 2. Estudio y diseño de redes de alcantarillado sanitario y pluvial de barrios ubicados dentro del área de cobertura de la zona 4 y estudios y diseños para la adecuación hidráulica y rehabilitación de las zonas de ronda y zonas de manejo y preservación ambiental de las quebradas ubicadas dentro del área de cobertura de la zona de Bogotá D.C, realizado en agosto de 2006.

# **10.2. Geología**

El sitio objeto de estudio en la localización del puente peatonal en guadua angustifolia Kunth se encuentra en una formación Guaduas según el mapa de microzonificación sísmica de Santafé de Bogotá (imagen 28) en el cual esta referenciado con las siglas Ktg (Formación Guaduas) "En la parte superior el suelo se encuentra predominado por arcillolitas, con esporádicas intercalaciones de arenisca; Intermedia, areniscas con intercalaciones de arcillolitas; en la base arcillolitas con intercalaciones delgadas de areniscas e importantes mantos de carbón"<sup>41</sup> .

La formación de guaduas, cuya edad está comprendida entre los períodos Cretáceo Superior y Terciario Inferior. También se encuentra un delgado nivel de suelo residual pobre en componentes húmicos, de 40 a 60 cm de espesor, que no se diferenció para no enmascarar la geología del sector.

<sup>41</sup> Ingeominas, Proyecto de microzonificación sismica de Bogotá (Mapa geologico de Santafe de Bogota Junio de 1997

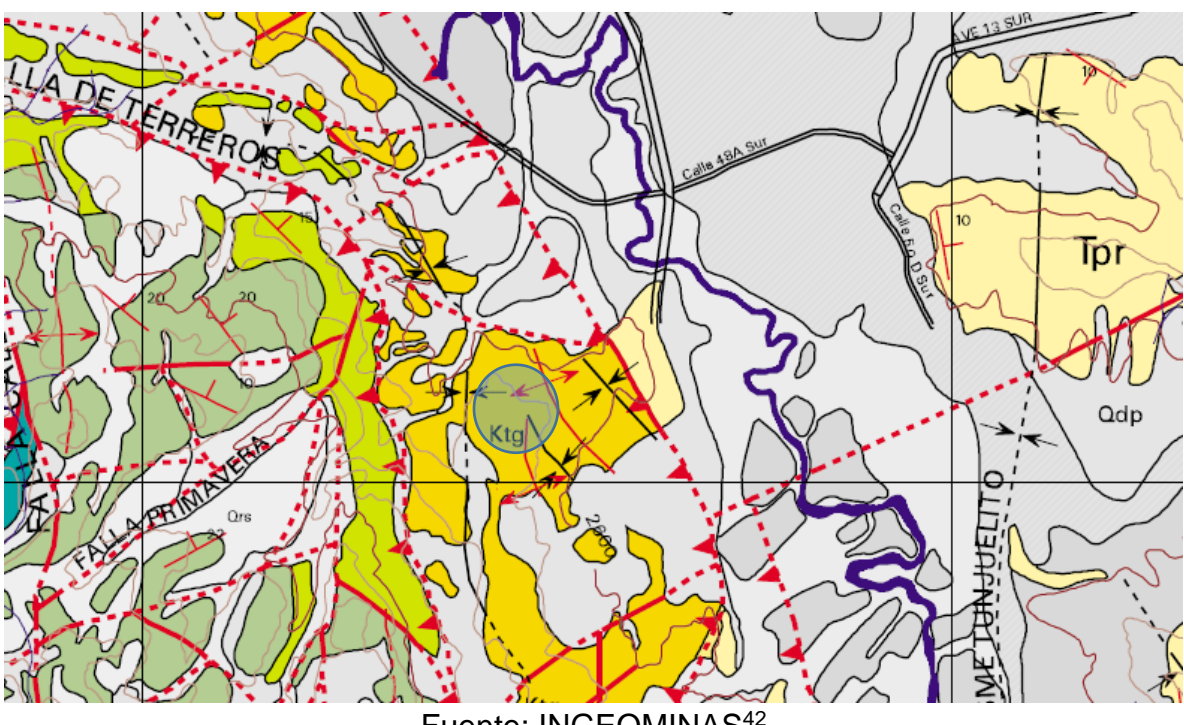

**Imagen 28. Sección de Mapa de microzonificación sísmica de Santafé de Bogotá**

Fuente: INGEOMINAS<sup>42</sup>

En el sector se evidencia la explotación de material pétreo dirigido hacia el sector de la construcción, en el canal natural de la quebrada limas se ha visto afectado por la ausencia del manejo de aguas superficiales, erosionando el terreno y provocando socavación en las estructuras provisionales existentes.

En el estudio realizado por la EAAB en la página 10 se menciona que la zona de estudio la cual se encuentra relacionada como la unidad 1, presenta buzamientos que varían entre 5 y 75 grados y en algunos sitios están afectadas por numerosas zonas de cizallamiento<sup>43</sup>. Además de lo anterior es importante mencionar que para el tema de los taludes en la zona de ejecución del diseño del proyecto tiene una topografía plana a ondulada y no se observan fenómenos en los que se evidencie una posible afectación a la estabilidad de taludes de la zona, entre los que se encuentran los que corresponden a el canal natural para la quebrada limas.

<sup>&</sup>lt;sup>42</sup> Ingeominas, Proyecto de microzonificación sismica de Bogotá (Mapa geologico de Santafe de Bogota Junio de 1997

<sup>43</sup> Empresa de Acueducto y alcantarillado de Bogotá, Informe proyecto No. 7027 Quebrada Limas, (Anexo N°2-suelos), Bogotá agosto de 2006

### **10.3. Geotecnia**

Para el estudio de suelos del lugar de ejecución del diseño del puente peatonal, se muestra en el estudio de suelos presentado por la EAAB página 26 para el diseño de redes, el análisis granulométrico y límites de consistencia realizado mediante los procedimientos de Normas INV E-106 e INV E-. 107 para limites líquidos y limites plásticos y INV E-123 para granulometría. Las muestras utilizadas para los ensayos de suelos fueron tomadas en la abscisa K4+710 (unidad 1) del **Anexo C**<sup>44</sup> , la cual es la zona en la que se encuentra localizado el proyecto objeto del presente proyecto.

Para la toma de muestras se tienen cuatro (4) apiques a 2,40m de profundidad en donde se tienen muestras alteradas, las cuales se clasifican según norma INV E-102 descripción y clasificación de suelos, inspección visual y manual teniendo como resultado Arcillas arenosas CL así como se muestra en el resumen de los resultados obtenidos se muestran en la tabla 10.

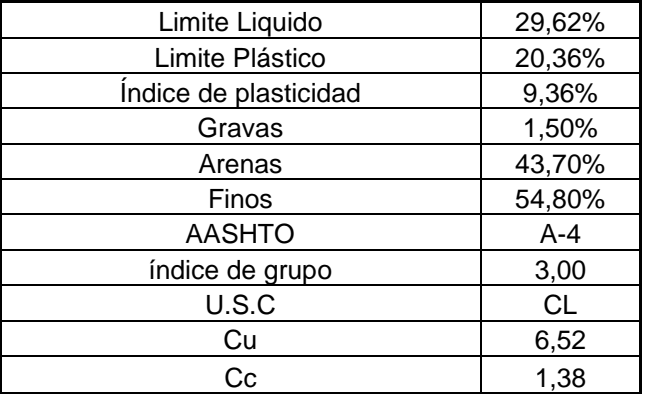

#### **Tabla 10. Resumen de resultados de ensayos**

Fuente: Autor

# **10.4. Peso específico del suelo ɣ**

Para el valor de peso específico del suelo se toma el valor indicado en la página número 7 del Proyecto de la empresa de acueducto y alcantarillado de santa fe de Bogotá – Intercepción Zanjón derecho, quebrada de limas, cuenta alta, Localidad 19 – Estudio de suelos realizado en septiembre de 1996. La cual es de ɣ=1,90 T/m3

<sup>44</sup> Empresa de Acueducto y alcantarillado de Bogotá, Informe proyecto No. 7027 Quebrada Limas, (Estudio de suelos), Bogotá agosto de 2006

ó ɣ=19 KN/m3 cuyo valor es una recomendación realizada por el geotecnista, el ensayo realizado no se encuentra relacionado en el estudio de suelos<sup>45</sup>

### **10.5. Angulo de fricción ɸ**

Para el ángulo de fricción del suelo presente en el lugar de ejecución del proyecto se tiene en cuenta el dato de "arcillolita ɸ=28°, como se presenta en documento para el manejo de taludes, presentado por Ingetec a la Unidad de prevención y atención de emergencias" <sup>46</sup>, en la zona objeto del diseño del puente peatonal.

# **10.6. Capacidad portante del suelo**

Para el diseño de los estribos en concreto reforzado que soportaran la superestructura del puente peatonal en guadua angustifolia kunth, se hace necesario tener como dato de entrada la capacidad portante del suelo, ya que esta se presenta como una característica diferente para cada tipo de cimentación o estructura que se desee diseñar.

Hoy en día se presenta diferentes teorías para determinar la capacidad portante de un determinado suelo, pero dados los datos del estudio de suelo tabla 10 y anteriormente mencionados en el ítem 4.2 Geotecnia se observa el uso de la teoría Terzaghí la cual es utilizada para el caso más general de suelos con cohesión y fricción, es la teoría más usada para el cálculo de la capacidad de carga en cimientos poco profundos.

| <b>Datos</b> |                 | <b>LEYENDA</b>                         |                            |  |  |
|--------------|-----------------|----------------------------------------|----------------------------|--|--|
| $B =$        | $2 \text{ ml}$  | Ancho de la cimentación<br>$B =$       |                            |  |  |
| $L =$        | $2.2 \text{ m}$ | $L =$                                  | Longitud de la cimentación |  |  |
| $D =$        | 3 <sub>m</sub>  | Profundidad de la cimentación<br>$D =$ |                            |  |  |
| $\phi =$     | 28°             | $\phi =$                               | Angulo de fricción         |  |  |
| $\gamma =$   | 19 $Kn/m3$      | $\gamma =$                             | Peso especifico del suelo  |  |  |
| $q_v =$      | 33 Kn/m2        | $q_v =$                                | Comp. Vertical de la carga |  |  |
| $FS =$       | $3 \text{ m}$   | $FS =$                                 | Factor de seguridad        |  |  |

**Tabla 11. Datos requeridos teoría Terzaghí**

<sup>45</sup> Empresa de Acueducto y alcantarillado de Bogotá, Interceptor de zanjón derecho, quebrada limas, cuenca alta (Estudio de suelos), Bogotá septiembre de 1996.

<sup>46</sup> Unidad de atención y prevención de emergencias (FOPAE), Ingetec, Estudios y diseños de taludes, control de erosión y manejo de aguas para la estabilización de diferentes sitios de la ciudad de Santa Fe de Bogotá. Grupo 1: Ciudad bolívar-sitio 1,7, Octubre de 1998 http://bibliotecadigital.sire.gov.co/bitstream/handle/123456789/62808/CB-021R0.pdf?sequence=20&isAllowed=y

### Fuente: Autor

Para la aplicación de la ecuación de la teoría Terzaguí (1), permite calcular, en principio, la capacidad de carga última de un cimiento poco profundo de longitud infinita, con carga vertical.

$$
qc = c * Nc + \gamma * Df * Nq + \left(\frac{1}{2}\right) * \gamma * B * N\gamma
$$
\n<sup>(1)</sup>

En donde: **c**=Factor de forma **(Nc, Nq y Ng)** = Factores de capacidad de carga en función de ɸ **ɣ**=Peso específico del suelo **Df**=Desplante **B**= Ancho de la cimentación

Los datos de los factores de capacidad carga (Nc, Nq y Ng) se asignan en función del ángulo de fricción interna del suelo ɸ (tabla 10), estos se encuentran relacionados en la (tabla 11) y factores de forma (tabla 12).

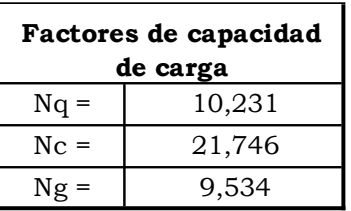

#### **Tabla 12. Factores de capacidad de carga Terzaghí**

Fuente: (Ing. Germán López Rincón, 2010)<sup>47</sup>

#### **Tabla 13. Factores de forma**

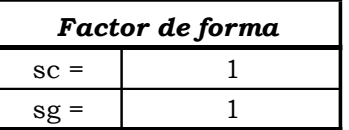

Fuente: (Ing. Germán López Rincón, 2010)

<sup>47</sup> Ing. Germán López Rincón, Ing. Héctor Legorreta Cuevas y Dr. Rigoberto Rivera Constantino, Profesores de la Facultad de Ingeniería, UNAM, Capacidad de carga de suelos, 2010

Los valores resultantes de la capacidad de carga se muestran en la tabla 14 que se muestra a continuación.

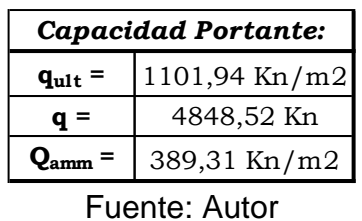

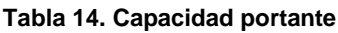

Con un factor de seguridad de 3 la capacidad portante del suelo para la zona de ejecución del proyecto es 389,31 Kn/m2 este será el dato de entrada para el diseño estructural de los estribos del puente peatonal en guadua Angustifolia Kunth.

# **11.DISEÑO ESTRUCTURAL**

### **11.1. Superestructura**

# **11.1.1. Pre dimensionamiento**

Partiendo de los esfuerzos admisibles del suelo para la ejecución del proyecto, se realizará el diseño estructural, el cual tomando como base la "guía para la implementación y diseño de puentes peatonales prototipo IDU y sus accesorios"<sup>48</sup> para el cual el diseño estructural debe contener:

- **-** Descripción general de la estructura y el sistema de la estructura.
- **-** Especificaciones de material a utilizar en la estructura y cimentación para lo cual se tiene como punto de partida que el diseño estructural se realizara con el uso de Guadua Angustifolia Kunth y los apoyos del puente serán en concreto reforzado.
- **-** Secciones de la estructura y calidad de los materiales.
- **-** Evaluación de Cargas de diseño.
- **-** Diagrama de carga, dimensiones del puente con una luz de 5,4m (imagen 29, 30 y 30), secciones y restricciones en los apoyos. Se debe tener en cuenta para las dimensiones del puente que el ancho mínimo de circulación será de 1.5 m y la altura de las barandas como mínimo será de 1 m, además de las consideraciones que se requieran consignadas en la "NTC 4774"<sup>49</sup> para puentes peatonales a nivel.
- **-** Resultados del análisis estructural, presentación grafica de diagramas de momento, cortante, condición del diseño envolvente al que corresponde la condición crítica.
- **-** Verificación de condiciones de monte y puesta en servicio del puente peatonal.

<sup>48</sup> Instituto de desarrollo Urbano de Bogotá D.C, Guía para la implementación y diseño de puentes peatonales Prototipo IDU y sus accesorios, Versión 01. Pág. 33

<sup>&</sup>lt;sup>49</sup> Norma Técnica Colombiana 4774, 2006-03-22 Accesibilidad de personas al medio físico, Cruces peatonales a nivel, elevados o puentes peatonales y pasos subterráneos.

Además de lo anterior se hace necesario el montaje en programa de modelamiento como SAP 2000 que permita verificar y analizar datos obtenidos de una manera precisa.

Como datos iniciales para el diseño se tomarán los que se muestran a continuación en la (Tabla 15) de pre-dimensionamiento y datos iniciales para el proyecto además de los esfuerzos admisibles y el módulo de elasticidad de la Guadua Angustifolia Kunth relacionados en las (Tablas 15 y 16).

**Imagen 29.Vista frontal, puente en guadua angustifolia Kunth**

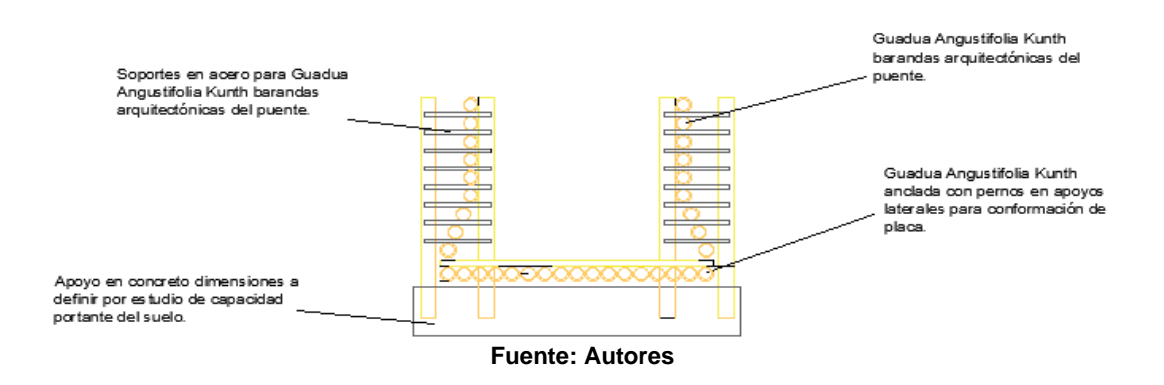

**VISTA FRONTAL** 

**Imagen 30. Vista lateral, puente en guadua angustifolia Kunth**

**VISTA LATERAL** 

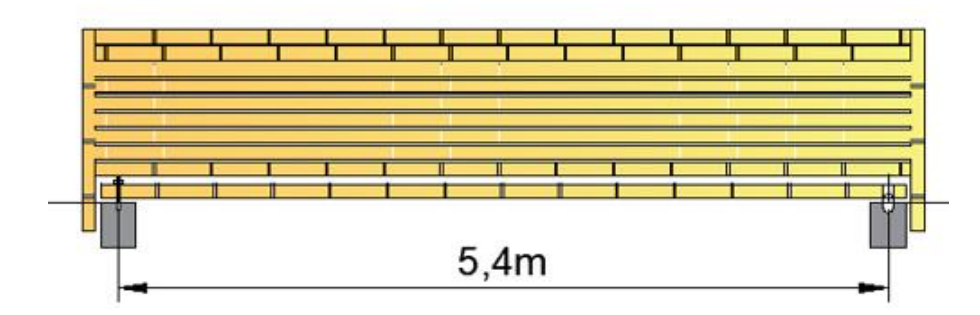

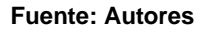

**Imagen 31 Vista 3D Modelamiento en SAP2000**

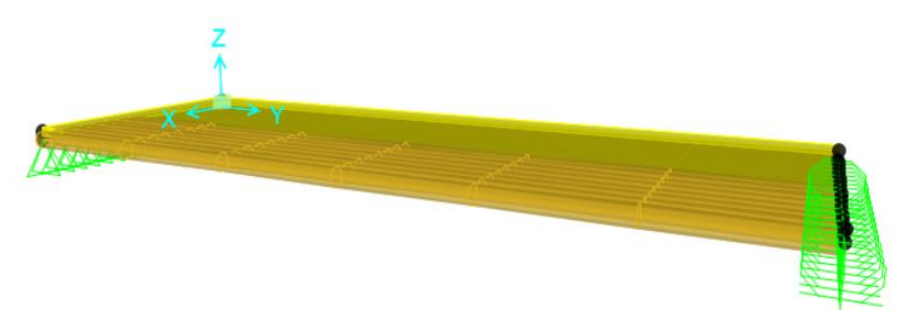

**Fuente: Autores** 

### **Tabla 15. Pre dimensionamiento y datos iniciales para diseño**

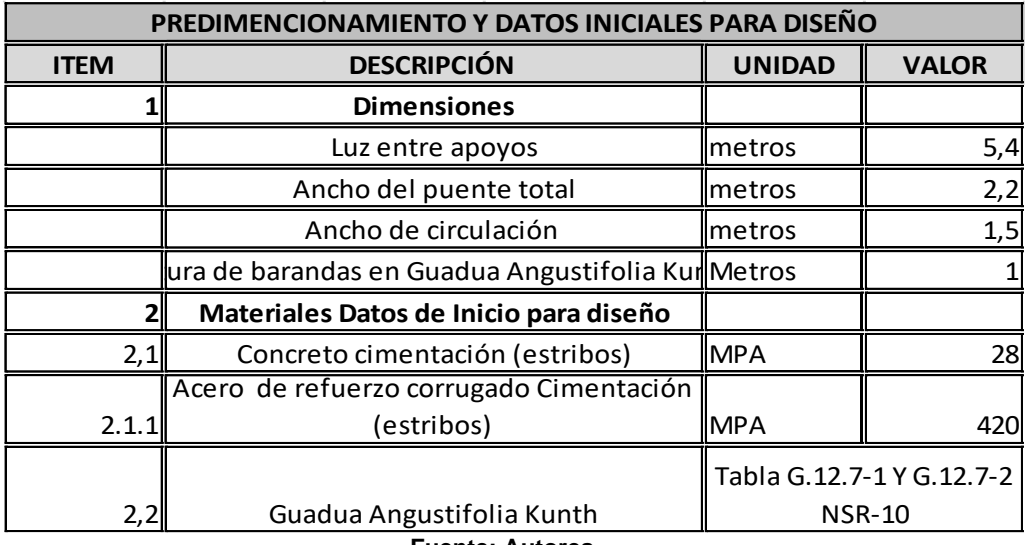

 **Fuente: Autores** 

#### **Tabla 16. Esfuerzos admisibles guadua Angustifolia Kunth**

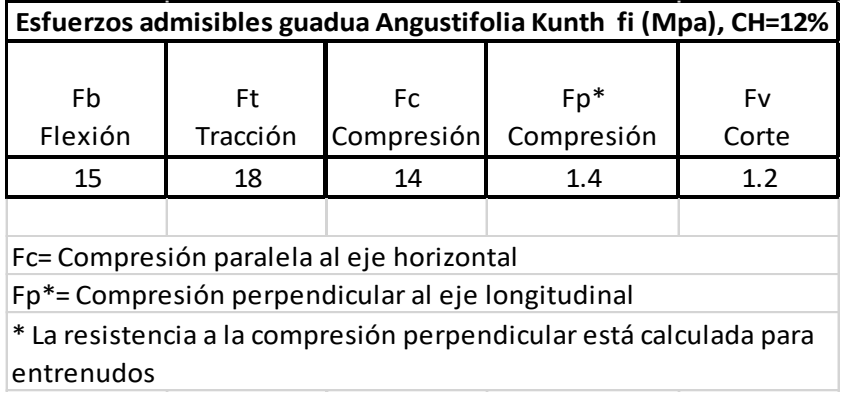

Fuente: **NSR 10 Esfuerzos admisibles guadua Angustifolia Kunth Tabla G.12.7-1 50**

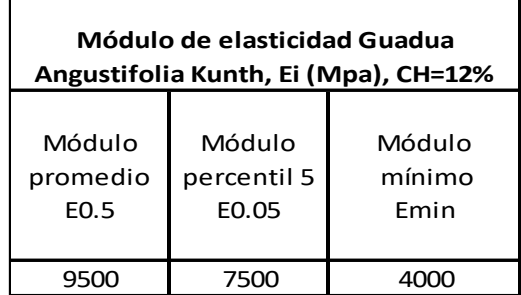

**Tabla 17. Módulo de elasticidad guadua Angustifolia Kunth**

### **11.1.2. Coeficiente de modificación**

Con base en los valores de las Tablas de Esfuerzos admisibles Fi y del Módulo de elasticidad Ei; afectados por los coeficientes de modificación a que haya lugar por razón es del: Tamaño, nudos, grietas, contenido de humedad, duración de la carga, esbeltez y cualquier otra condición modificatoria, se determinan las solicitaciones admisibles de todo miembro estructural, según las tablas consignadas en la NSR-10 título g-pagina 11"<sup>51</sup>, con los esfuerzos admisibles modificados de acuerdo con la fórmula general se tienen los esfuerzos admisibles afectados por los respectivos coeficientes de modificación como se muestra en la (tabla 18).

|                                   | Esfuerzo admisible Fi<br>(MPA) | (MPA) | Esfuerzo admisible F'i   Coeficiente de modificación  <br>por duración de carga (CD) | Coeficiente de<br>modificación por<br>contenido de<br>humedad (Cm) | Coeficiente de<br>modificación por<br>temperatura (Ct) | Coeficiente de<br>modificación por<br>acción conjunta<br>(Cr) |
|-----------------------------------|--------------------------------|-------|--------------------------------------------------------------------------------------|--------------------------------------------------------------------|--------------------------------------------------------|---------------------------------------------------------------|
| Flexión                           | 15                             | 16,5  |                                                                                      |                                                                    |                                                        | 1,1                                                           |
| <b>Tracción</b>                   | 18                             | 19,8  |                                                                                      |                                                                    |                                                        | 1,1                                                           |
| Compresión II                     | 14                             | 15,4  |                                                                                      |                                                                    |                                                        | 1,1                                                           |
| Compresión                        | 1,4                            | 1,386 | 0,9                                                                                  |                                                                    |                                                        | 1,1                                                           |
| Corte                             | 1,2                            | 1,32  |                                                                                      |                                                                    |                                                        | 1,1                                                           |
| Modulo de elasticidad E<br>0.5 Ei | 9500                           | 9500  |                                                                                      |                                                                    |                                                        |                                                               |

**Tabla 18. Esfuerzos Admisibles, afectados por el coeficiente de modificación**

**Fuente: Autor**

**Fuente: NSR 10 Esfuerzos admisibles guadua Angustifolia Kunth Tabla G.12.7-2**

<sup>50</sup> Reglamento Colombiano de Construcción Sismo Resistente NSR 10- TITULO G Pág. G109

<sup>51</sup> Reglamento Colombiano de Construcción Sismo Resistente NSR 10- TITULO G Pág. G111

# **11.1.3. Avaluó de Carga Muerta (DC) y Carga Peatonal (PL)**

Para el avaluó de cargas del proyecto se tendrán en cuenta las cargas muertas las cuales estarán conformadas por el peso propio de la estructura como losa en guadua más el peso de las barandas tal cual como se muestra en la Tabla 19, para avaluó de carga del proyecto.

Se toma como valor 8KN/m3, como peso propio para una sección de guadua angustifolia Kunth, dato tomado de la norma "NSR-10" <sup>52</sup>.

| <b>CARGA MUERTA (DC)</b>                                                     |                                                                                        |                     |                                                                                             |           |  |  |  |
|------------------------------------------------------------------------------|----------------------------------------------------------------------------------------|---------------------|---------------------------------------------------------------------------------------------|-----------|--|--|--|
|                                                                              | AREA TRASVERSAL PARA 1   y Guadua Angustifolia<br>SECCIÓN DE GUADUA (AT-<br>A-Interna) | Kunth<br>(KN/M3)    | Numero de secciones<br>de guadua Angustifolia<br>Kunth para el ancho<br>del puente de 2.12m | DC (KN/m) |  |  |  |
| Peso vigas en Gaudua                                                         |                                                                                        |                     |                                                                                             |           |  |  |  |
| Angustifolia Kunth                                                           | 0,001                                                                                  | 8                   | 17                                                                                          | 0,076     |  |  |  |
| Peso piso tableta tipo DECK<br>(Elaborado con tapa de<br>guadua 6cm espesor) | 0.1272                                                                                 | 8                   |                                                                                             | 1,0176    |  |  |  |
|                                                                              | DC TOTAL (KN/m)                                                                        | Expedience Assembly |                                                                                             | 1,094     |  |  |  |

**Tabla 19. Avaluó de carga muerta DC**

**Fuente: Autor**

La carga viva, para cargas mayoradas del puente peatonal será de PL=3,6kN/m2, multiplicado por el área aferente del tránsito peatonal como se muestra en la (tabla 20) valor tomado de la "CCP-14 capítulo 3, CP-carga viva peatonal el cual se toma como referencia la ocupación u uso de rampas como similar al proyecto ejecutado, además de observarse que en áreas de alto tráfico de personas se tiene este valor como referencia"<sup>53</sup> .

**Tabla 20. Avaluó de carga Viva peatonal PL**

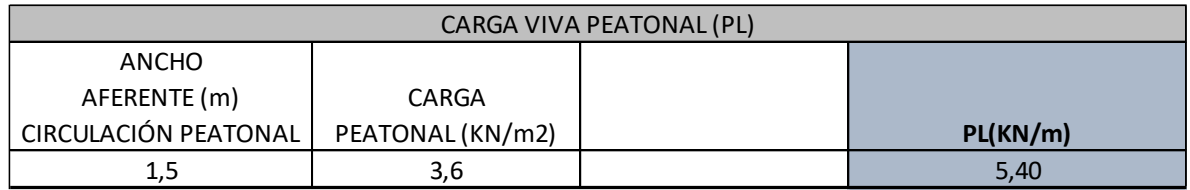

#### **Fuente: Autor**

<sup>52</sup> Reglamento Colombiano de Construcción Sismo Resistente NSR 10- TITULO G Pág. G107

<sup>53</sup> NORMA COLOMBIANA DE DISEÑO DE PUENTES LRFD-CCP14, Capitulo 3 pagina 3-17

# **11.1.4. Cargas Sísmicas**

El puente peatonal se encuentra ubicado en la Localidad de Ciudad Bolívar – Barrio los Sauces en la ciudad de Bogotá, Región 6 tipo de suelo D.

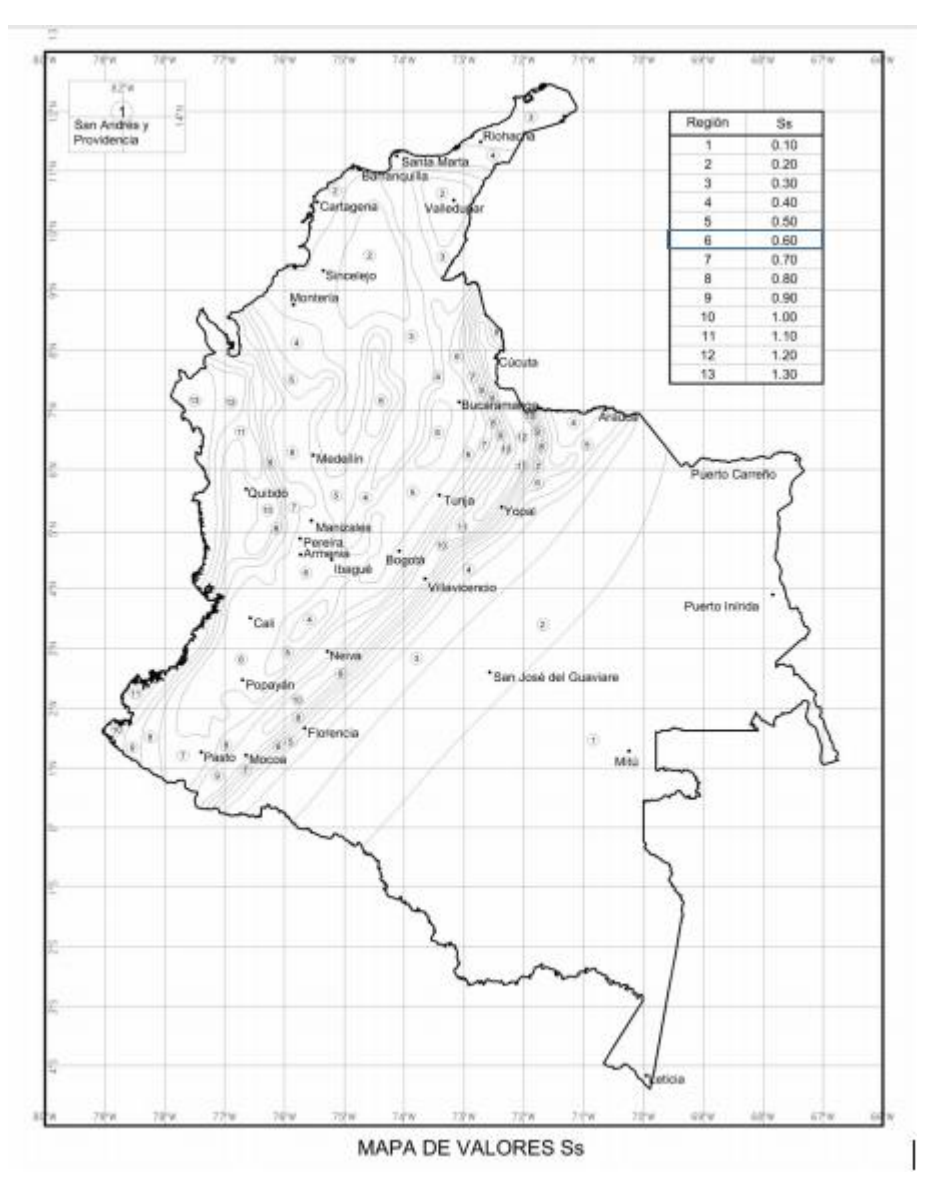

**Imagen 32. Mapa de valores SS**

**Fuente: Norma colombiana de diseño de puentes LRFD-CCP14<sup>54</sup>**

<sup>54</sup> NORMA COLOMBIANA DE DISEÑO DE PUENTES LRFD-CCP14, Capitulo 3

Ss.: Coeficiente de Aceleración espectral Horizontal para un periodo de vibración de 0.2 segundos, *(Ss).* para 5% del amortiguamiento crítico y con el 7% de probabilidad de excedencia en 75 años expresada en la aceleración de la gravedad corresponde a

### **(g)= 0.60**

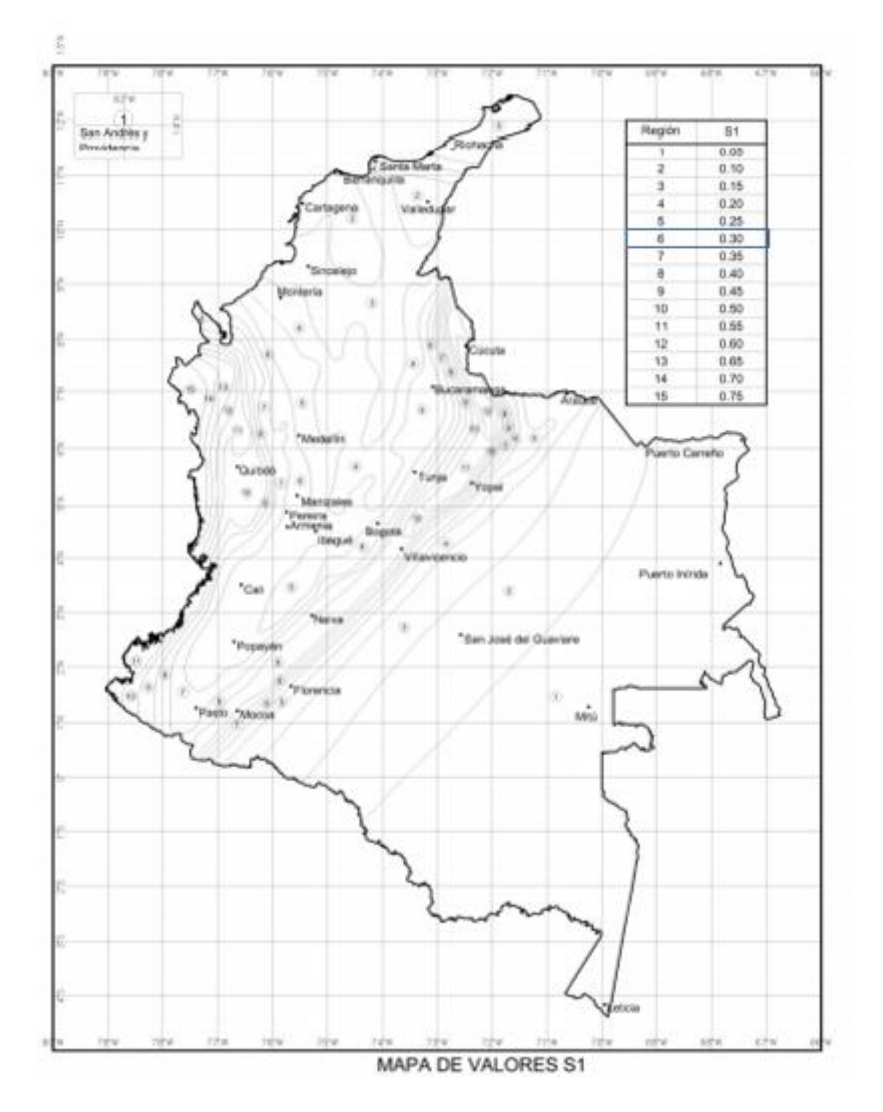

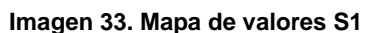

**Fuente: Norma colombiana de diseño de puentes LRFD-CCP14<sup>55</sup>**

<sup>55</sup> NORMA COLOMBIANA DE DISEÑO DE PUENTES LRFD-CCP14, Capitulo 3
S1: Coeficiente de Aceleración Espectral para un periodo de vibración de 1.0 seg para 5% del amortiguamiento crítico y con 7% de probabilidad de excedencia de 75 años, expresada en la aceleración de la gravedad

# **(g)= 0.30 Región 6.**

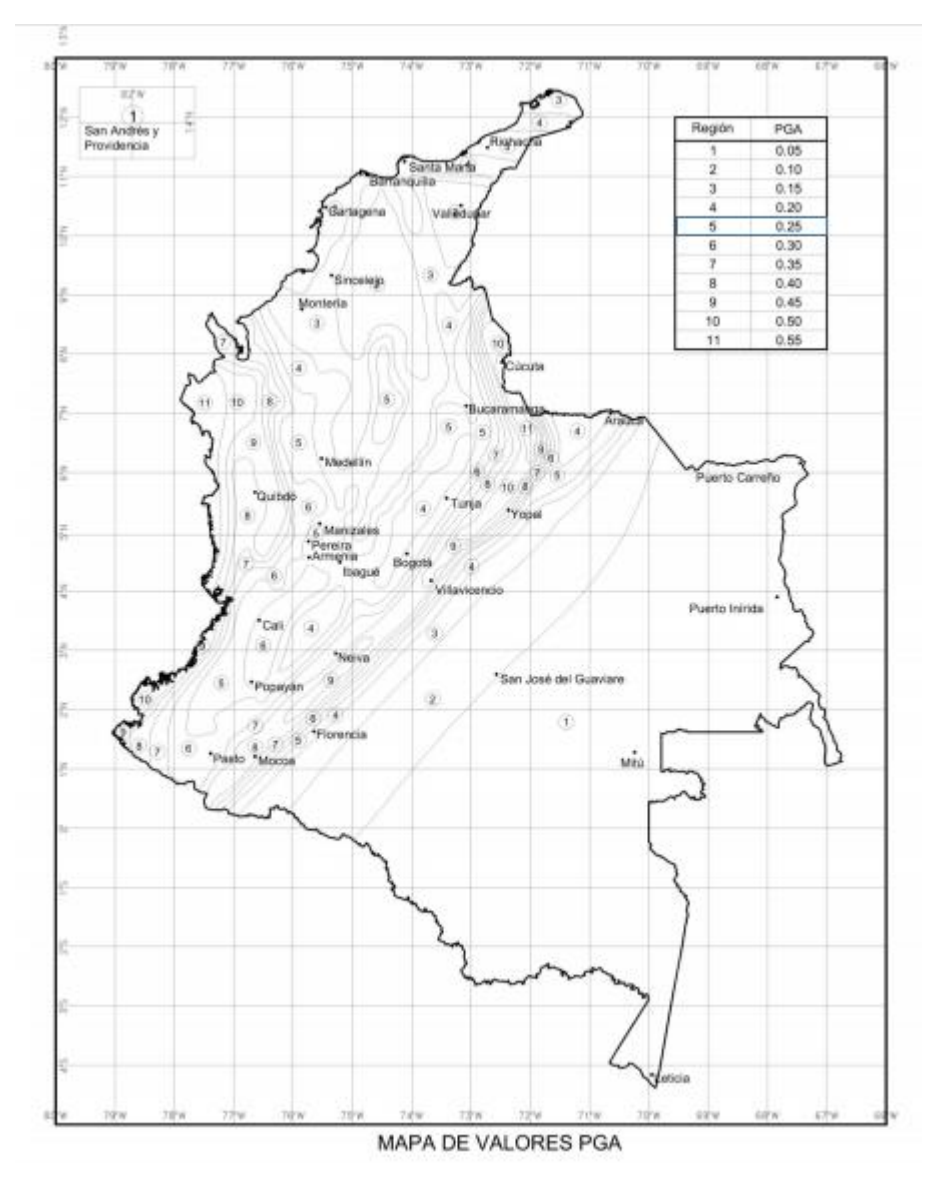

#### **Imagen 34. Mapa de valores PGA**

**Fuente: Norma colombiana de diseño de puentes LRFD-CCP14<sup>56</sup>**

<sup>56</sup> NORMA COLOMBIANA DE DISEÑO DE PUENTES LRFD-CCP14, Capitulo 3

PGA: Aceleración pico Horizontal de terreno (PGA) con 7% de probabilidad de excedencia de 75 años, aproximadamente 1000 años de periodo promedio de retorno expresada en la aceleración de la gravedad

# **(g)= 0.25 Región 5.**

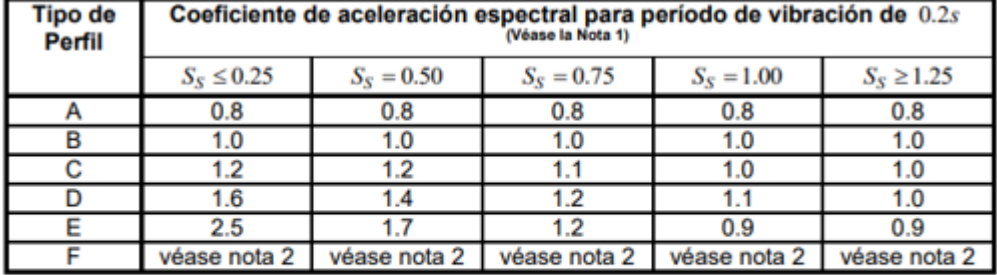

### **Tabla 21. Valores del factor de sitio Fa CCP-14**

Notas:

1. Se debe usar una interpolación lineal para valores intermedios de  $S_S$ 

2. Para el perfil tipo F debe realizarse un estudio de sitio particular para el lugar específico y debe llevarse a cabo un análisis de amplificación de onda.

Fuente: **Norma colombiana de diseño de puentes LRFD-CCP14<sup>57</sup>**

Para tipo de Suelo D y Ss=0.60, Fa=1.3

Para tipo de Suelo D y PGA=0.25, PGA=1.3

**Tabla 22 – Valores del factor de sitio Fv CCP-14**

<sup>57</sup> NORMA COLOMBIANA DE DISEÑO DE PUENTES LRFD-CCP14, Capitulo 3

| <b>Tipo de</b><br>Perfil | Coeficiente de aceleración espectral para período de vibración de 1.0s |              |              |              |                |  |  |  |  |  |
|--------------------------|------------------------------------------------------------------------|--------------|--------------|--------------|----------------|--|--|--|--|--|
|                          | $S_1 \le 0.10$                                                         | $S_1 = 0.20$ | $S_1 = 0.30$ | $S_1 = 0.40$ | $S_1 \ge 0.50$ |  |  |  |  |  |
|                          | 0.8                                                                    | 0.8          | 0.8          | 0.8          | 0.8            |  |  |  |  |  |
|                          | 1.0                                                                    | 1.0          | 1.0          | 1.0          | 1.0            |  |  |  |  |  |
|                          |                                                                        | 1.6          | 1.5          | 1.4          | 1.3            |  |  |  |  |  |
|                          | 2.4                                                                    | 2.0          | 1.8          | 1.6          | 1.5            |  |  |  |  |  |
|                          | 3.5                                                                    | 3.2          | 2.8          |              | 2.4            |  |  |  |  |  |
|                          | véase nota 2                                                           | véase nota 2 | véase nota 2 | véase nota 2 | véase nota 2   |  |  |  |  |  |

Tabla 3.10.3.2-3 - Valores del factor de Sitio, F<sub>v</sub>, en el intervalo de períodos de vibración largos del Espectro de Aceleraciones

Fuente: **Norma colombiana de diseño de puentes LRFD-CCP14**

Para tipo de suelo (D) FV=1.8

Con los parámetros sísmicos obtenidos por tambas como se muestra en la (Tabla 18) se realiza la tabulación con las fórmulas propuestas para el espectro de diseño (imagen 34) de la CCP-14<sup>58</sup>, y los cuales son incluidos en el modelo realizado para el proyecto en la plataforma SAP2000 **Anexo B Memorias Estructurales**.

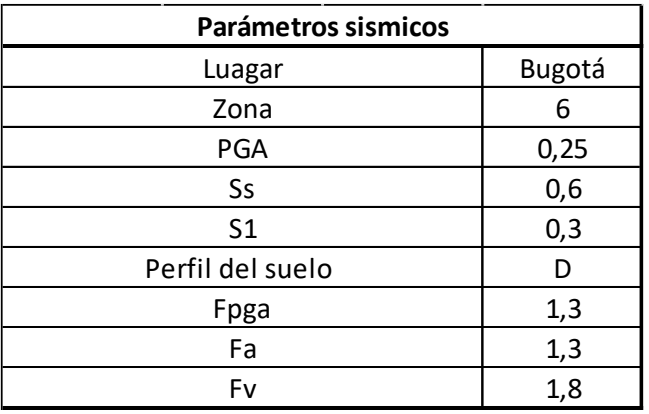

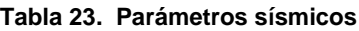

<sup>58</sup> NORMA COLOMBIANA DE DISEÑO DE PUENTES LRFD-CCP14, Capitulo 3

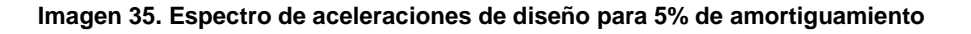

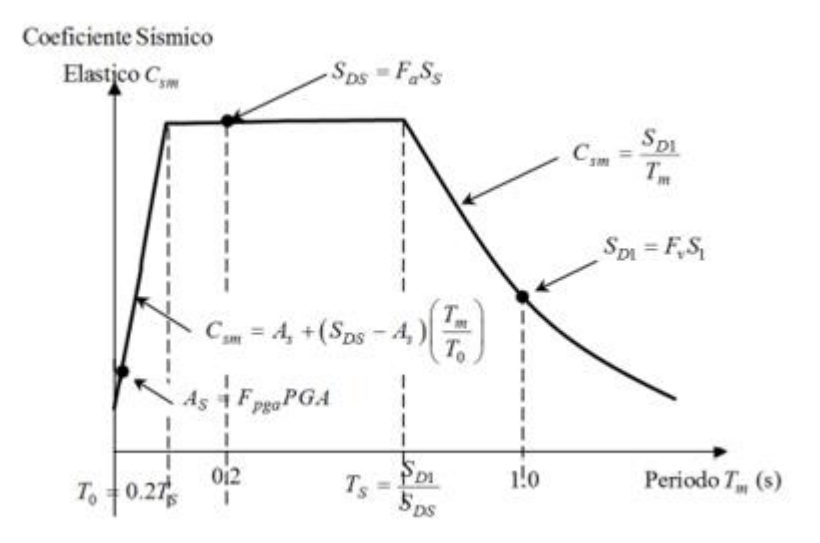

Fuente: **Norma colombiana de diseño de puentes LRFD-CCP14**

Coeficiente de capacidad de Energía ( R)=1.

# **11.1.5. Combinaciones de Carga**

Para las combinaciones de carga utilizadas en el **Anexo B Memorias Estructurales** modelamiento en SAP, se utilizan las relacionadas en Código Colombiano de puentes CCP-14-capitulo 3, tabla 3.4.1-1 (imagen 36), con los factores de carga permanente relacionados en la (imagen 37).

|                                                | DC                                                                           |                                        | 收    | IFS.                     | WZ       | a.<br>FR      | TU        |           |                             | Use uno de estos a la vez |                          |            |                |          |
|------------------------------------------------|------------------------------------------------------------------------------|----------------------------------------|------|--------------------------|----------|---------------|-----------|-----------|-----------------------------|---------------------------|--------------------------|------------|----------------|----------|
| Estado Límite<br>de la Combinación<br>de carga | DD<br>DW <sub></sub><br><b>EH</b><br>EV<br>ES<br>EL<br>PS<br>CR<br><b>SH</b> | u<br><b>IM</b><br>CE<br>BR<br>PL<br>15 |      |                          |          |               |           | TG        | SE                          | EO                        | BL.                      | Ю          | CT             | CV       |
| Resistencia I<br>(a menos que se<br>indique)   | $T_B$                                                                        | 1.75                                   | 1.00 | 9.                       | ÷        | 1.00          | 0.50/1.20 | Type      | Tue                         | $\sim$                    | $\frac{1}{2}$            | $\sim$     | $\sim$         | $\sim$   |
| Resistencia II                                 | $\mathbb{T}_\mathbf{F}$                                                      | 1.35                                   | 1.00 | $\alpha$                 | $\alpha$ | 1.00          | 0.50/1.20 | Tyo       | Tse                         | $\sim$                    | $\alpha$                 | $\alpha$ . | $\alpha$       | $\sim$   |
| Resistencia III                                | 医                                                                            | $\sim$                                 | 1.00 | 1.40                     | $\alpha$ | 1.00          | 0.50/1.20 | $T_{200}$ | Tur                         | $\sim$                    | $\alpha$                 | $\alpha$   | $\alpha$       | $\sim$   |
| Resistencia IV                                 | У.                                                                           | $\sim$                                 | 1.00 | $\overline{\phantom{a}}$ | ÷        | 1.00          | 0.50/1.20 | $\sim$    | ÷.                          | $\sim$                    | ÷                        | $\sim$     | ÷              | ÷        |
| ResistencialV                                  | ۱,                                                                           | 1.35                                   | 1.00 | 0.40                     | 1.0      | 1.00          | 0.50/1.20 | $T_{255}$ | Tsp                         | c                         | ÷                        | s.         | u              | s.       |
| Evento Extremo I                               | Τ,                                                                           | TRO                                    | 1.00 | $\sim$                   | $\sim$   | 1.00          | $\sim$    | ×         | ×                           | 1.00                      | ×.                       | $\sim$     | $\sim$         | $\sim$   |
| Evento Extremo II                              | ۲,                                                                           | 0.50                                   | 1.00 | u,                       | ü        | 1.00          | i.        | u         | w.                          | ×                         | 1.00                     | 1.00       | 1.00           | 1.00     |
| Servicio i                                     | 1.00                                                                         | 1.00                                   | 1.00 | 0.30                     | 1.0      | 1.00          | 1.00/1.20 | Tzo       | Tsg                         | z                         | ×.                       | z          | u              | ×.       |
| Servicio II                                    | 1.00                                                                         | 1.30                                   | 1.00 | $\sim$                   | $\sim$   | 1.00          | 1,00/1,20 | ÷         | $\sim$                      | $\sim$                    | $\sim$                   | $\sim$     | $\sim$         | $\sim$   |
| Servicio III                                   | 1.00                                                                         | 0.80                                   | 1.00 | ÷                        | ä.       | 1.00          | 1.00/1.20 | Tzu       | Tax                         | w.                        | $\overline{\phantom{a}}$ | ÷.         | u              | ×.       |
| Servicio IV                                    | 1.00                                                                         | ä.                                     | 1.00 | 0.70                     | $\sim$   | 1.00          | 1,00/1,20 | s.        | 1.0                         | ÷                         | ÷                        | ×          | ż              | ×        |
| Fatiga I-<br>Sólo LL BI & CE                   | $\sim$                                                                       | 1.50                                   | ¥    | $\sim$                   | $\sim$   | $\sim$        | $\sim$    | ×         | $\mathcal{M}_{\mathcal{C}}$ | $\sim$                    | $\sim$                   | $\sim$     | $\sim$         | $\sim$   |
| Fatiga I II-<br>Sólo LL, IM & CE               | $\sim$                                                                       | 0.75                                   | ×    | $\alpha$                 | $\sim$   | $\frac{1}{2}$ |           | $\equiv$  | ×.                          | ÷                         | $\overline{a}$           | ٠          | $\overline{a}$ | $\alpha$ |

**Imagen 36. combinación y factor de carga CCP-14 tabla 3.4.1-1**

Fuente: **Norma colombiana de diseño de puentes LRFD-CCP14<sup>59</sup>**

<sup>59</sup> NORMA COLOMBIANA DE DISEÑO DE PUENTES LRFD-CCP14, Capitulo 3, Tabla 3.4.1-1

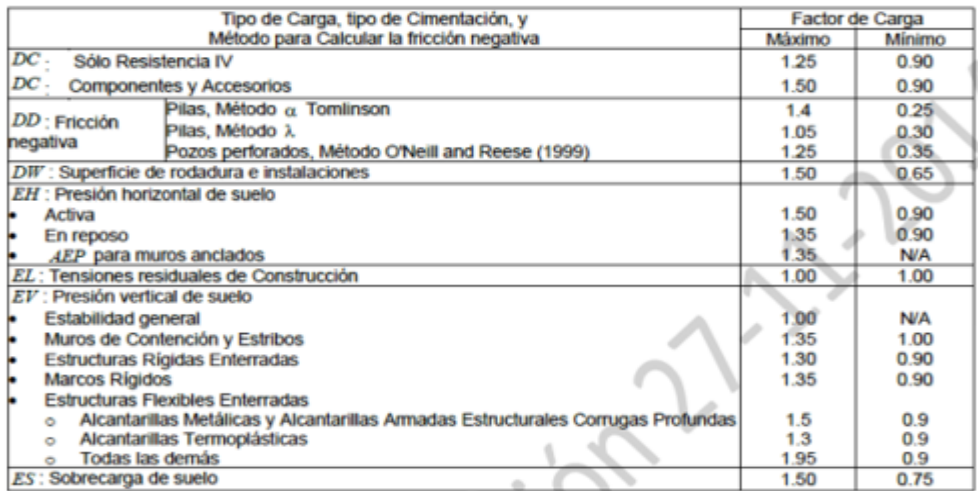

#### **Imagen 37. Factores de carga permanente CCP-14 tabla 3.4.1-2**

Fuente: **Norma colombiana de diseño de puentes LRFD-CCP14 60**

## **Combinaciones de Carga para diseño de puente en guadua angustifolia Kunth:**

Resistencia I: 1.25 DC +1.75 PL Resistencia II: 1.25 DC +1.35 PL Resistencia IV: 1.5DC Resistencia V: 1.25 DC +1.35 PL Evento extremo I: 1.25 DC+0.5PL+1.0EQ Fatiga II: 0.75PL DC: Carga Muerta de los componentes y auxiliares PL: Carga viva de peatones EQ: Efecto sísmico

### **11.1.6. Análisis Dinámico de la estructura**

Para el análisis dinámico se utiliza el programa de cómputo elaborado por Computers and Structures, Inc. denominado SAP 2000 (Structural Analysis Program) versión 22. Es un programa desarrollado en la Universidad de Berkeley, California, EEUU. Con el programa se puede diseñar con diferentes reglamentos; ofrece análisis estático, análisis dinámico modal espectral para elementos y placas. 3-D estático. Como se puede apreciar sus propósitos son múltiples en lo que respecta al análisis y diseño de estructuras.

<sup>60</sup> NORMA COLOMBIANA DE DISEÑO DE PUENTES LRFD-CCP14, Capitulo 3, Tabla 3.4.1-2

Luego de tener en cuenta todos los parámetros necesarios para el pre dimensionamiento del puente peatonal según la normativa, se realizó el modelado de la estructura en el programa SAP 2000 empleando las cargas y propiedades de los materiales expuestos anteriormente, para así hallar las deflexiones y los esfuerzos actuantes en los elementos de la estructura.

El **Anexo B Memorias Estructurales** se relaciona el procedimiento utilizado para la inclusión de las propiedades de la guadua Angustifolia Kunth además de la lámina tipo Deck en guadua Angustifolia Kunt, permitiendo verificar el correcto funcionamiento dinámico de la estructura frente a un sismo. En la imagen 38 y 39 se muestra el diseño estructural que fue utilizado para modelar la estructura en el software SAP2000-V22.

**Imagen 38. Vista en planta modelo SAP-2000**

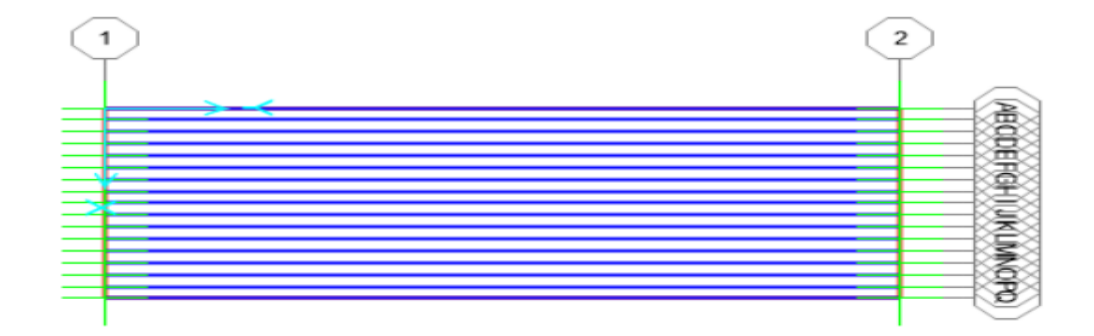

Fuente: **Autor**

**Imagen 39. Lateral SAP-2000**

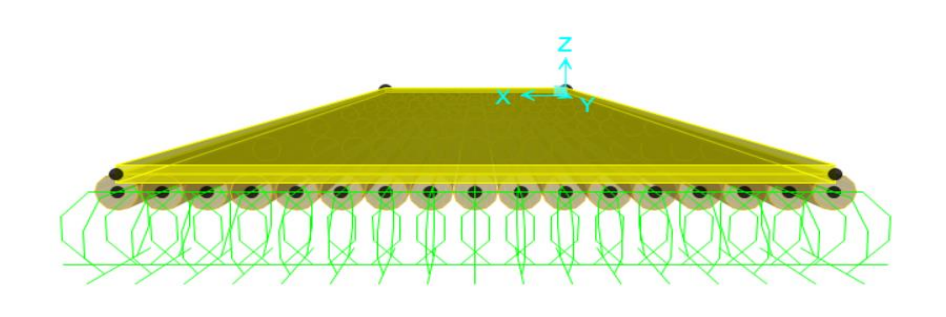

# **11.1.7. Deflexión**

Los miembros deben estar diseñados de manera que la deflexión debido a la carga viva de servicio peatonal no sobrepase L/500 de la longitud del tramo según la norma internacional ASTHO LRFD BRIDGE DESIGN SPECIFICATIONS-2012<sup>61</sup> .

 $\delta$  adm  $=$  $5,4$  $\frac{1}{500}$  = 0,0108*m* 

En la (imagen 40) se muestran los desplazamientos máximos de la estructura, datos arrojados por el software SAP2000, con el modelo estructural del puente peatonal, teniendo como deflexión máxima  $\delta$ Max = 0,0079m siendo esta menor a la deformación admisible y cumpliendo este parámetro.

# **11.1.8. Análisis estructural**

Se realiza una verificación cumplimiento a Flexión y a cortante donde ɸMn>Mu y ɸVn≥Vu, para hallar el momento nominal se usan parámetros consignados en la norma "NSR-10 Titulo G-12" comparados contra los momentos y cortantes últimos generados por programa SAP2000.

# **11.1.8.1. Verificación a flexión ɸMn>Mu**

Pala la verificación se tiene que "el esfuerzo a flexión (Fb) sobre cualquier sección de guadua rolliza, no se debe excede el valor del esfuerzo a flexión admisible (F´b) modificado por los coeficientes correspondientes, de acuerdo a la formula G.12.8-4 (imagen 41), además del módulo de sección dado por la formula (imagen 42)<sup>"62</sup>.

<sup>61</sup> ASTHO LRFD BRIDGE DESIGN SPECIFICATIONS, Guía de especificación para puentes peatonales., 2012

<sup>62</sup> Reglamento Colombiano de Construcción Sismo Resistente NSR 10- TITULO G Pág. G116

**Imagen 41 Ecuación para determinar el momento resistente de sección de guadua sometida a flexión**

$$
\mathbf{f}_b = \frac{\mathbf{M}}{\mathbf{S}} \le \mathbf{F}_b^{\dagger} \tag{G.12.8-4}
$$

En donde:

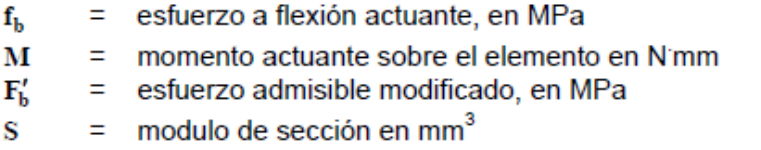

Fuente: Reglamento Colombiano de Construcción Sismo Resistente NSR 10- TITULO G Pág. G116

**Imagen 41 Ecuación para determinar el momento resistente de sección de guadua sometida a flexión**

$$
S = \frac{\pi \left( D_e^4 - \left[ D_e - 2t \right]^4 \right)}{32 D_e}
$$
 (G.12.8-5)

En donde:

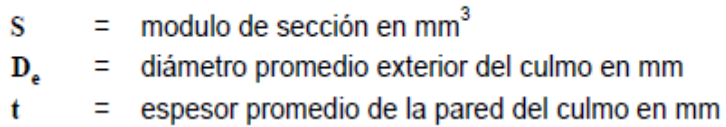

Fuente: Reglamento Colombiano de Construcción Sismo Resistente NSR 10- TITULO G Pág. G117<sup>63</sup>

Remplazando los datos en la formula con la resistencia F´b calculados en la tabla 17 del presente documento, se tiene el momento nominal hallado en la (tabla 24).

#### **Tabla 24. Momento nominal Mn**

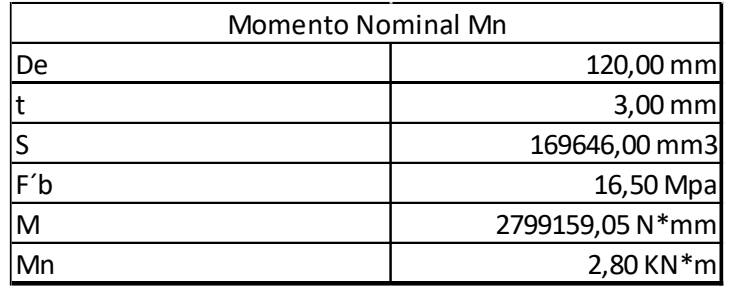

<sup>63</sup> Reglamento Colombiano de Construcción Sismo Resistente NSR 10- TITULO G Pág. G117

# **11.1.8.2. Verificación a flexión ɸVn>Vu**

Para el caso del esfuerzo a cortante paralelo a las fibras de la sección de guadua "F´v sobre cualquier sección de guadua rolliza, no debe exceder el valor del esfuerzo a cortante, paralelo a las fibras admisibles (F´v), modificado por los coeficientes correspondientes, de acuerdo a la formula G12-8-9 (imagen 42) de la NSR-10"<sup>64</sup>

**Imagen 42 Ecuación para determinar el momento resistente de sección de guadua sometida a flexión**

$$
f_v = \frac{2V}{3A} \left( \frac{3D_e^2 - 4D_e t + 4t^2}{D_e^2 - 2D_e t + 2t^2} \right) \le F_v'
$$

 $(G.12.8-9)$ 

Donde:

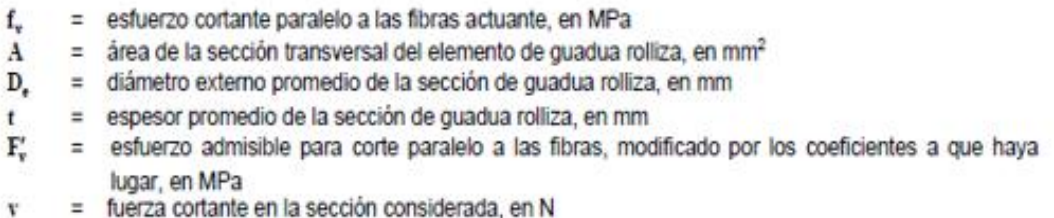

**Fuente:** Reglamento Colombiano de Construcción Sismo Resistente NSR 10- TITULO G Pág. G117

Remplazando los datos en la formula con la resistencia F´v calculados en la tabla 17 del presente documento, se tiene el cortante nominal hallado en la (tabla 25).

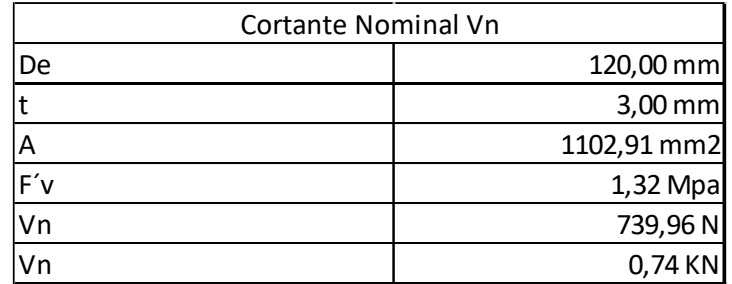

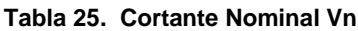

### **Fuente: Autor**

Ahora comparamos el momento nominal hallado y el cortante nominal, contra el momento ultimo y el cortante último que se muestra en la imagen 39 resultado del

<sup>64</sup> Reglamento Colombiano de Construcción Sismo Resistente NSR 10- TITULO G Pág. G117

modelo SAP2000 con las respectivas cargas y combinaciones de cargas, para una sección de guadua.

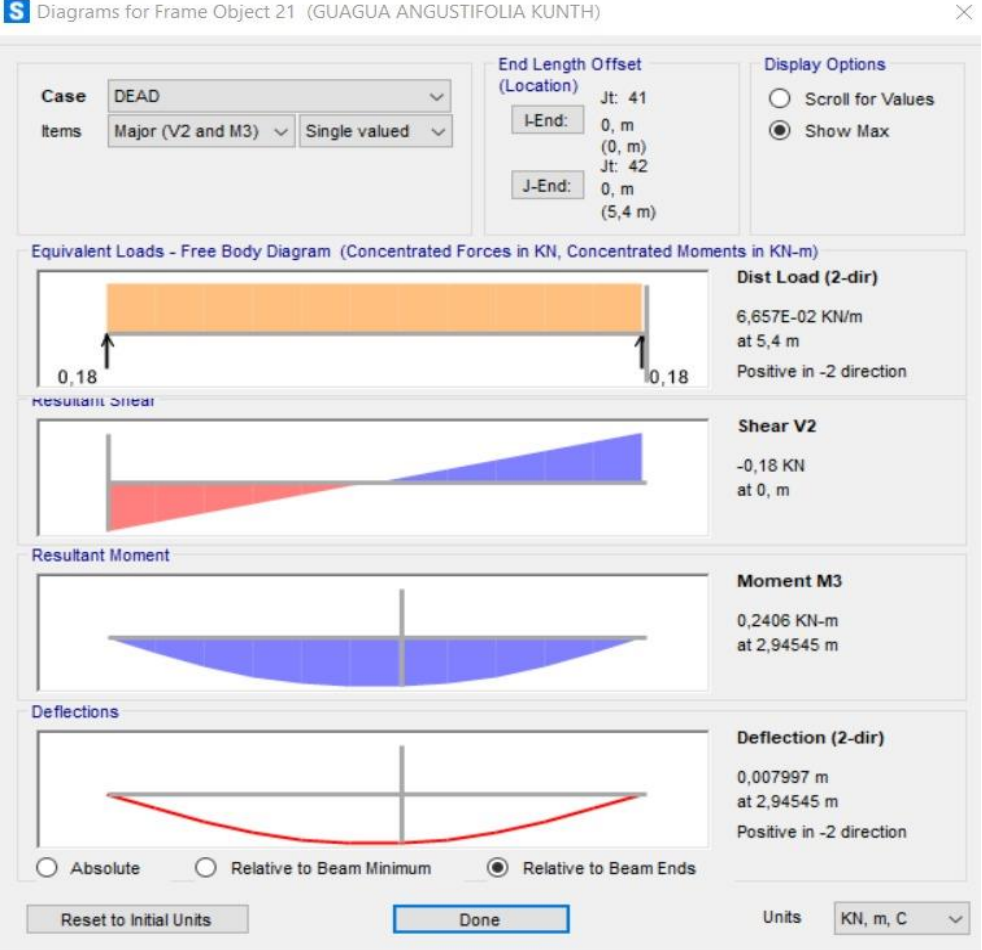

#### **Imagen 40. Lateral SAP-2000**

Fuente: Autor

Con lo anterior tenemos:

ɸMn>Mu ɸMn=2,8KN\*m > Mu=0,2406 KN\*m Cumple

ɸVn>Vu ɸVn=0,74Kn > Vu=0,18 KN Cumple

Como se observa con los parámetros de diseño se cumple la verificación a cortante y a momento.

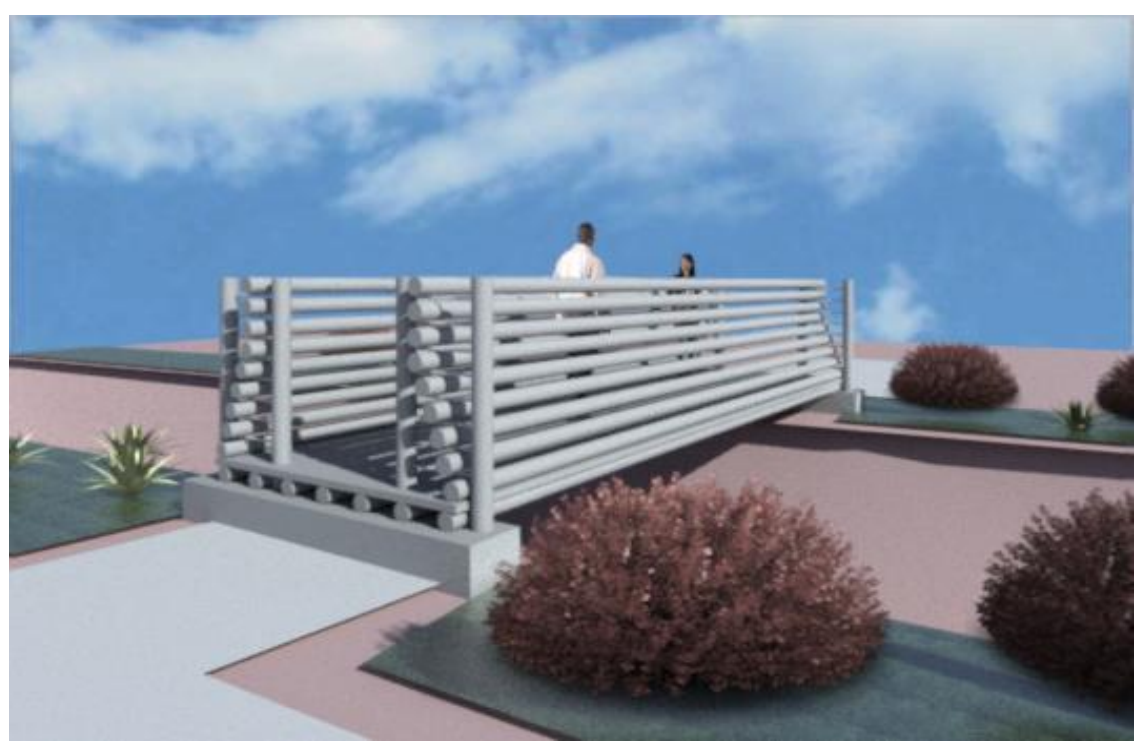

**Imagen 41.. Render puente peatonal en guadua Angustifolia Kunth** 

Fuente: Autor

**Imagen 42. Render puente peatonal en guadua Angustifolia Kunth**

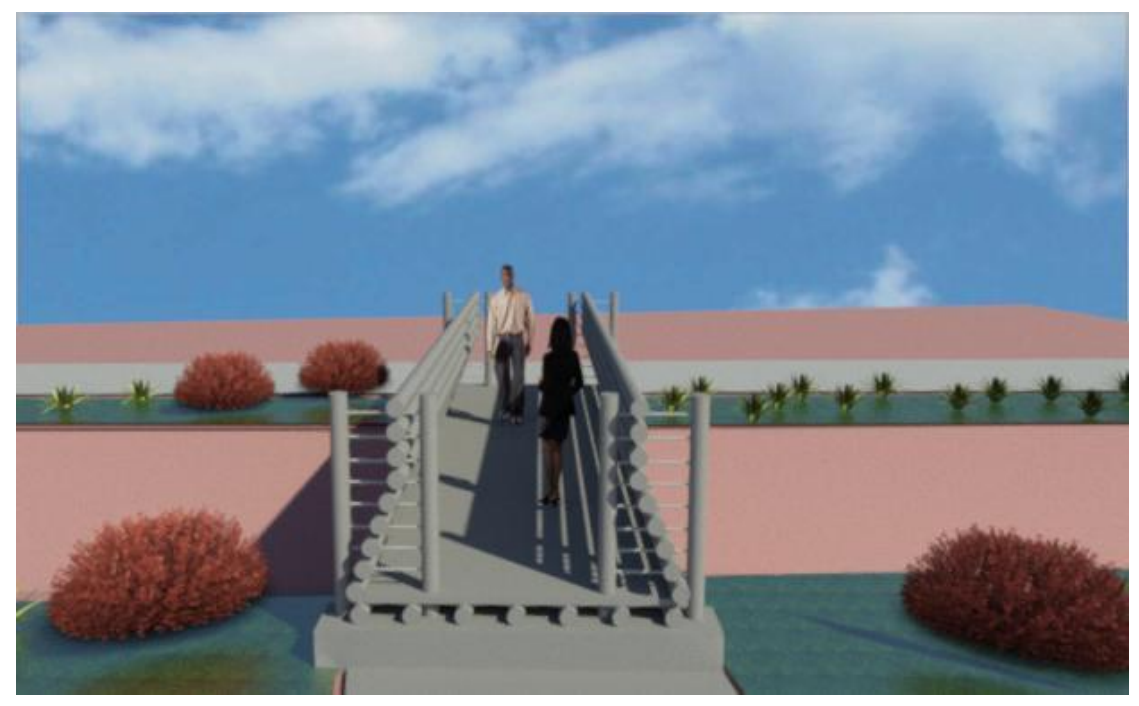

Fuente: Autor

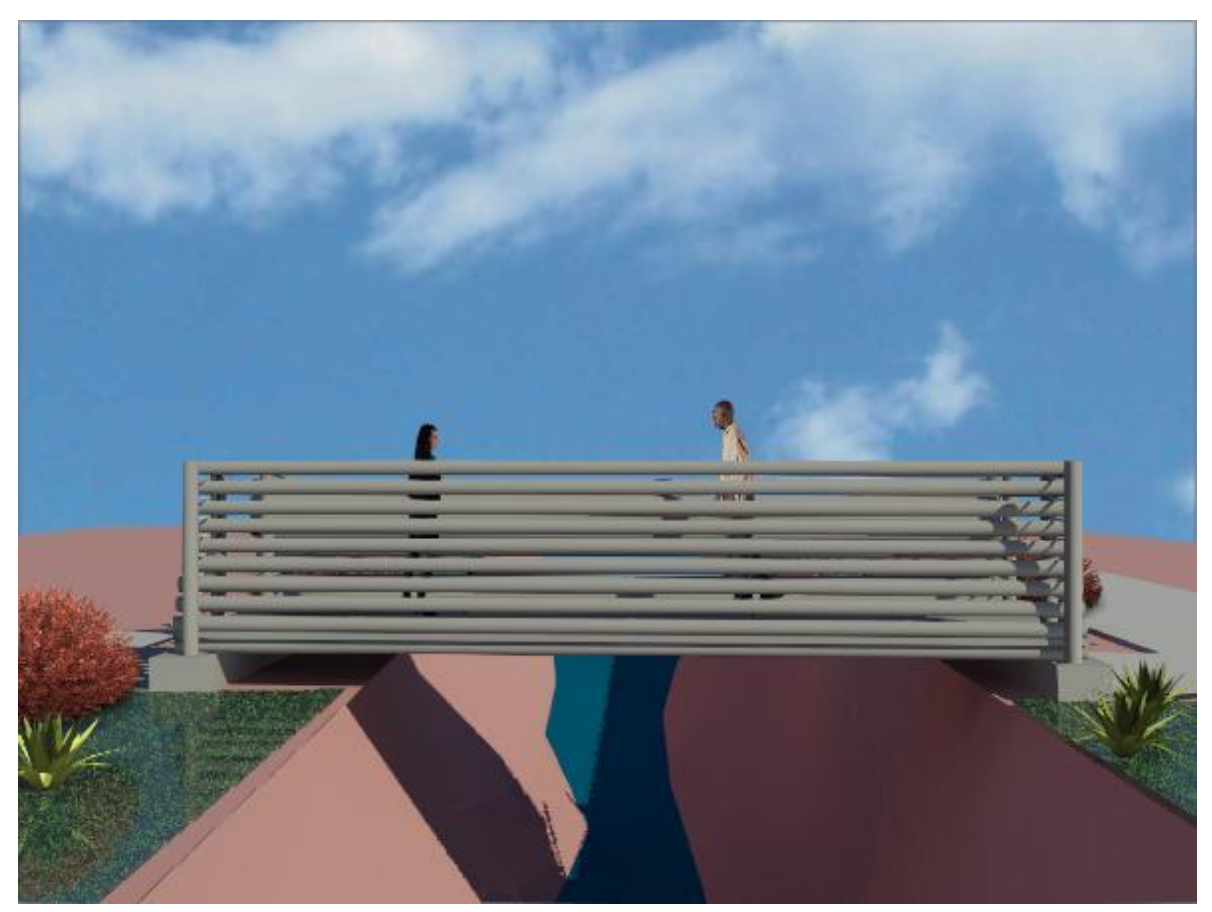

**Imagen 43. Render puente peatonal en guadua Angustifolia Kunth**

Fuente: Autor

## **11.2. Subestructura (Estribos)**

### **11.2.1. Pre dimensionamiento**

Para los elementos de la sub estructura para el puente peatonal en guadua angustifolia Kunth tenemos el diseño de estribos en concreto reforzada imagen (43), estos al ser elementos que nos ayudan a soportar la carga lateral debido a la presión que ejerce el relleno obre el muro y las presiones generadas por la corriente del cauce de la quebrada limas, además de soportar la carga vertical y transferirla al terreno.

Como datos de entrada para el diseño del estribo se tienen los parámetros consignados en la tabla 26.

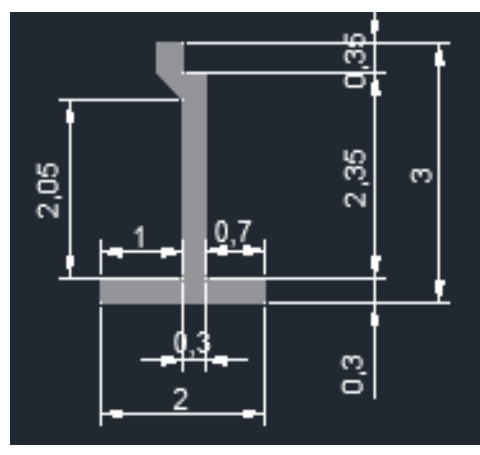

**Imagen 44 Dimensiones estribo**

Fuente: Autor

#### **Tabla 26. Material**

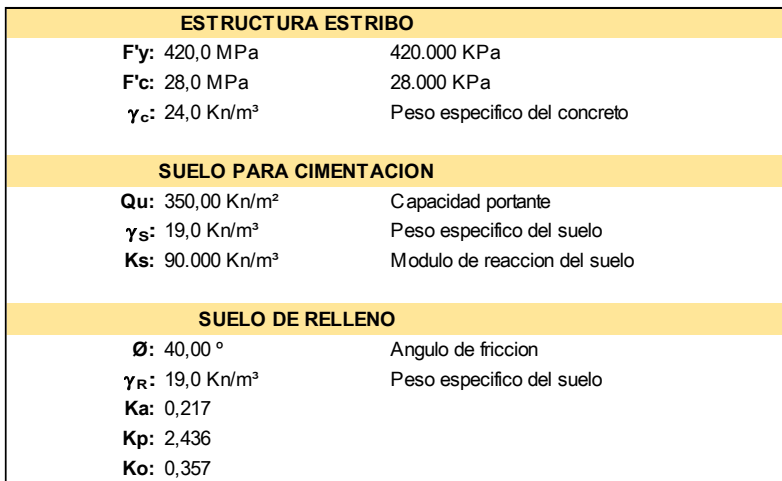

A continuación, se muestra las cargas que se tienen en cuenta para el diseño de los estribos, teniendo en cuenta que estos varían con la super estructura al estar en contacto con los esfuerzos del suelo y la presión de agua del corriente del cauce de la quebrada limas.

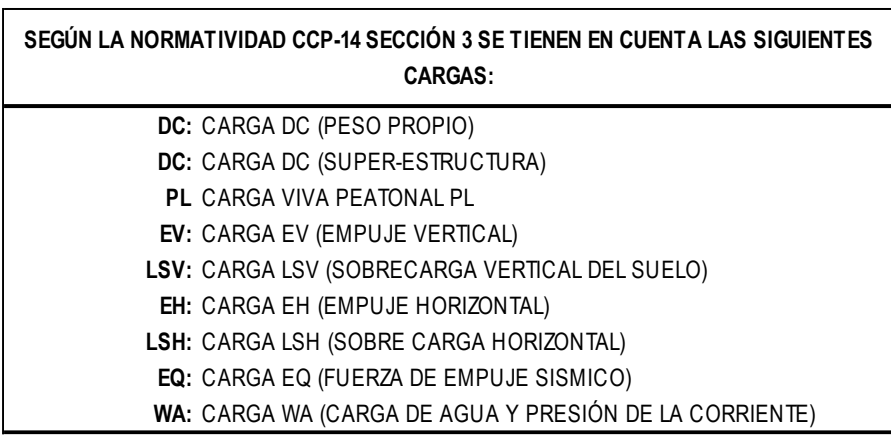

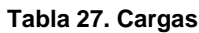

Fuente: Autores

El diseño del estribo se encuentra consignado en el **Anexo C Memorias de cálculo diseño de estribos**. Cumpliendo con parámetros exigidos por la CCP 14, Sección 11.

### **11.2.2. Despiece**

De acuerdo a los cálculos mostrados en el A**nexo C Memorias de cálculo diseño de estribos** se tiene para el diseño estructural del estribo el despiece que se muestra en la imagen 45 y la tabla 28. Dicho diseño del estribo, cumpliendo con los parámetros de diseño y verificación a deslizamiento, capacidad portante del suelo y volcamiento, sin requerir de un talón adicional en la zarpa del estribo.

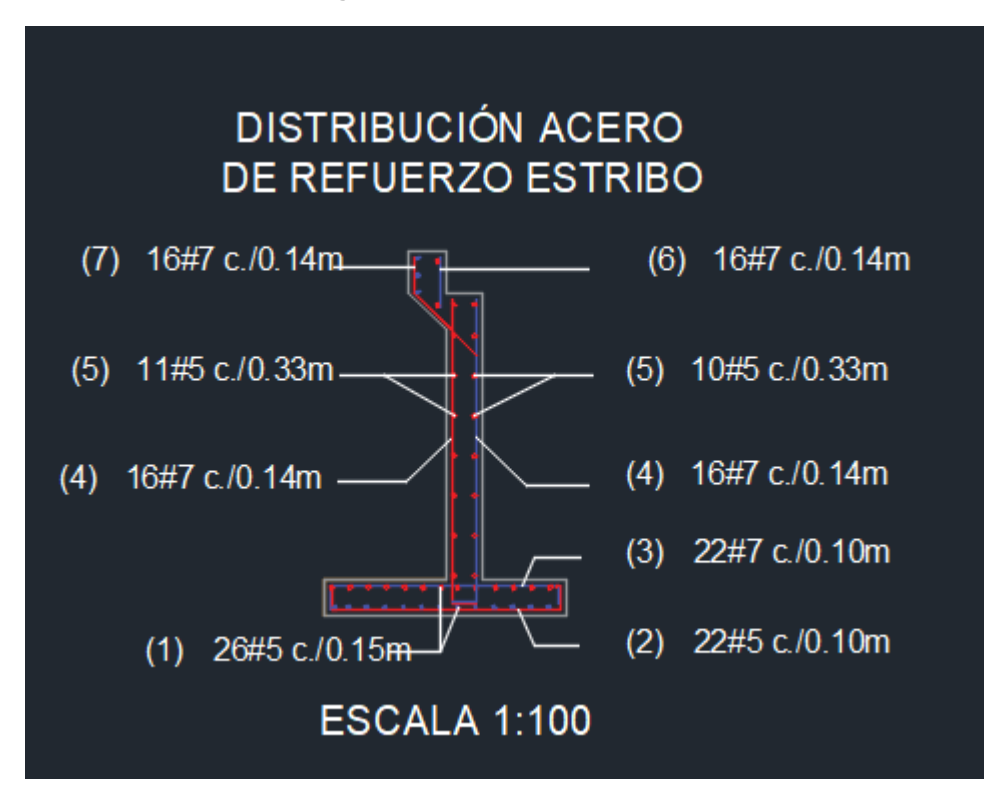

**Imagen 45 Despiece estribo**

#### **Tabla 28. Cuadro de despiece estribo**

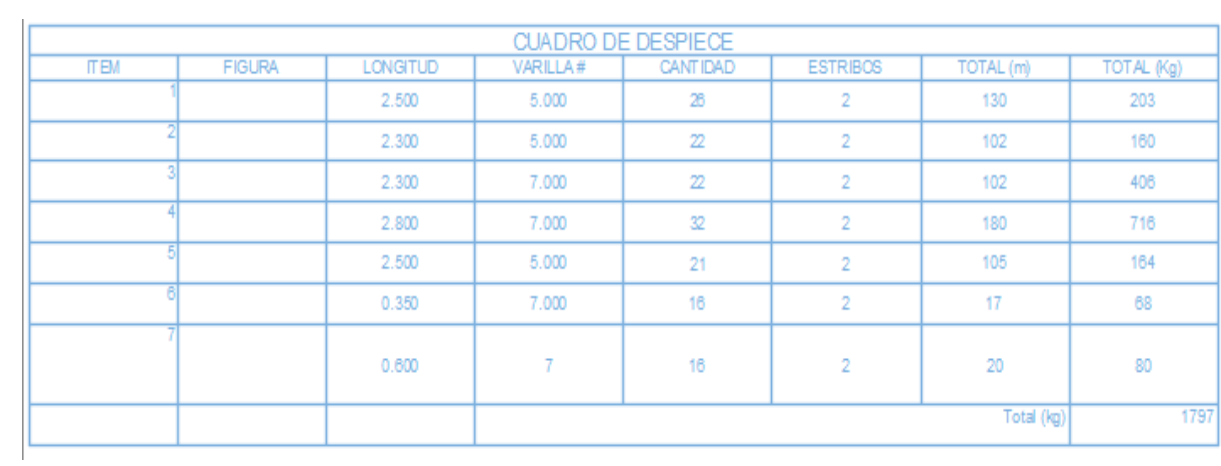

# **11.2.3. Apoyos pernados**

Para los apoyos, siguiendo los parámetros de diseño presentados por la NSR-10 título G.12.11.3 uniones pernadas el acero estructural con esfuerzo de fluencia no debe ser menor de 240MPa y el diámetro mínimo permitido es de 9,5mm (#3). Con el espesor de la guadua de 12cm más 6cm de la lámina de Guadua Angustifolia Kunth tipo Deck, se hace necesario el uso de un perno expansivo de 7/8" X 11" en acero inoxidable 304 Mpa, con el fin de tener una penetración de 6cm en el apoyo del puente peatonal, que para este caso será la parte superior del estribo como se muestra en la imagen 46.

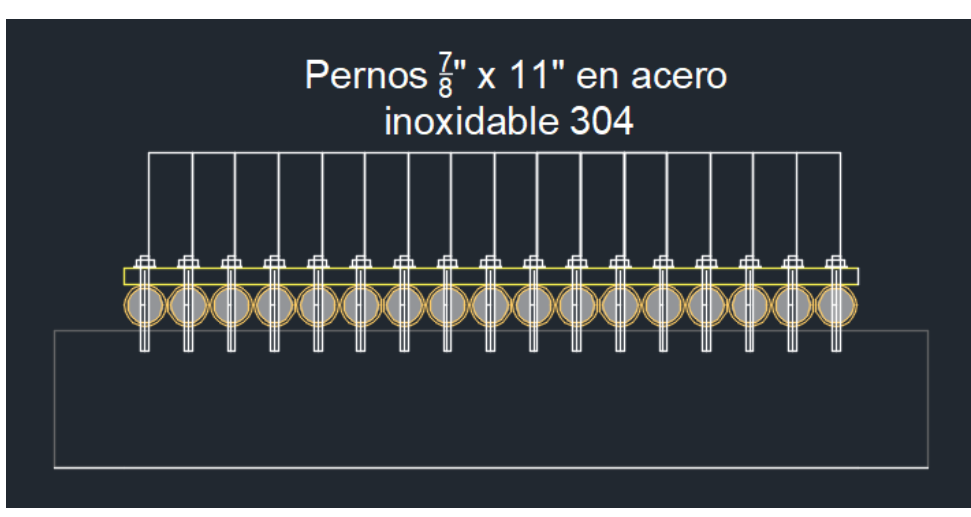

**Imagen 46 Apoyos pernados de puente a estibo**

Fuente: Autor

Para aquellas uniones en pernadas se rellenará con mortero tipo M según lo consignado en el titulo G.12.11.3.3 de la NSR-10 para el culmo de la Guadua Angustifolia Kunth atravesada por el perno instalado para el apoyo, tal cual se muestra en la imagen 47, en donde se evidencia el detalle del perno a instalar.

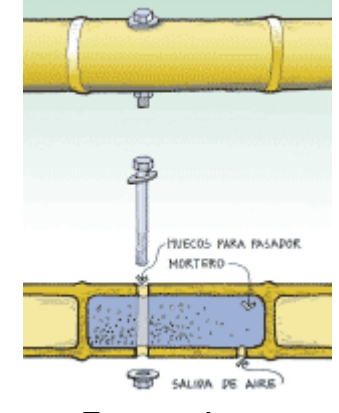

#### **Imagen 47 Apoyos pernados de puente a estibo**

Fuente: Autor

Para tal caso, se deberá tener en cuenta por parte del constructor la salida de aire, durante la aplicación del mortero para así evitar posibles vacíos que pudiesen llegar a quedar en el culmo y que haya penetración por completo del mortero sobre este.

# **12.CRONOGRAMA DE ACTIVIDADES**

cronograma de actividades diseño estructural de puente peatonal en guadua (angustifolia Kunth) en la localidad de ciudad bolívar – barrió los sauces. (archivo.pdf)

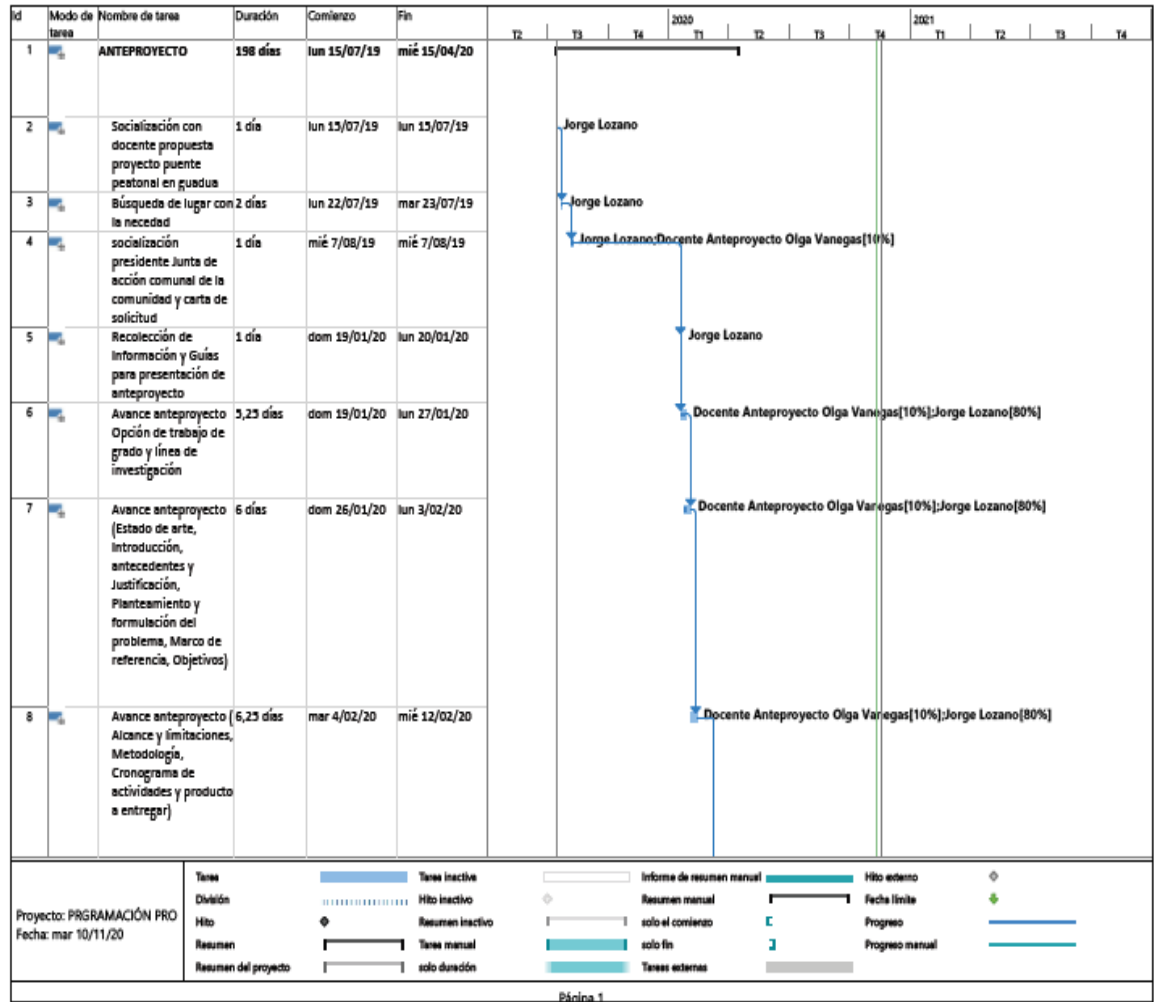

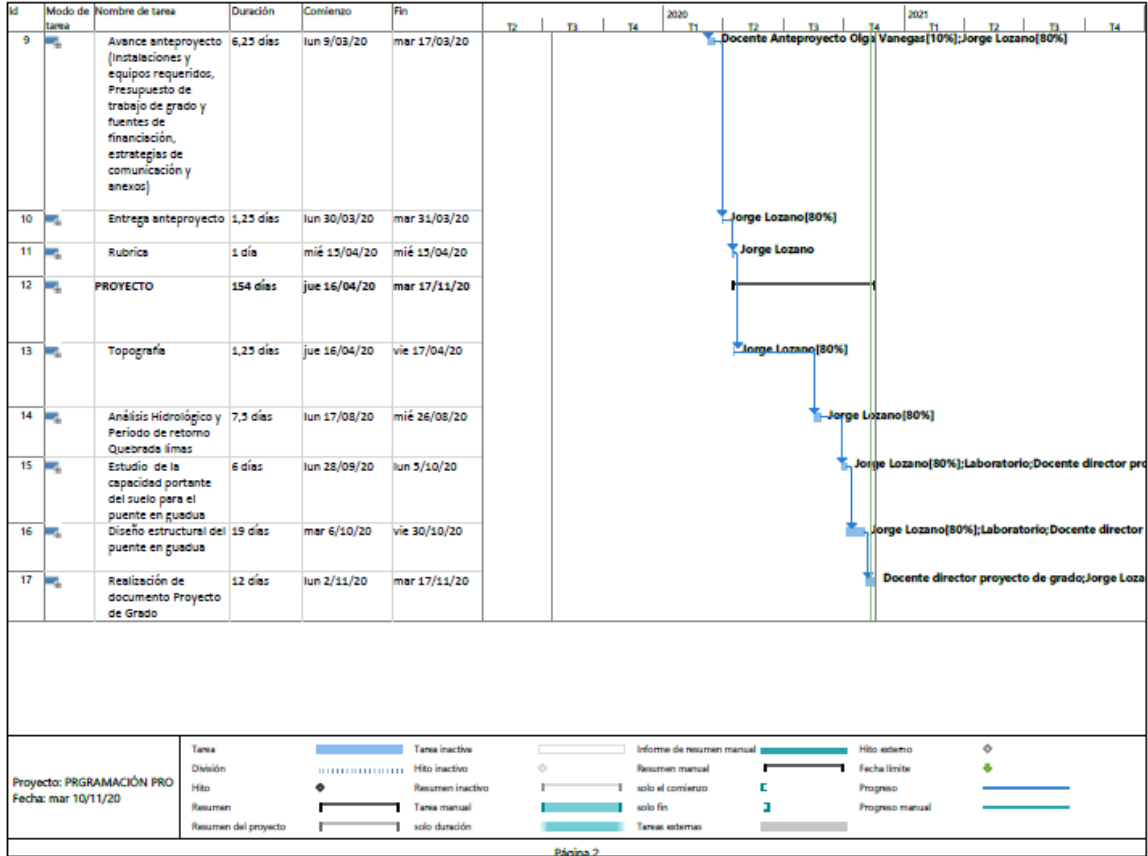

### **13.Conclusiones**

En síntesis, se cumplió con el diseño de puente peatonal en guadua angustifolia Kunth, en la quebrada limas de la comunidad de los Sauces (localidad de Ciudad Bolívar) cumpliendo con los requerimientos mínimos del diseño de puentes peatonales, presentando un diseño eficaz, optimo y económico para que posteriormente pueda ser construido.

Con el levantamiento topográfico realizado y la implantación de coordenadas en el plano de diseño es mucho más beneficioso ya que permite describir el terreno concretamente y dar a conocer las características superficiales que este tiene para el proyecto de Diseño y posterior construcción.

Paralelo a lo anterior se logró analizar información hidrológica y geotécnica recolectada de entidades tales como el IDEAM y el programa de HYFA y Hcanales ya que dicho diseño discurría en el cauce, definiendo las posibles consecuencias que pueda llegar a afectar el Diseño.

Finalmente, y con los resultados obtenidos y el análisis del Diseño estructural de puente peatonal en SAP 2000, es un diseño resistente que cumple a cabalidad los requerimientos estructurales y de resistencia, siguiendo la normativa de diseño de puentes peatonales y la NRS 10 Titulo G, que especifica las propiedades físicomecánicas de la guadua y la aplicación del método de los esfuerzos admisibles.

## **14.Recomendaciones.**

Es de vital importancia en el diseño estructural de cualquier proyecto tener la claridad en los input y output que requiere cada actividad de diseño, ya que con esto se pueden evitar reprocesos o errores en el diseño como por ejemplo los parámetros de diseño del Yc=tirante critico de un canal nos permiten determinar el galibo del puente requerido para evitar afectaciones futuras, pero al no tenerse en cuenta este dato en el diseño del puente, de entrada se está asumiendo el riesgo como diseñador y disminuyendo el factor de seguridad que se tiene para los diseños.

Se deben promover los ensayos de los materiales de guadua, durante el proceso constructivo, ya que como se evidencia en el documento, la guadua puede tener grandes variaciones, según su humedad, su tratamiento y su edad, lo cual deja muchas variables que en la construcción deben ser controladas.

Adicional al modelamiento realizado en SAP para el comportamiento dinámico de una estructura, se deben controlar parámetros de los elementos, con los parámetros mínimos exigidos por la normatividad vigente del lugar de ejecución.

Es importante realizar los estudios de suelos por separado para cada proyecto de diseño de estructuras que van a estar en contacto con el suelo, ya que al no tener datos verídicos que permitan la menor incertidumbre ante la posibilidad de encontrar en campo suelos cohesivos o con niveles freáticos elevados aumentan la posibilidad de falla de una estructura.

En la etapa de diseño de estructuras que van dirigidas a comunidades de bajos recursos, se deben tener en cuenta los métodos constructivos para cada material, ya que los procesos constructivos se pueden volver complejos al no tener mano de obra certificada y en lugares donde los recursos son escasos, se deben perfeccionar y facilitar los diseños para que las estructuras cumplan con los parámetros Normativos existentes y que además cumplan con los componentes sociales para los que son diseñados.

## **15.Productos a Entregar**

Con el presente documento se pretende la entrega de diseño estructural de un puente peatonal, teniendo en cuenta un material no convencional en este tipo de estructuras como es la guadua Angustifolia Kunth, además de que sea viable en su construcción desde la parte económica, caso tal se pretenda realizar por la comunidad o un tercero además que no afecte de una manera significativa al medio ambiente sino por el contrario sea amigable con este, teniendo en cuenta las normas existentes que rigen el diseño de puentes tales como la NSR-10, Norma colombiana de puentes, además de diseños ya realizados en guadua y estudios que se hallan realizado sobre esta, ya que a partir de estos se pueden determinar parámetros para el diseño del puente peatonal para el barrio Los Sauces para producto a entregar se tiene la siguiente (Tabla 27).

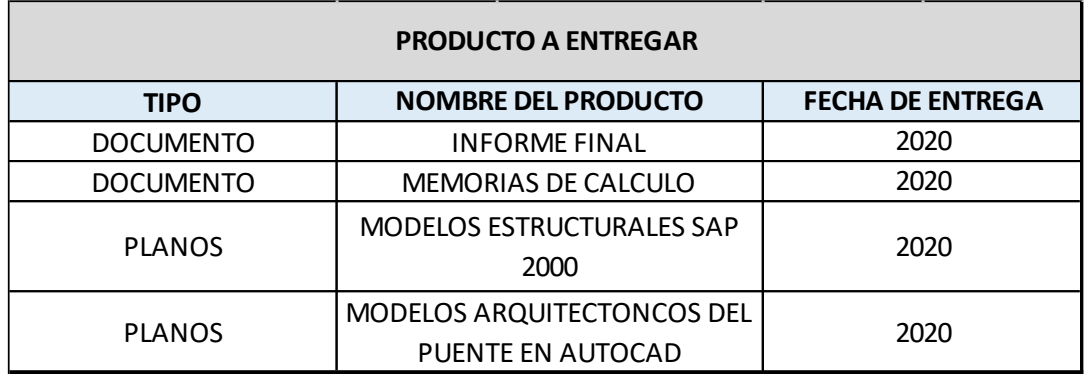

#### **Tabla 27Listado de productos a entregar al finalizar el trabajo de grado**

## **BIBLIOGRAFIA**

- Lamus Báez, F. A., Urazán Bonells, C. F., & Andrade Pardo, S. (2014). La Guadua angustifolia como. *Revista Épsilon*, 43-62.
- Arbelaes, A. (2001). *Investigacioes sobre guadua Angustifolia Kunth.* Medellín.
- Arias, J., Baccifava, S., Bernardi, M., Lencina, M. A., & Slingo, A. (2011). *SIMON VELEZ.* Santa fe: UNIVERSIDAD NACIONAL DEL ROSARIO.
- Augusto, J. (s.f.).
- *CONSTRUYENDO PUENTES PEATONALES DE GUADUA EN COLOMBIA*. (01 de 09 de 2019). Obtenido de CONSTRUYENDO PUENTES PEATONALES DE GUADUA EN COLOMBIA: http://www.ideassonline.org/public/pdf/PuentesBambuColombia-ESP.pdf
- g. (s.f.).
- gonzales, M. (18 de 10 de 2008). Octubre celebra el día nacional de la Guadua. *EL TIEMPO*, pág. 1.
- IDEAM. (Septiembre de 2020). Consulta y Descarga de Datos Hidrometeorológicos.
- Ing. Germán López Rincón, I. H. (2010). *Capacidad de carga de suelos.*
- Ingeominas. (Junio de 1997). *Proyecto de microzonificación sismica de Bogotá (Mapa geologico de Santafe de Bogota).* Bogotá.
- Jacome, J. J. (17 de 06 de 2014). *Cronicas de Cucuta.* Obtenido de EL PUENTE DE GUADUA ARNULFO BRICEÑO: http://cronicasdecucuta.blogspot.com/2014/06/586-el-puente-de-guaduaarnulfo-briceno.html
- Ltda, M. S. (1 de 12 de 2015). *Sistemas de ensayos electromecánicos universales MTS Exceed Serie 40.* Obtenido de Soluciones de pruebas monotónicas económicas:

https://www.mts.com/cs/groups/public/documents/library/mts\_4036524.pdf

Mejia, J. R. (1999). HANNOVER 2000 CONOCERÁ EL ACERO VEGETAL. *El Tiempo*.

Pardo, I. C.-F. (s.f.). Guía Basíca de Hidraulica. *PROTOCOLO HYFA*.

Parra, C. A. (s.f.).

Pineda Uribe, A. C. (1 de 11 de 2017). *caracteristicas y paologias constructivas del bahareque tradicional en la vereda san pedro del municipio de anserma (Caldas)*. Obtenido de caracteristicas y paologias constructivas del bahareque tradicional en la vereda san pedro del municipio de anserma (Caldas): http://bdigital.unal.edu.co/60838/1/10270433.2017.pdf

Salas Delgado, E. (2006). *SIMON VELEZ : "SIMBOLO Y BUSQUEDA DE LO PRIMITIVO".* Barcelona: UNIVERSIDAD POLITECNICA DE CATALUÑA.

villegas, M. (s.f.).

Bambusa Guadua- Marcelo Villegas, editorial Villegas editores edición 1 – 1989 pg-7.

Universidad nacional de Colombia, Investigación sobre guadua angustifolia kunth, Ana licia Arbelaes, 2001 <URL/ [https://www.usmp.edu.pe/centro\\_bambu\\_peru/pdf/investigacion\\_Bambu\\_col](https://www.usmp.edu.pe/centro_bambu_peru/pdf/investigacion_Bambu_colombia.pdf) [ombia.pdf](https://www.usmp.edu.pe/centro_bambu_peru/pdf/investigacion_Bambu_colombia.pdf)

- Universidad Tecnologica de pereira, Diplomado Sivicultura y manejo Post cosecha de la Guadua, Jorge Augusto Montoya Arango, 2005. Pag. 7. <URL: [https://es.scribd.com/document/137666812/Tecnicas-de-Preservacion-de-](https://es.scribd.com/document/137666812/Tecnicas-de-Preservacion-de-La-Guadua)[La-Guadua](https://es.scribd.com/document/137666812/Tecnicas-de-Preservacion-de-La-Guadua)
- Libro Actualidad y futuro de la arquitectura de bambú en Colombia, La guadua angustifolia, Simón Vélez 2006. pág. 51.
- Guadua Bambú Colombia especies, variedades y biotipos de guadua angustifolia de Kunth Gustavo Teneche 14 abril 2016 URL [https://guaduabambucolombia.com/2016/04/14/especies-variedades-y](https://guaduabambucolombia.com/2016/04/14/especies-variedades-y-biotipos-de-guadua-angustifolia-kunth/)[biotipos-de-guadua-angustifolia-kunth/](https://guaduabambucolombia.com/2016/04/14/especies-variedades-y-biotipos-de-guadua-angustifolia-kunth/)
- Metaportal de arquitectura, ingenieria y construcción construpedia <URL/ <https://www.construmatica.com/construpedia/Portada>
- Reglamento Colombiano de Construcción Sismo Resistente NSR 10- TITULO H Pág. H9 Y H14
- Instituto de desarrollo Urbano de Bogotá D.C, Guía para la implementación y diseño de puentes peatonales Prototipo IDU y sus accesorios, Versión 01. Pág. 33
- Norma Técnica Colombiana 4774, 2006-03-22 Accesibilidad de personas al medio físico, Cruces peatonales a nivel, elevados o puentes peatonales y pasos subterráneos.

<https://www.inbar.int/resources/article/guadua-bamboo-in-pedestrian-bridges/>

[https://www.researchgate.net/publication/313362214\\_Analysis\\_of\\_study\\_cases\\_for](https://www.researchgate.net/publication/313362214_Analysis_of_study_cases_for_structural_design_of_guadua_Angustifolia_Kunth_buildings_designed_according_to_the_requirements_of_the_NSR-10_Title_G12) [\\_structural\\_design\\_of\\_guadua\\_Angustifolia\\_Kunth\\_buildings\\_designed\\_according](https://www.researchgate.net/publication/313362214_Analysis_of_study_cases_for_structural_design_of_guadua_Angustifolia_Kunth_buildings_designed_according_to_the_requirements_of_the_NSR-10_Title_G12) [\\_to\\_the\\_requirements\\_of\\_the\\_NSR-10\\_Title\\_G12](https://www.researchgate.net/publication/313362214_Analysis_of_study_cases_for_structural_design_of_guadua_Angustifolia_Kunth_buildings_designed_according_to_the_requirements_of_the_NSR-10_Title_G12)

NSR 10Metodología Leo Casa Grande, Metodología Schaffernack y Van Iterson.

Harr, M. E., 1962. Groundwater and Seepage. McGraw-Hill Book Company, New York. Available from: Technical Information Center, U. S. Army Engineer.

Marsal, R. & Resendiz Nuñez, D., 1975. Presas de Tierra y Enrocamiento. Victoria Litográfica S. A., Naucalpan, Méjico.

U.S. Army Corps of Engineers, 1986. Seepage Analysis and Control for Dams , Washington, EM 1110-2-190.

**ANEXOS**

**ANEXO A. Planos del proyecto**

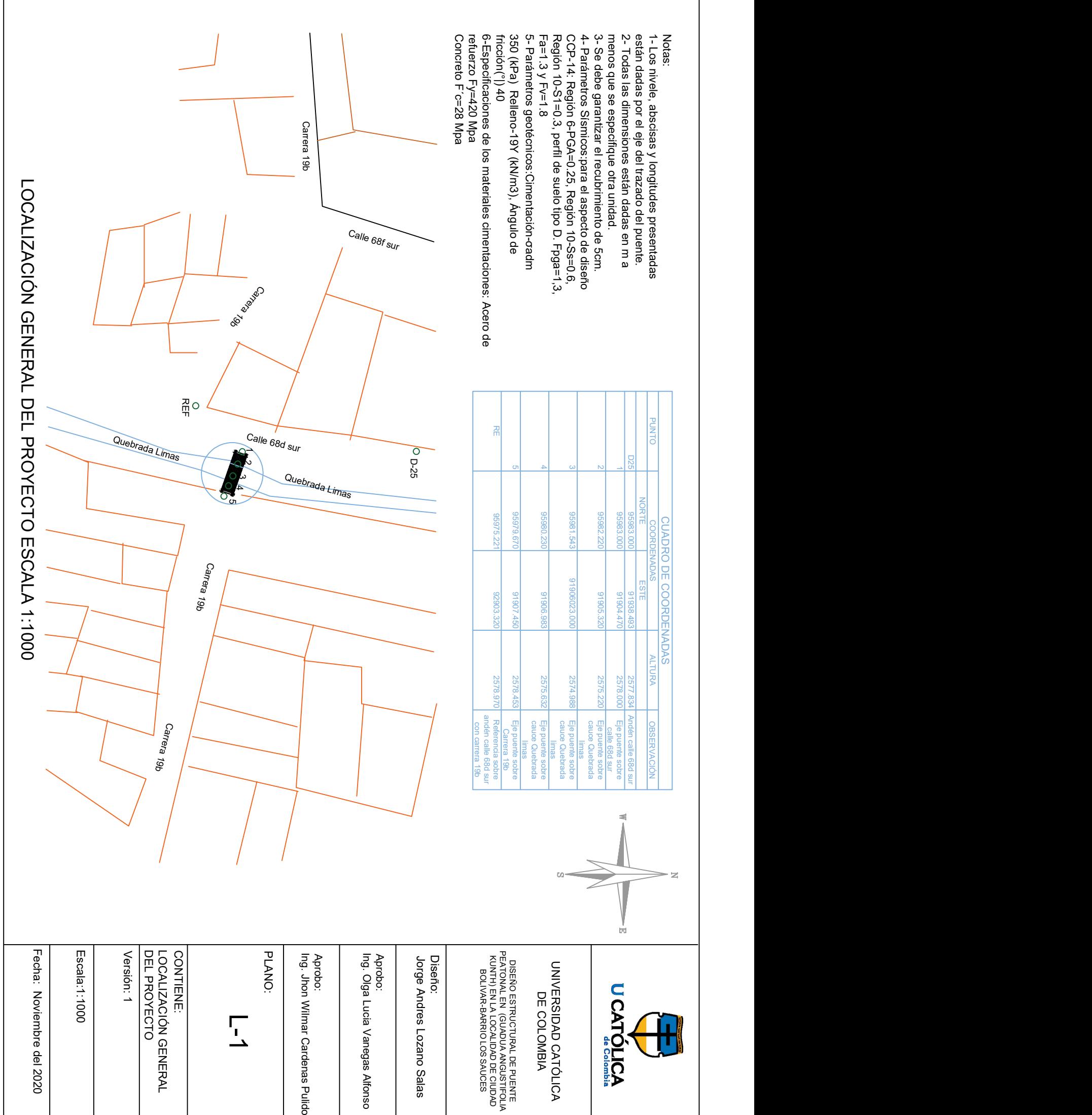

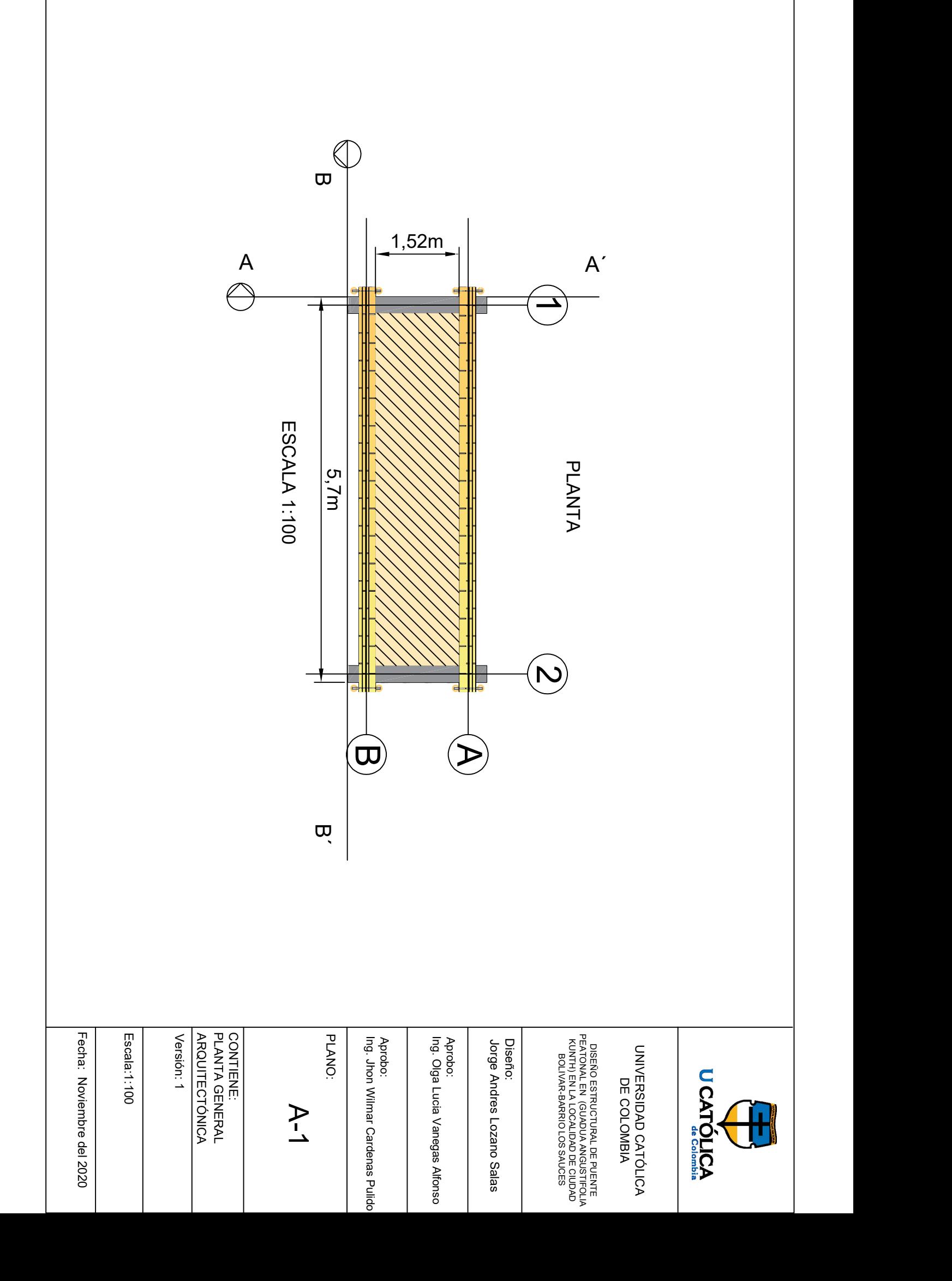

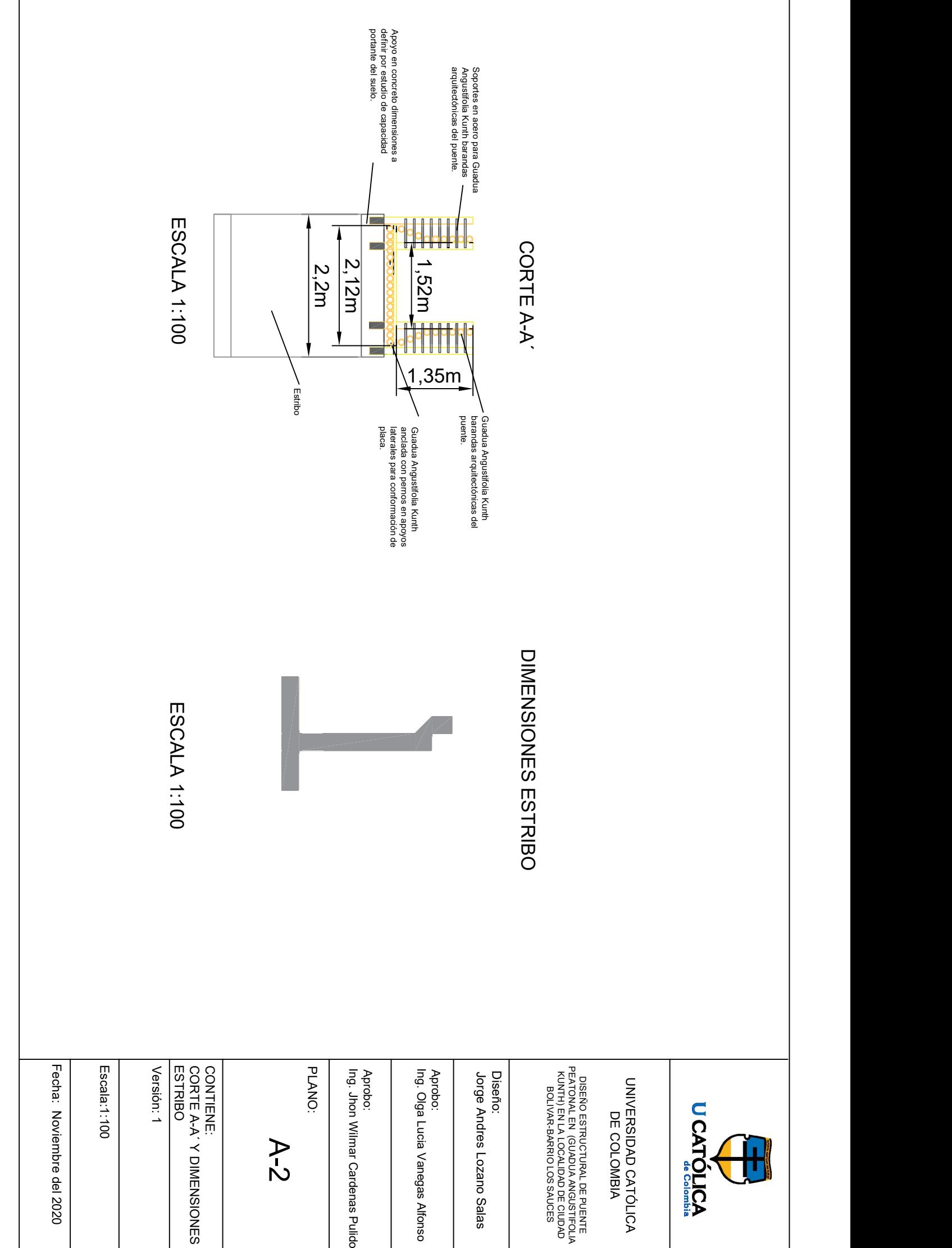

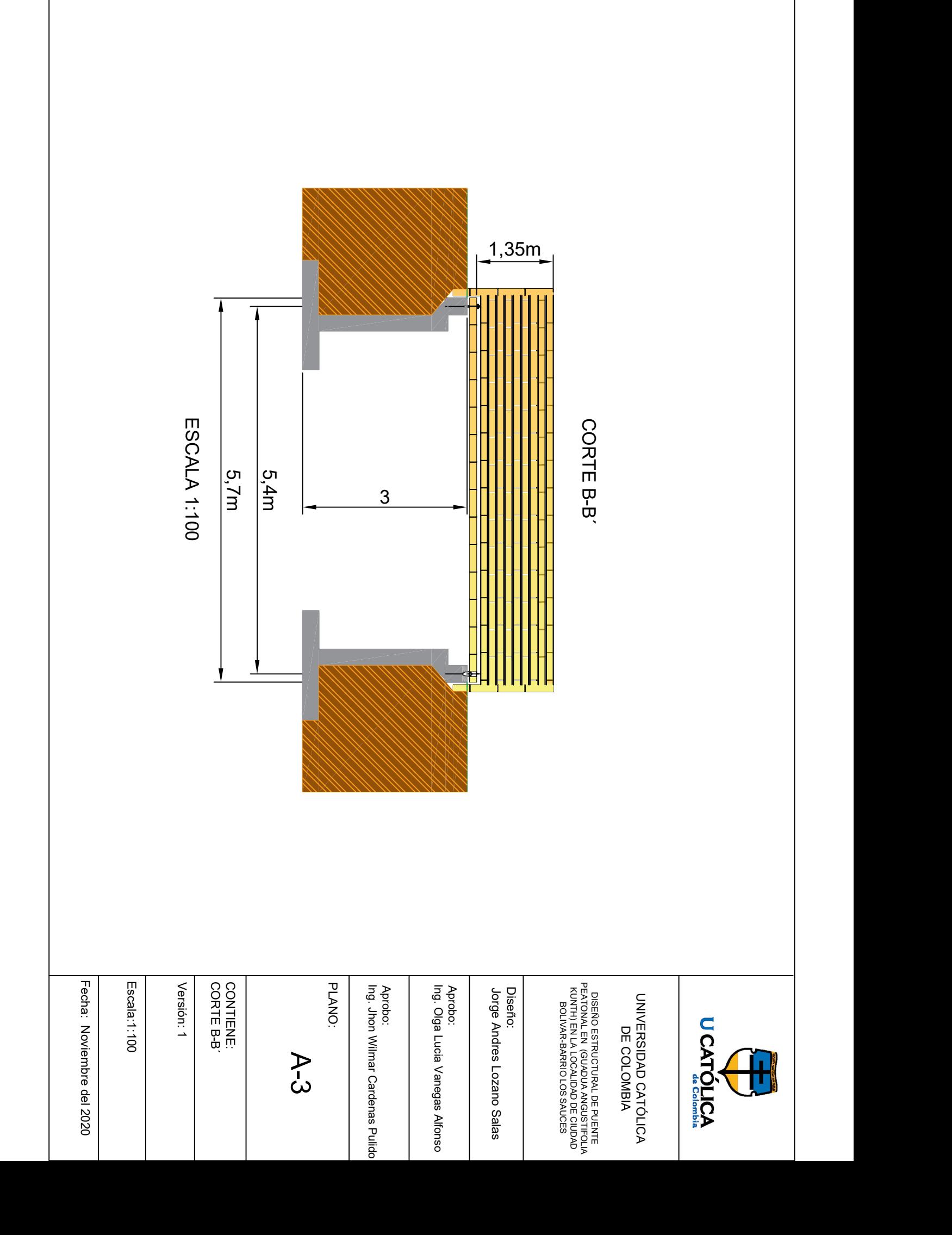

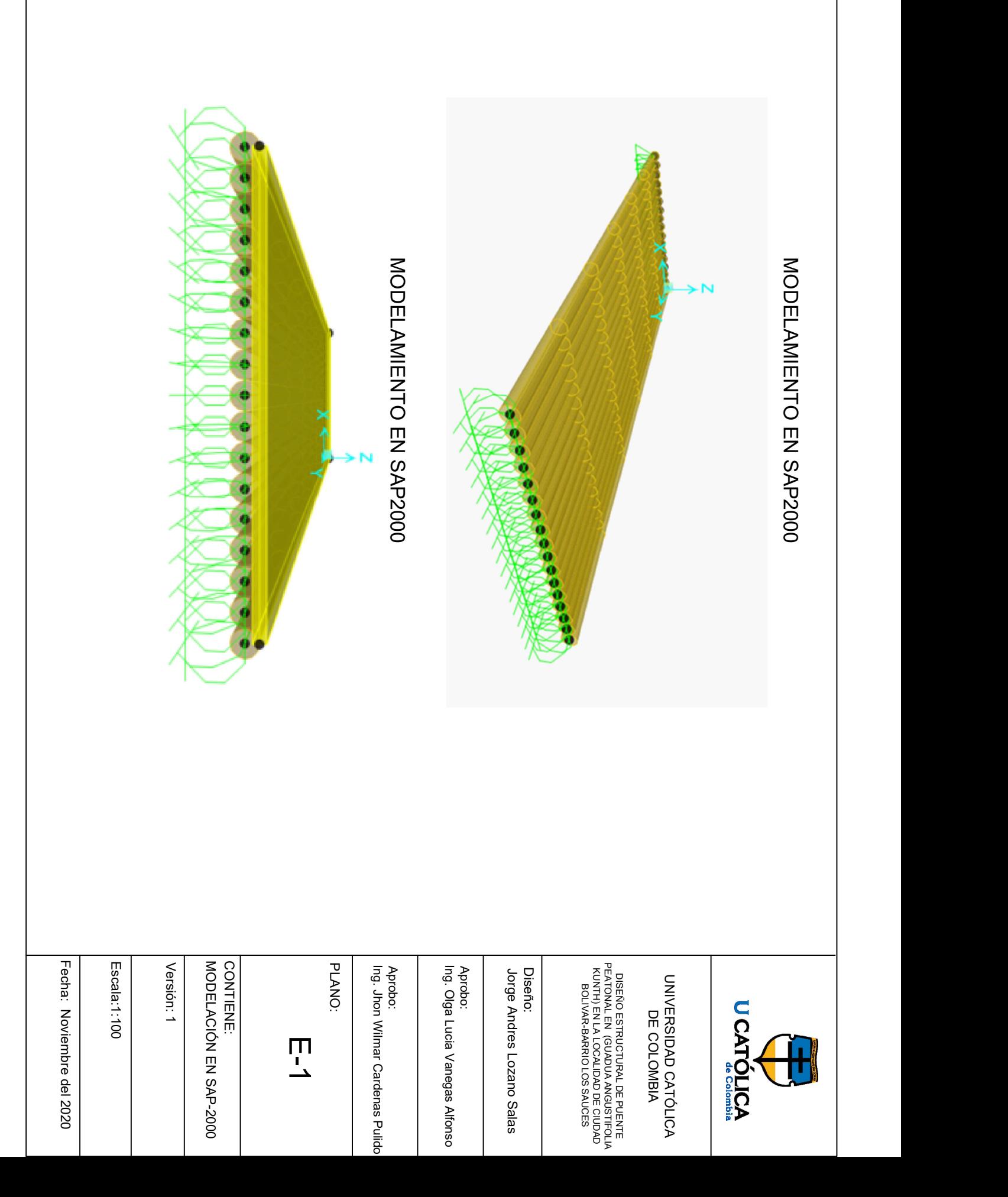

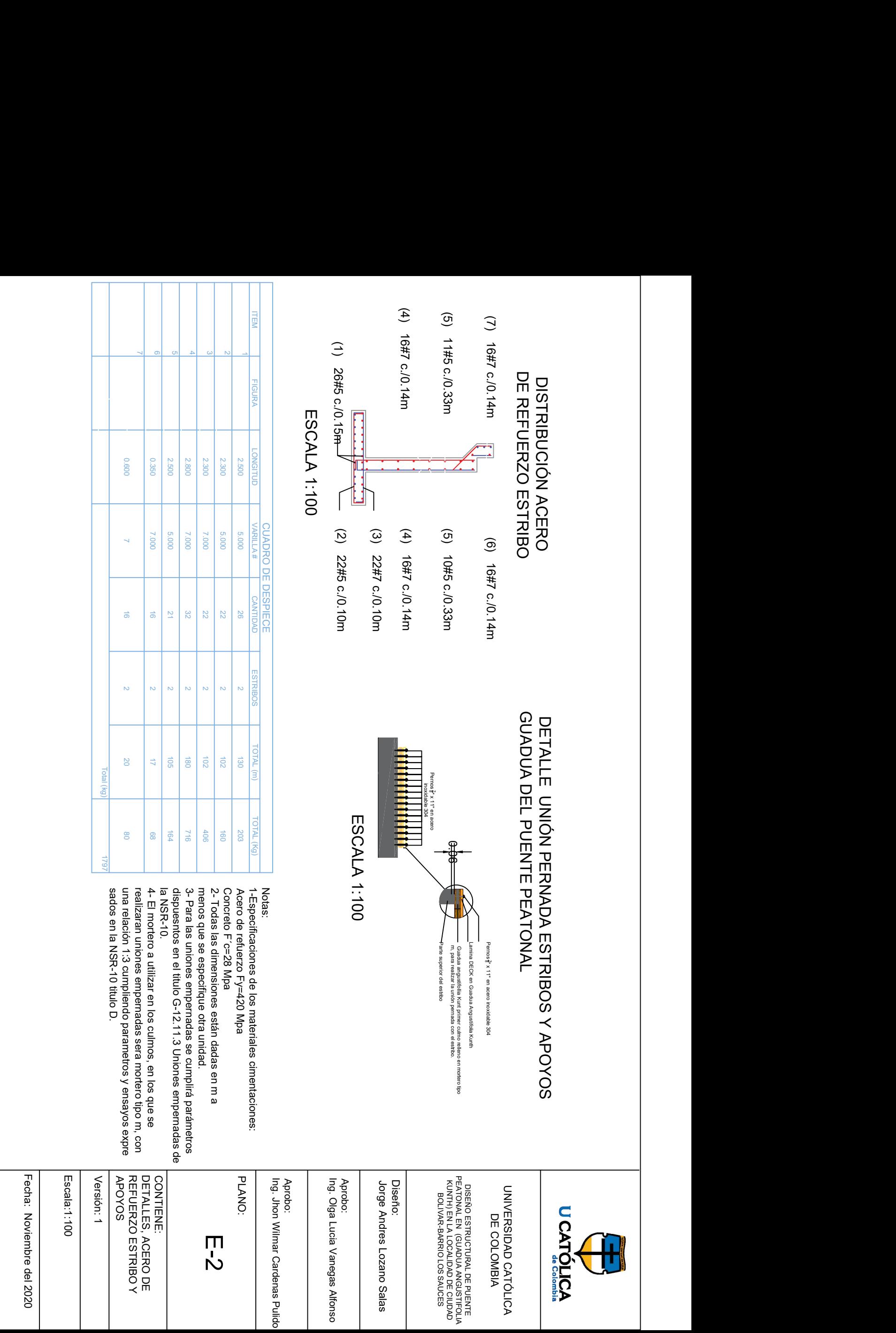

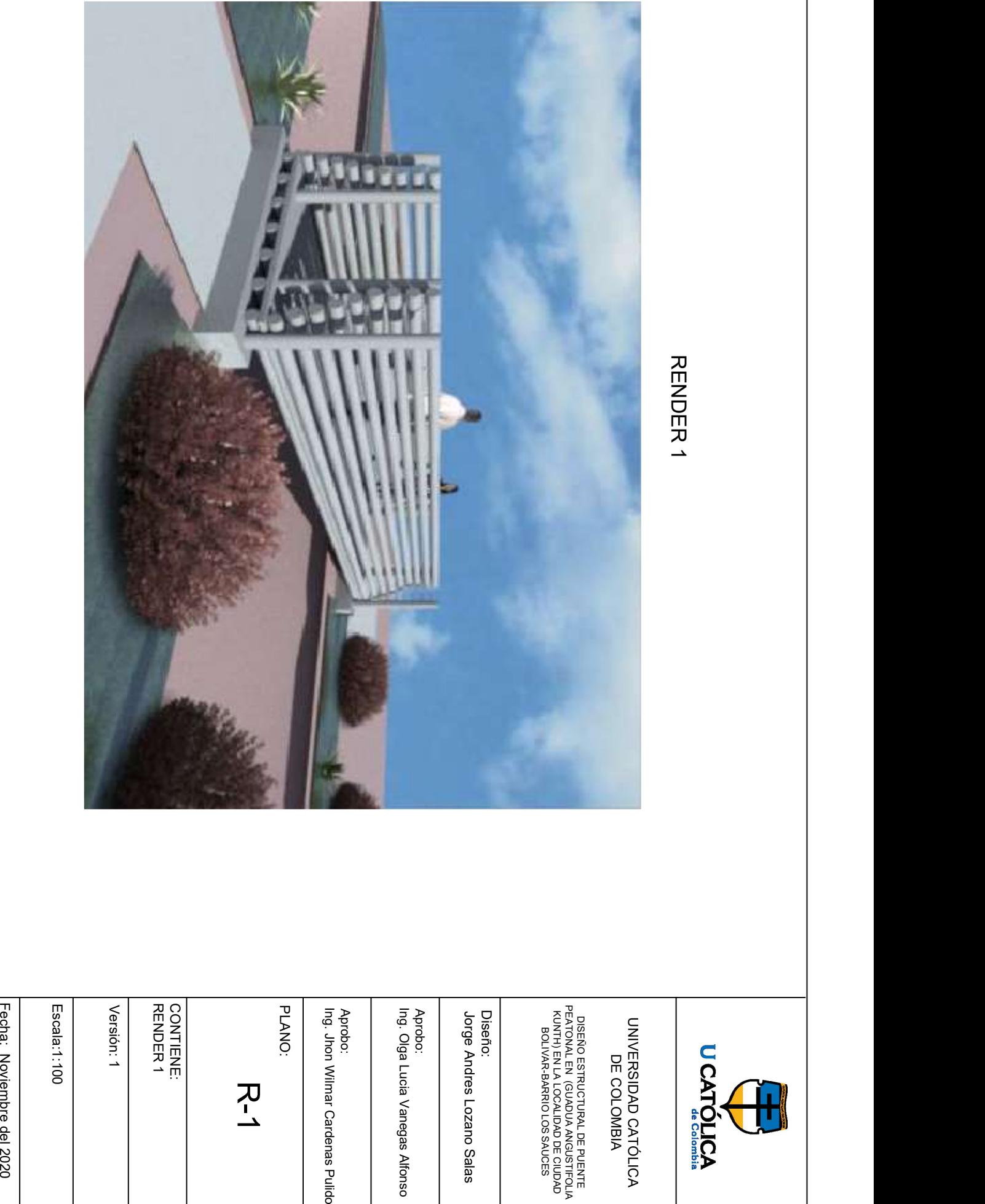
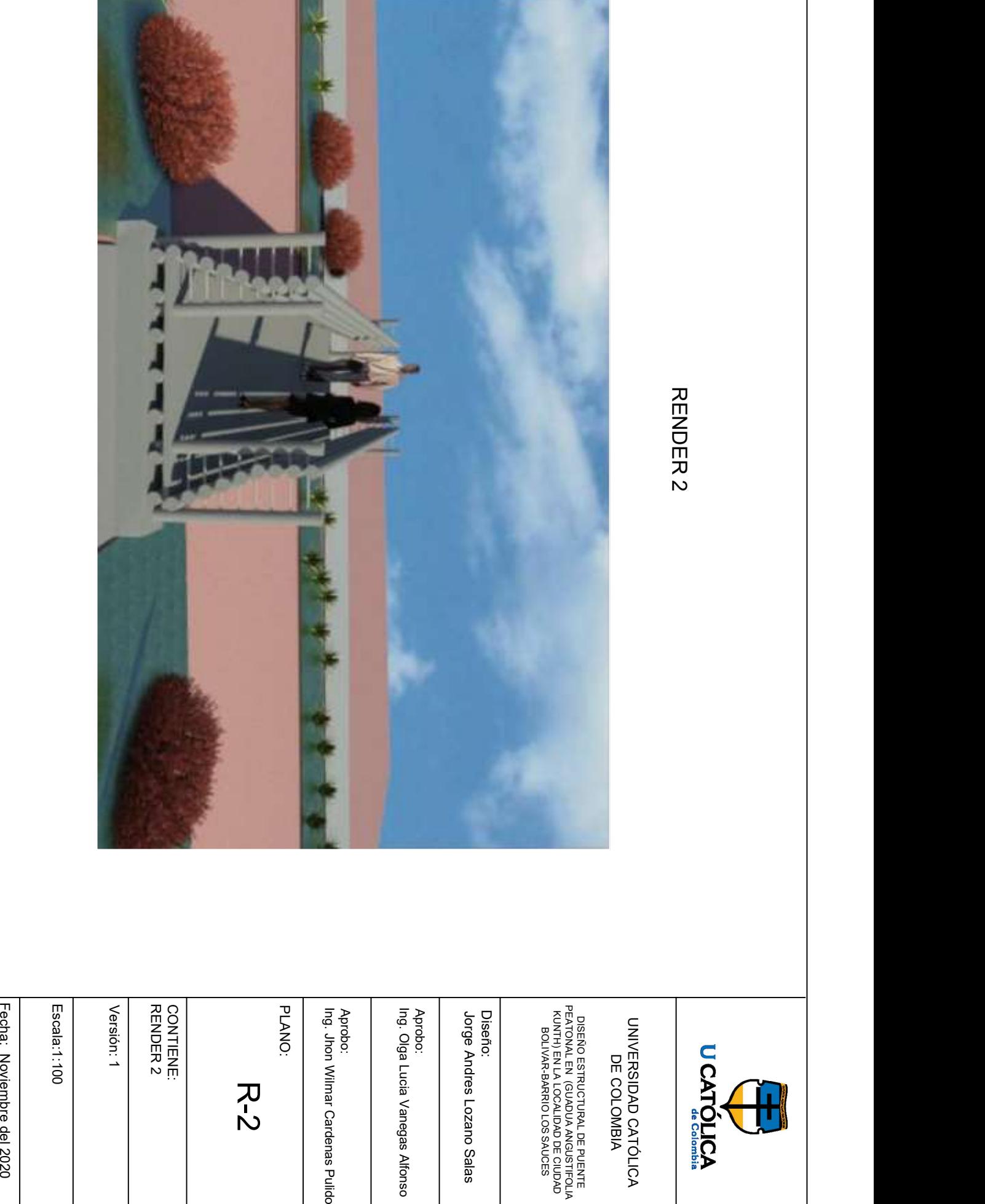

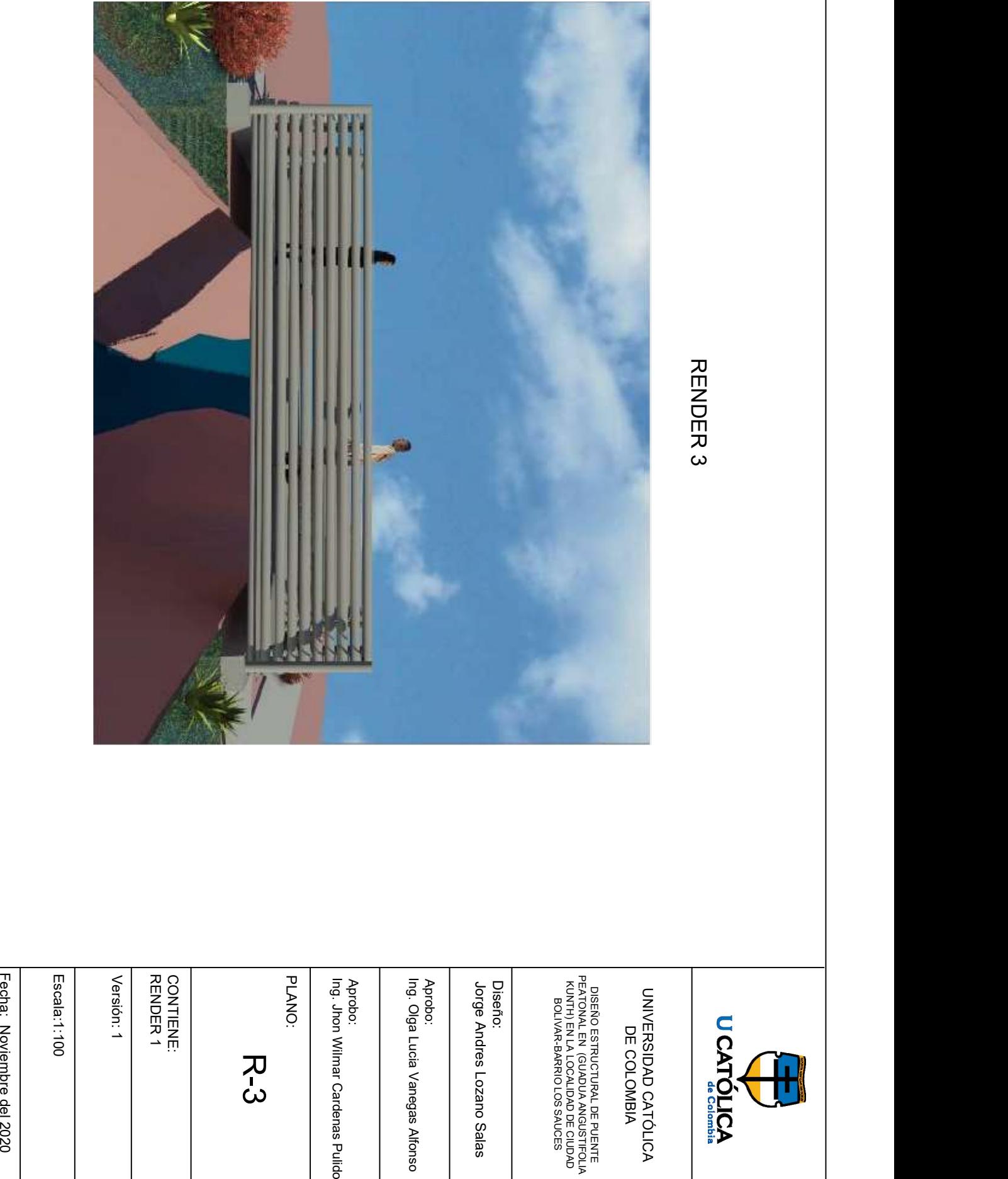

**ANEXO B. Memorias de cálculo estructural Modelamiento SAP2000**

## **1. DESCRPCION DEL PROYECTO**

**NOMBRE DEL PROYECTO:** diseño estructural de puente peatonal en guadua (angustifolia Kunth) en la localidad de Ciudad Bolívar – barrio los sauces. **CIUDAD:** Bogotá.

**ESTRUCTURA EVALUADA:** puente peatonal de guadua angustifolia kunth **DESCRIPCIÓN DEL PROYECTO:**

Especificaciones de material a utilizar en la estructura y cimentación para lo cual se tiene como punto de partida que el diseño estructural se realizara con el uso de Guadua Angustifolia Kunth y los apoyos del puente serán en concreto reforzado.

Secciones de la estructura y calidad de los materiales.

Evaluación de Cargas de diseño.

Diagrama de carga, dimensiones del puente con una luz de 5,4m, secciones y restricciones en los apoyos. Se debe tener en cuenta para las dimensiones del puente que el ancho mínimo de circulación será de 1.5 m y la altura de las barandas como mínimo será de 1,4 m.

Titulo B de la NSR-10 sin exceder las resistencias de diseño cuando se mayoran las cargas por medio de coeficientes de carga o los esfuerzos admisibles cuando se utilizan las cargas sin mayorar.

**Normas:** Para el diseño estructural se siguieron los lineamientos de la Norma Nsr10(Ley 400 de 1997, decreto 926 de marzo de 2010 y el decreto 92 de enero 17- 2011).

**CCP 14:** Norma Colombiana de diseño de puentes.

## **2. Modelación en el programa SAP 2000 V22**

Entrada de datos de la modelación.

Se selecciona las unidades para procesar el modelo estructural. SAP 2000 V22.

### **Definición del Grid.**

Se introdujo la geometría del puente en el eje x y y, punto inicial 0,0,0.

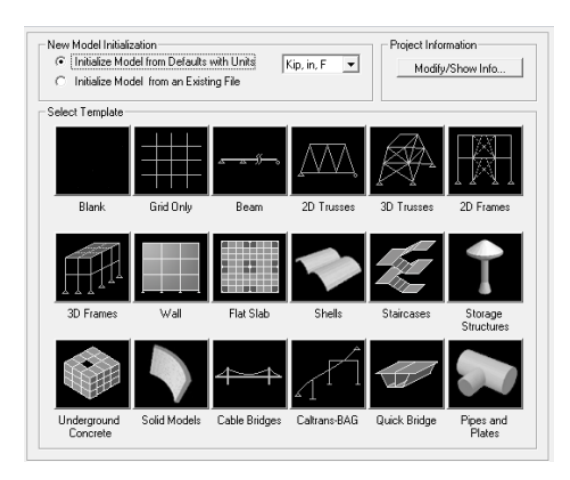

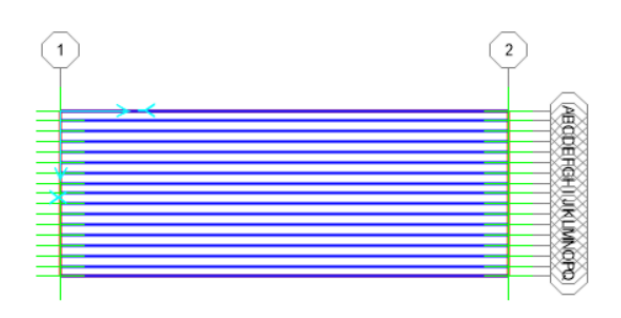

## **3. Definición del Material.**

Según la NSR 10 título G.12 se define el material.

Se toma una masa especifica de 800kg/m<sup>3</sup> (G.12.3.4.1).

Para determinar el peso por unidad de volumen de multiplica el valor de masa por unidad de volumen por la gravedad.

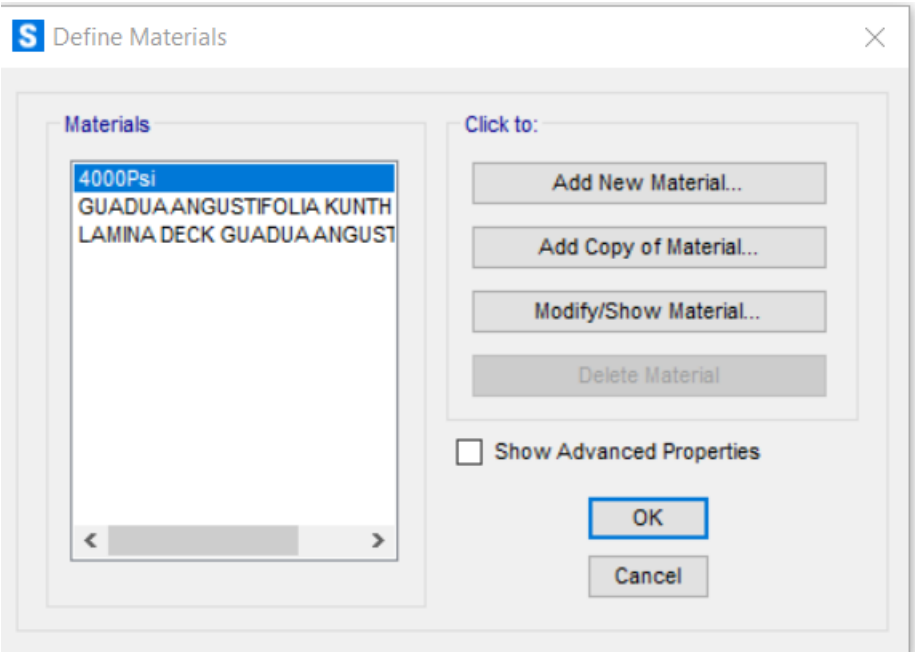

Para determinar el módulo de elasticidad se busca en la norma NSR-10 en el apéndice G-D

En la tabla G.12.7-2 donde se toma como Modulo de elasticidad E=9500Mpa para efectos de diseño.

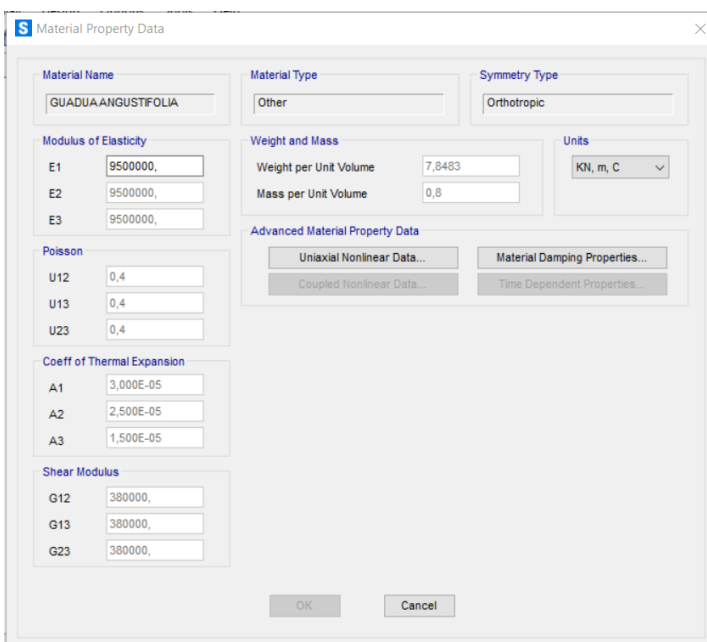

### **4. Módulo de Corte.**

 $E$  $\frac{1}{25}$  = 9500000  $\frac{25}{25} = 380000 \, \text{kN/m}^2$ 

## **5. Módulo de poisson**

Se toma el módulo de poisson del orden 0.4m, se tomó como ejemplo la madera en el que relaciona las deformaciones en las direcciones longitudinal, radial y tangencial.

## **6. Coeficiente de dilatación térmica.**

La Guadua Angustifolia KUnth se caracteriza por ser un material ototropico, tiene distintos valores de dilatación térmica en sus tres direcciones anatómicas.

Hacer click sobre el botón "Modify/Sow Material Properties"

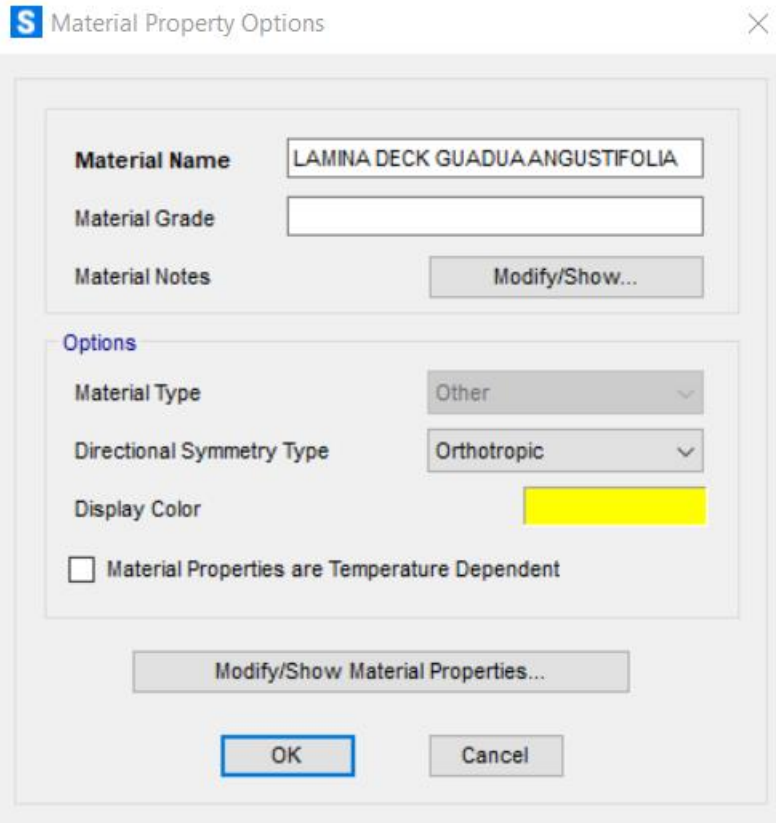

## **7. Definición de las secciones.**

Click en la pestaña Define, seleccionar "sección properties" y hacer click en Frame Sections.

Se deplega un cuadro donde se selecciona la opción" Add New properties"

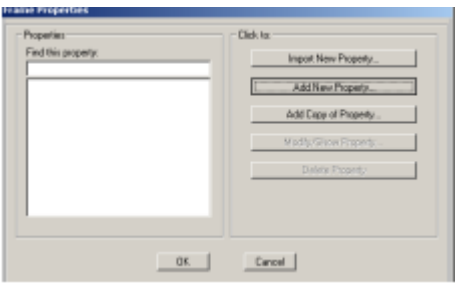

En el menú desplegable "Frame section" hacer click en "pipe".

- 1- Nombre de la sección (0.12)
- 2- El tipo de material
- 3- Wal thickness (0.03)
- 4- Color de la sección
- 5- Ok

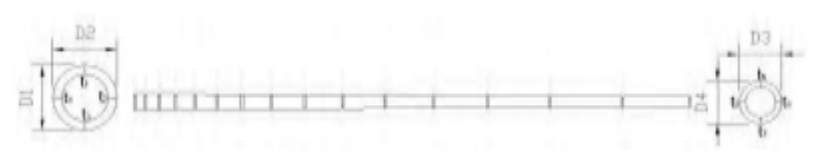

**Figura G.12.6-1** 

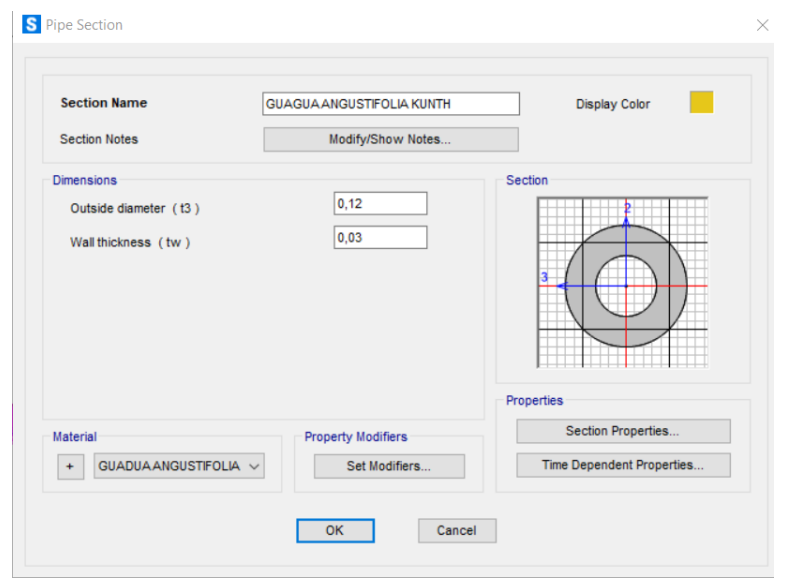

## 8. **Definicion de Areas y elementos.**

Se de be definir lamina deck como material deck

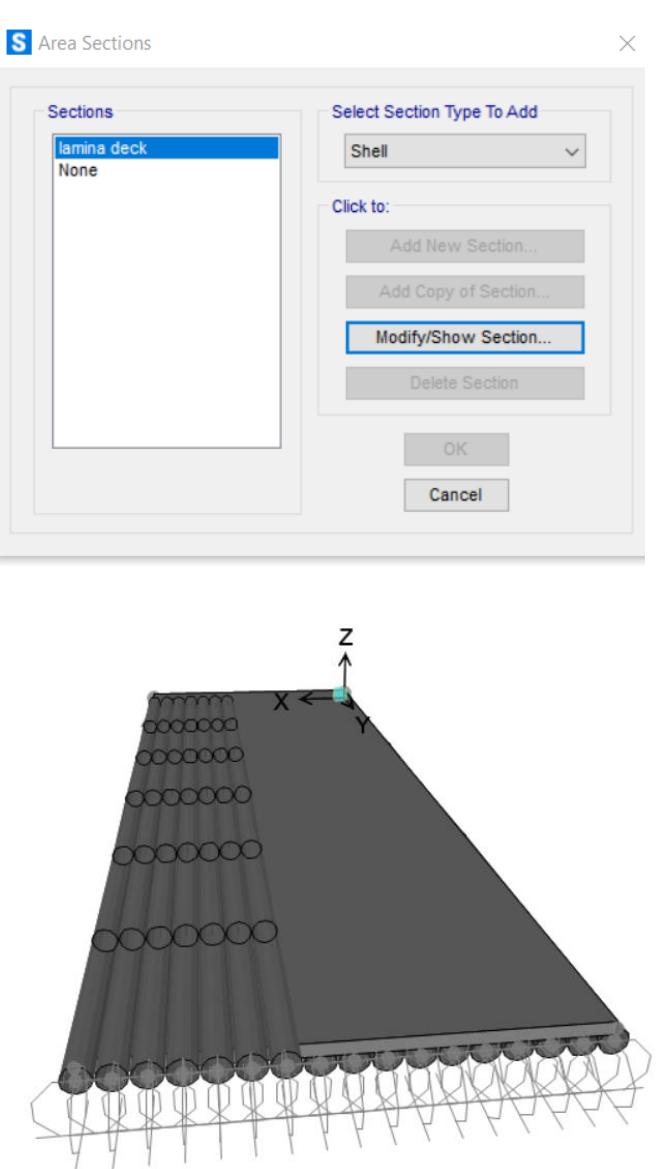

## **9. Definicion de centros de masa**

Se aplica las furzas sismicas automaticamente y que el programa lo calcule debido a las cargas muertas.

- 1- Click en "define".
- 2- Mass sorce.
- 3- En el cuadro que se despliega From Loads para hallar el centro de masa.
- 4- Selecionar Dead, Multipler 1 para tener en cuenta el peso propio de la estructura.
- 5- "Add".

## **10.Asignación restricciones en los nudos de la base.**

La asignacion de restricciones se realiza para simular la cimentacion de la estructura.

- 1- Seleccionar los puntos de la base que simulara la cimntación.
- 2- Click sobre el menu "Assing"
- 3- Seleccionar "Join".
- 4- Haceer click sobre "Restraints"
- 5- Se deplega el siguiente cuadro donde se selecciona el tipo de apoyo.
- 6- Se tiene en cuenta el numeral G.12.7.2 de la Nsr-10

7- OK

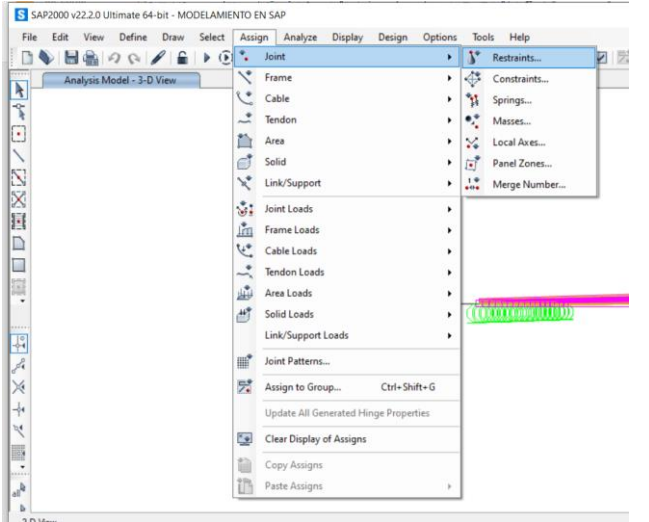

**"**Todas las uniones de la estructura se consideran articuladas y no habrá trasnmision enre los diferentes elemntos que comformen una union, salvo si uno de los elementos en este caso habra transmision solo e el elemento continuo". NSR10

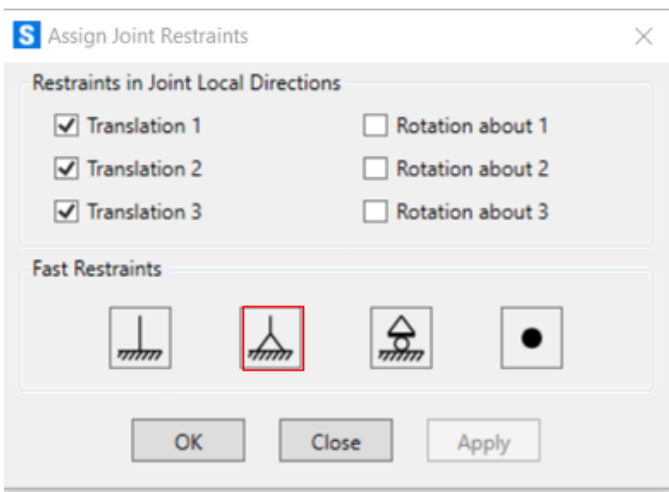

## **11.Definiciones de carga**

para los Tipos de carga para una estructura establecidos en el titulo B de la NSR 10 se tendra en cuenta:

**D=** Carga Muerta.

**EX=**Sismo en X.

**EY=**Sismo en Y.

**PL=**Carga Viva.

**W=**Viento.

## **Pasos para la definicion de tipos de carga.**

- 1- Click en define.
- 2- "Load paterns"hacer click.
- 3- Se desplega el siguiente cuadro.

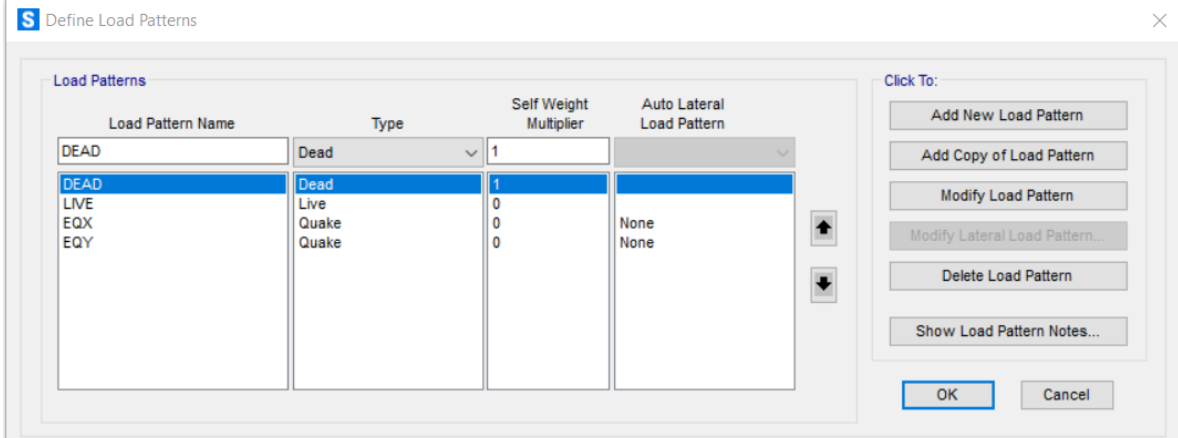

- 4- Colocar el tipo de carga y tipo.
- 5- Poner 1 si el tipo de carga debe tener en cuenta el peso propio de solo en DEAD, las demás en 0.

### **12.Definición del espectro de diseño.**

Se tiene en cuenta los parametros del titulo A.

### **Pasos para la definicion de espectro de Diseño.**

- 1- Hacer click en "Define".
- 2- Seleccionar "Funcions"
- 3- Hacer click en "Response Spectrum".

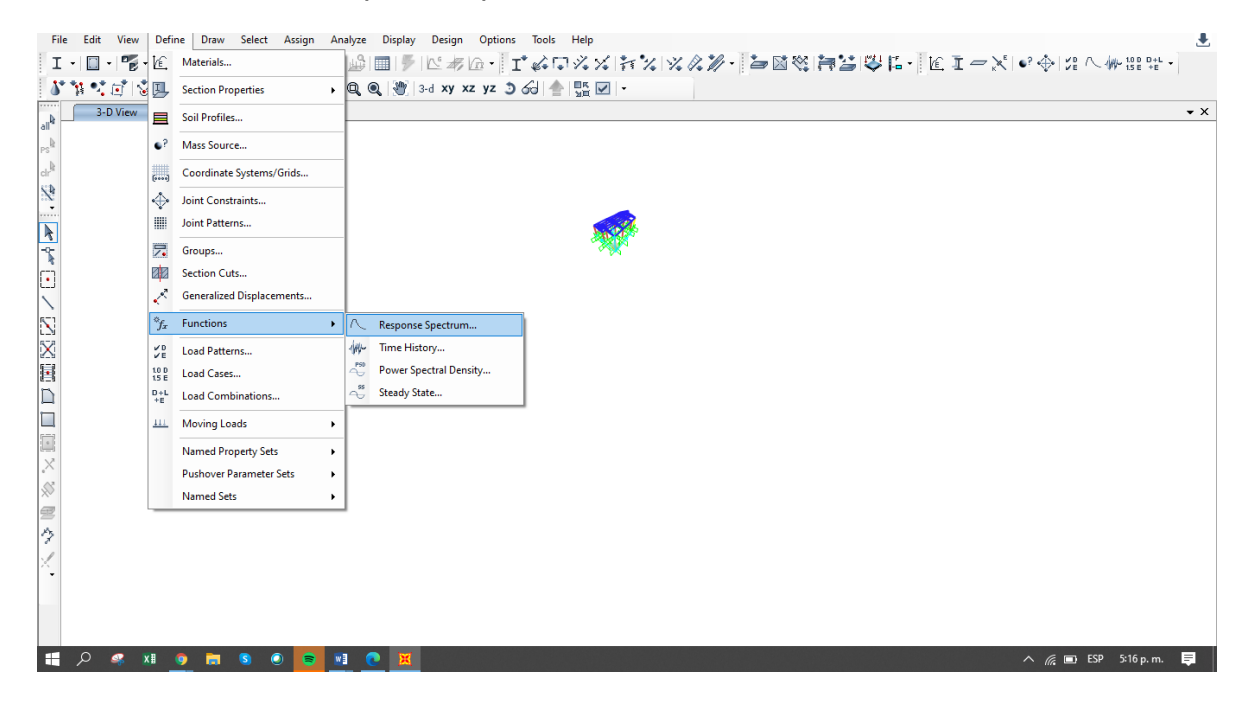

- 4- En el siguiente cuadro que se despliega agregar en el Menu "Choose Function Type to add" en la opcion "From file"
- 5- Add New Function.

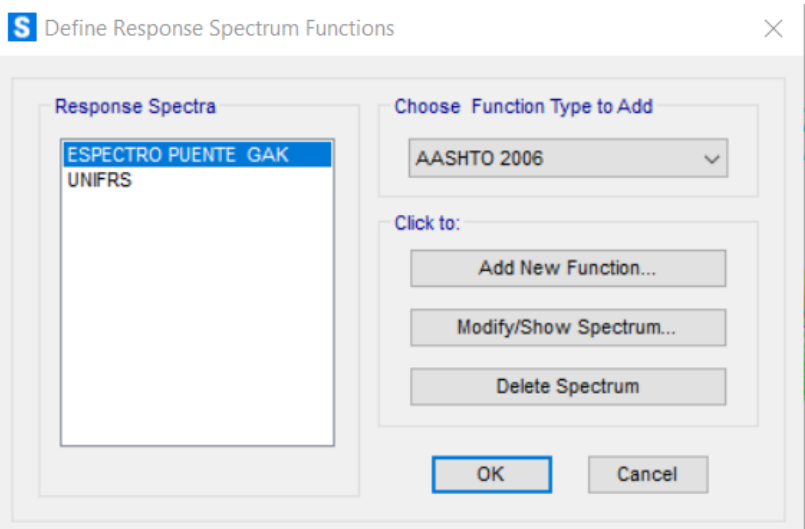

- 6- Se desplega el siguiente cuadro
- 7- Llenar nombre del espectro
- 8- Para el coeficiente de amortiguamiento para las estructuras se toma 0.05.
- 9- Se introduce los siguientes datos para el espectro de diseño.

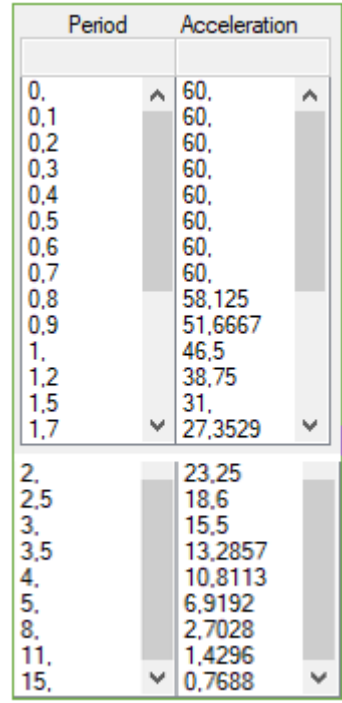

10-Espectro de diseño.

11-Ok.

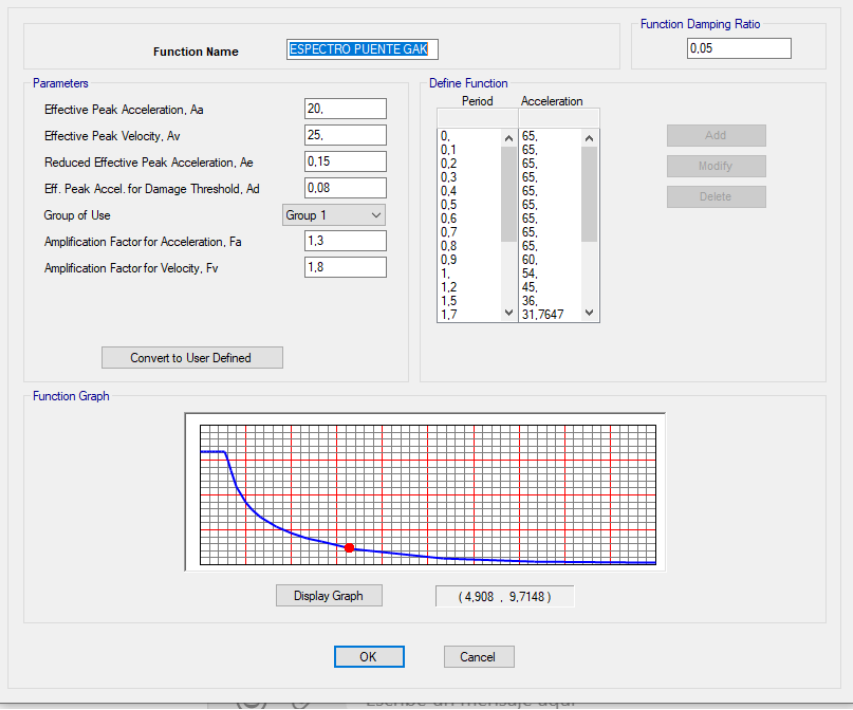

## **13.Definicion de casos de carga.**

- 1- Click en "Define".
- 2- Click "Load cases".
- 3- Se desplega el cuadro donde aparecre los casos de carga."Dead,Modal,Pl".
- 4- Hacer click en "Add New Load case"

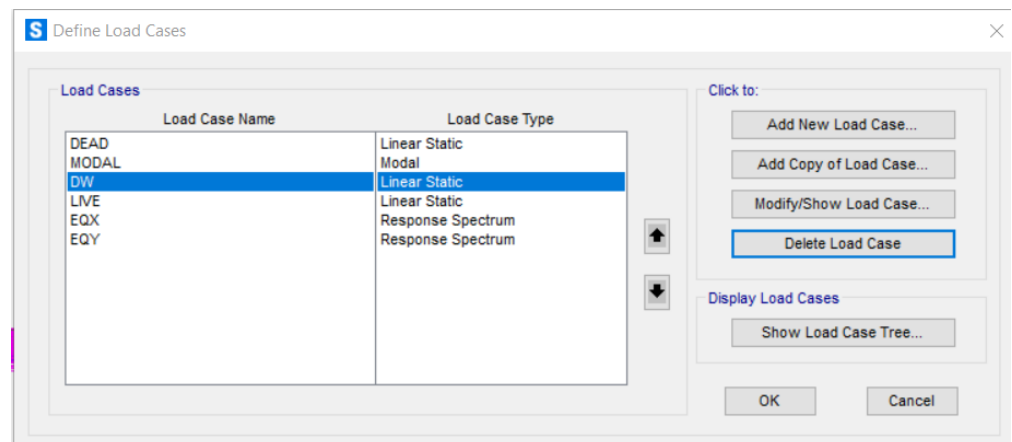

- 5- Se desplega el siguiente cuadro, agregar sismo en X y Y colocar "response spectrum"
- 6- Modal Combination"CQC"
- 7- Seleccionar la opcion "CQC3"
- 8- Seleccionar U1
- 9- En scale factor llenar con 9.81.
- 10-Add y ok.
- 11-Llenar de la misma manera para sismo en y.

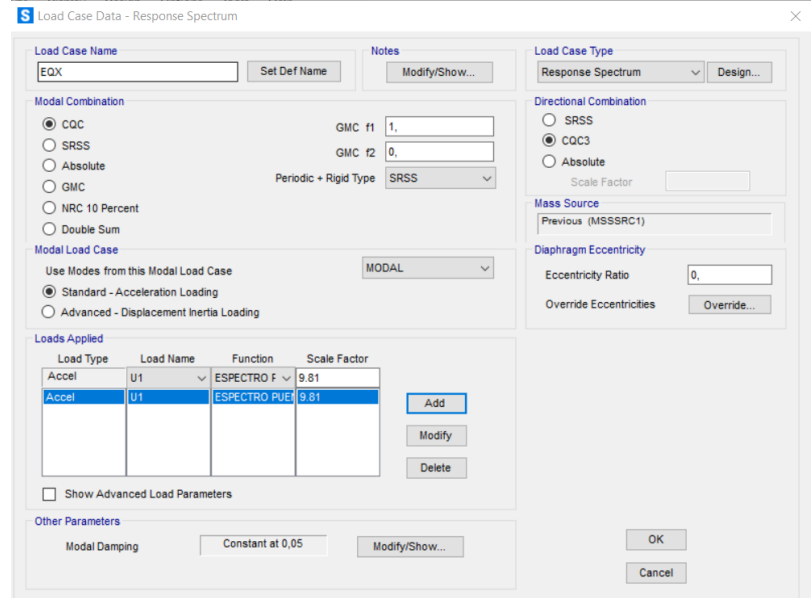

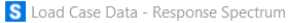

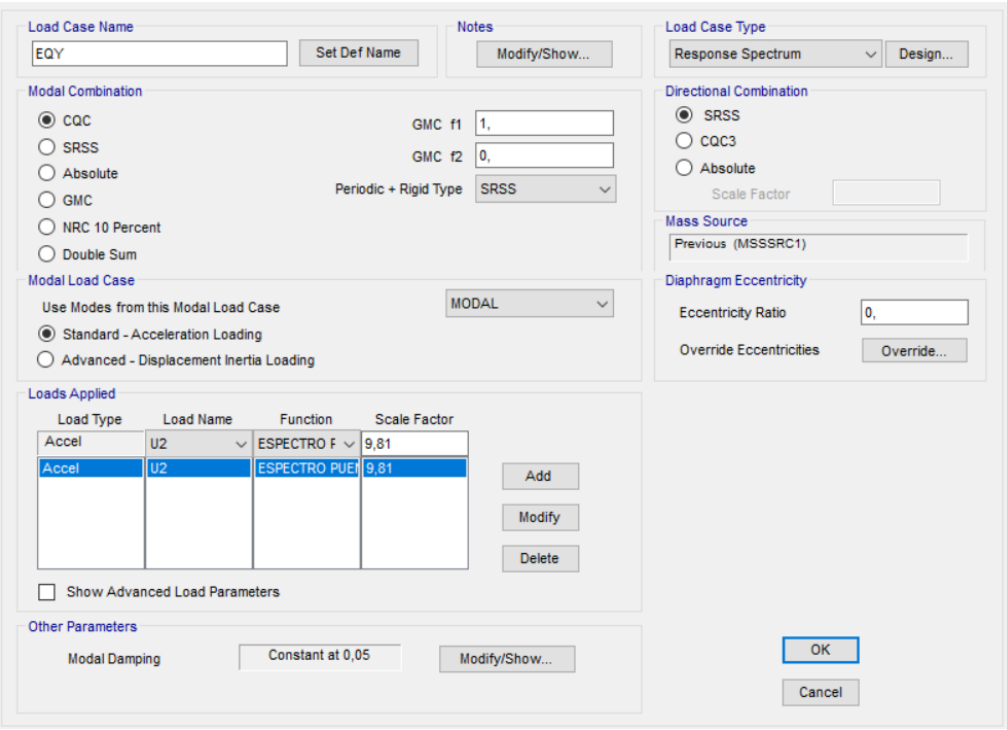

## **14.Asigancion de cargas**

- 1- Click en "Assign"
- 2- Seleccionar "Area Loads".
- 3- Seleccionar "Uniform to frame (shell).

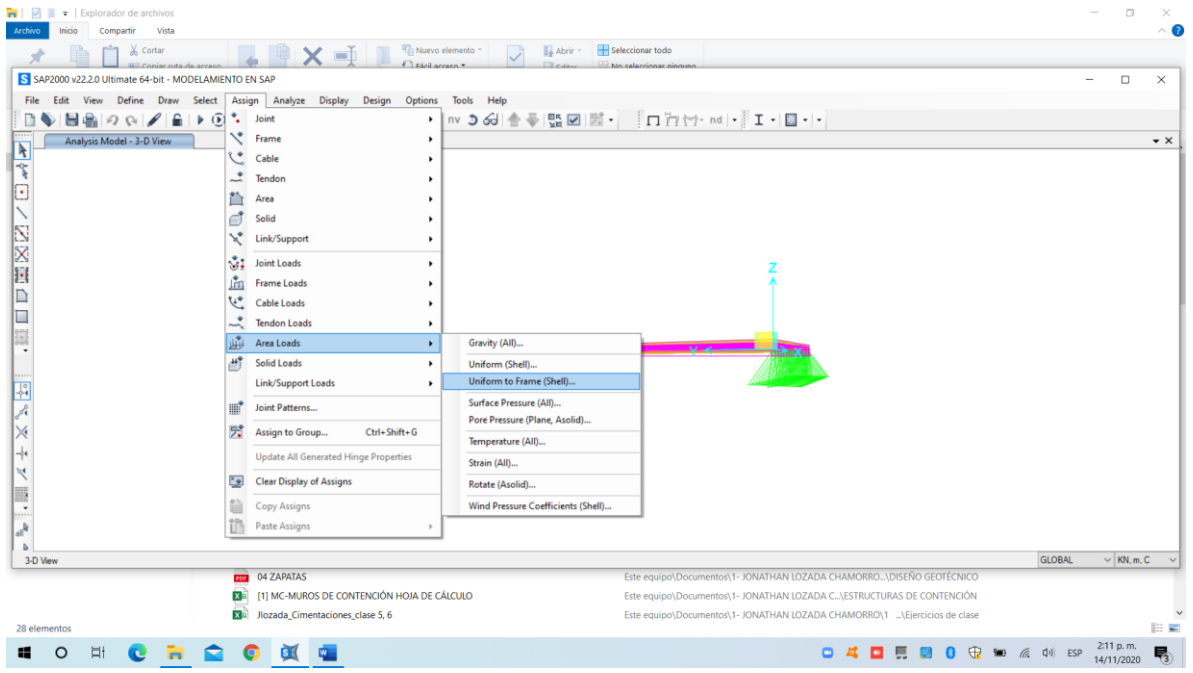

- 4- Llenar el cuadro de la siguiente forma.
- 5- Se hace este mismo paso para la carga viva.
- 6- Despues de haber asigando la craga viva y la carga muerta se debe asignar la carga de viento de la siguiente manera:
- 7- Hacer click en "Assign"
- 8- Seleccionar "Area Loads"
- 9- Hacer click sobre "surface preassure"ALL.

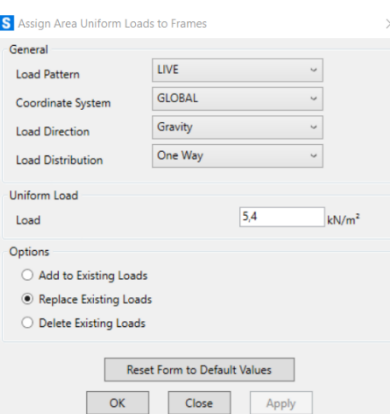

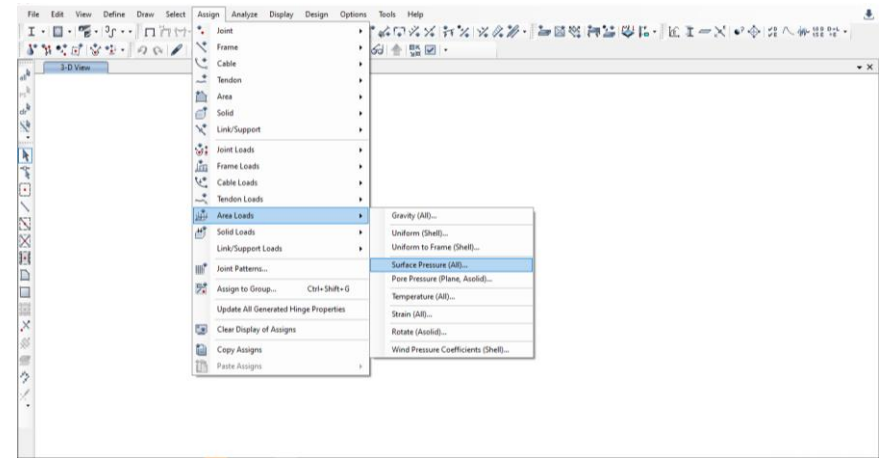

10- Se desplega el siguiente cuadro. 11-Llenar de la siguiente forma.

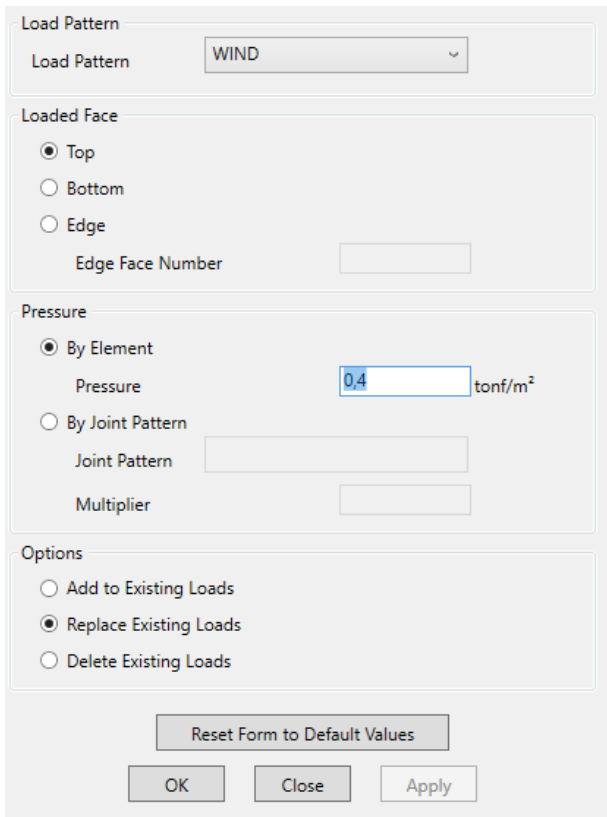

## **15.Combinaciones de carga.**

A continuacion se presnta el procedieminto de las difrentes combinaciones de tiene en cueta el capitulo B.2 por el metodo de diseño propio de cada material, mediante las cargas de mayoración solo por servicio.

- 1- Click en DEFINE
- 2- Load combinations
- 3- En el cuadro que se depliega agregar "Add new combo"

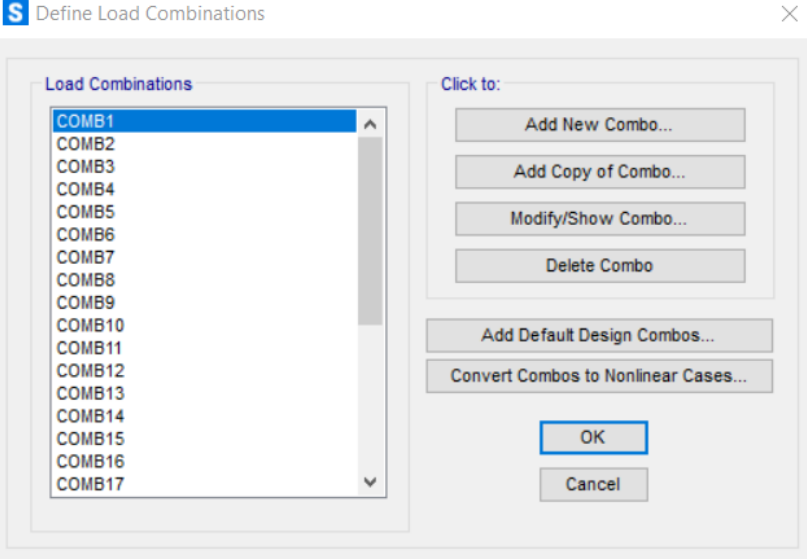

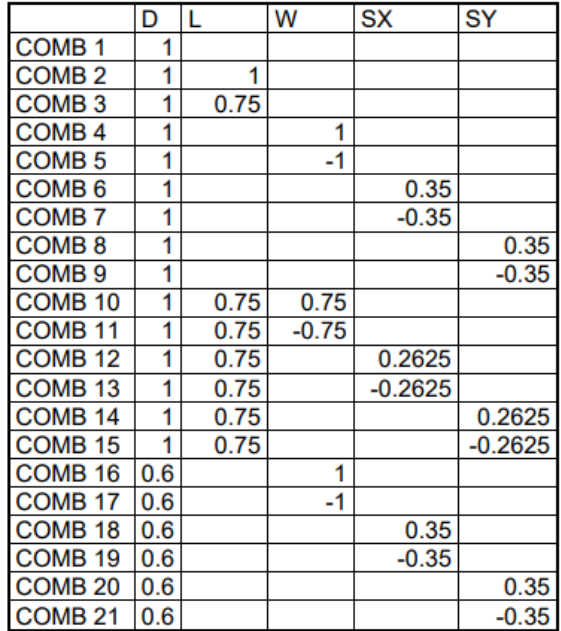

# **16.DEFINICION DE LAS DERIVAS**

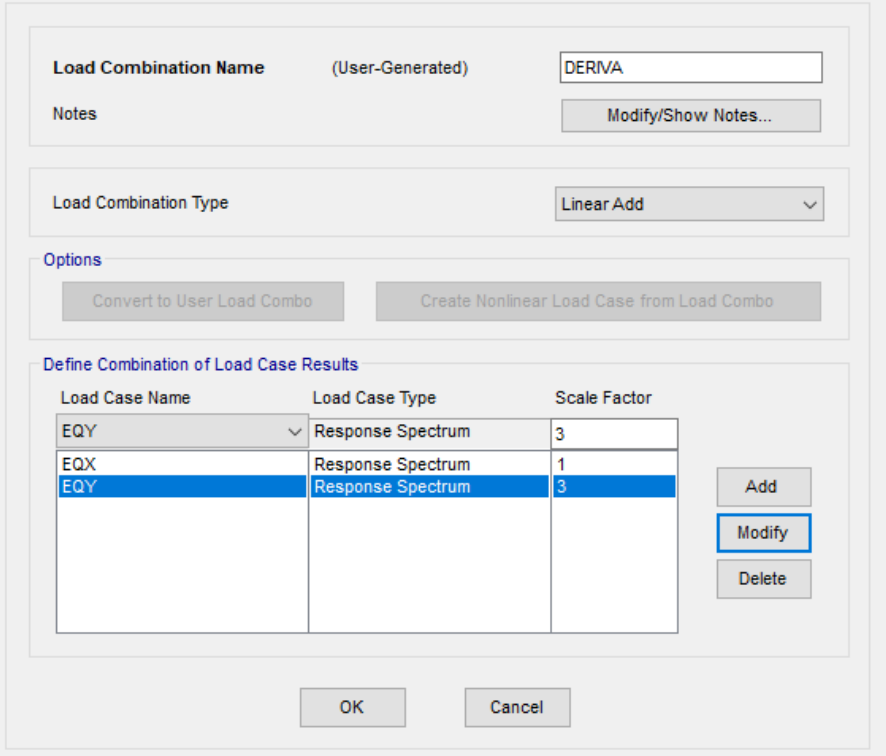

- 1- Dar click en definir "Load Combinaciones"
- 2- "Load cases type"Response spectrum"
- 3- Introducir cada uno de los sismos sentidos X y Y
- 4- ok

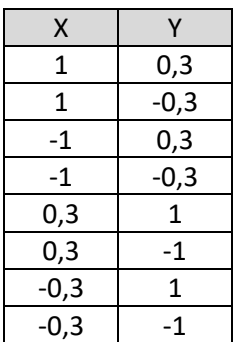

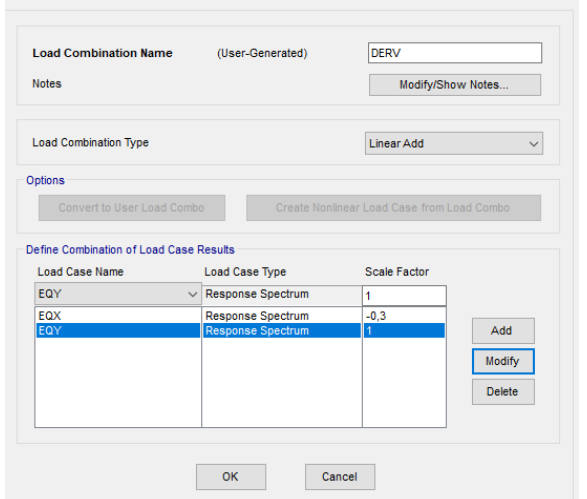

### **17.Load cases**

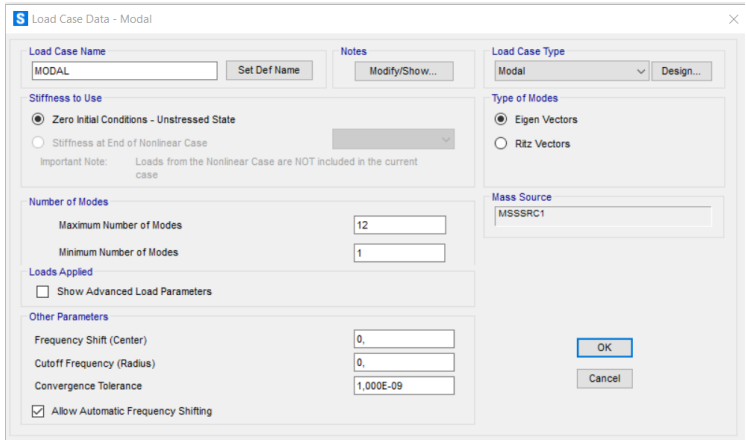

## **18.Analisis de la estructura.**

Finalamente realizamos el analisis de la estructura

- 1- Click en el menu "Analyse".
- 2- "Run Analisis"

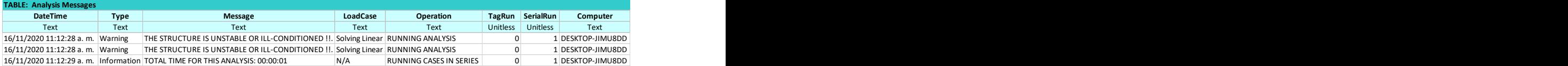

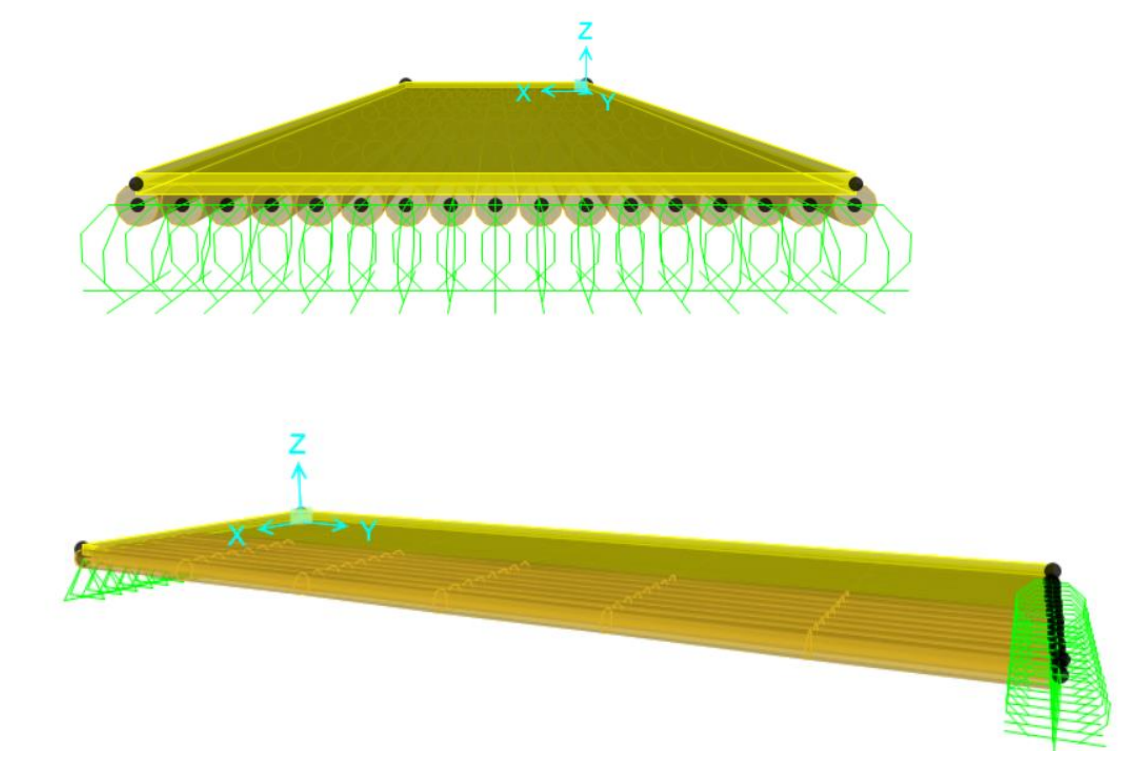

## **19.RESULTADOS**

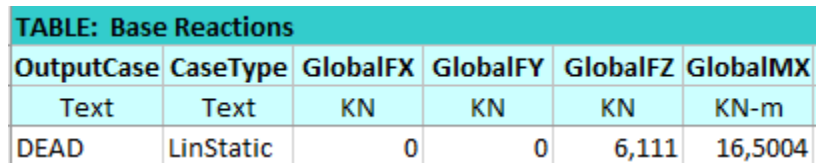

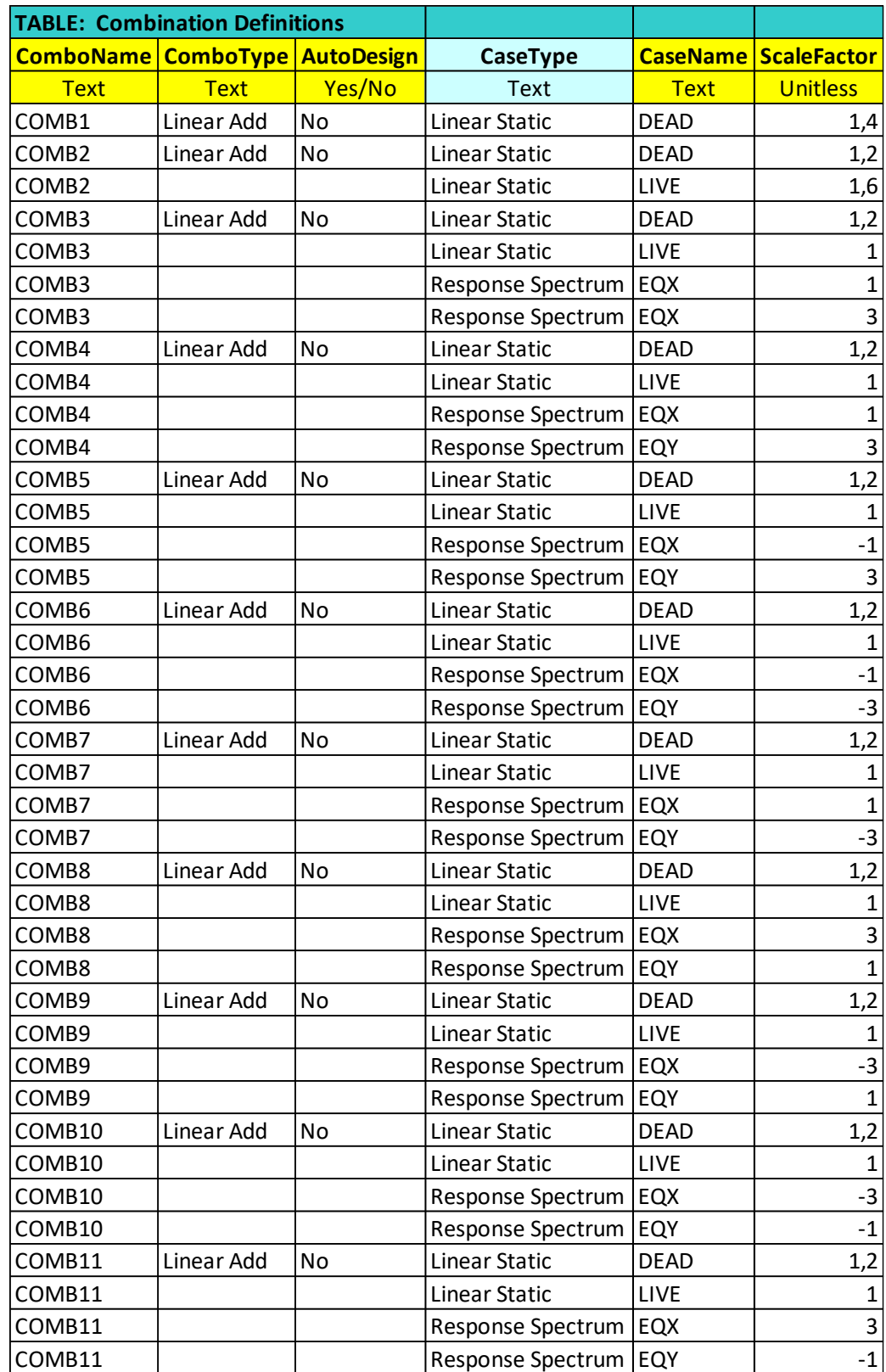

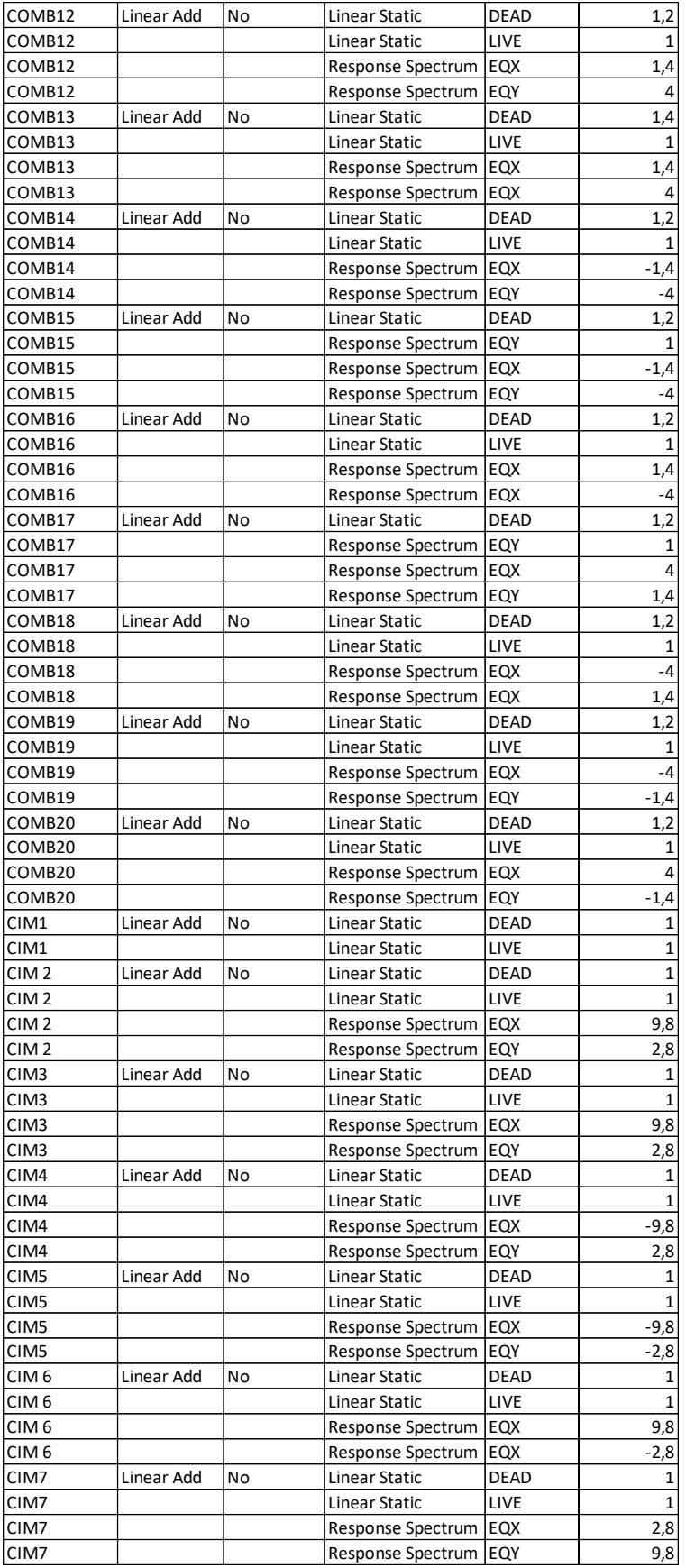

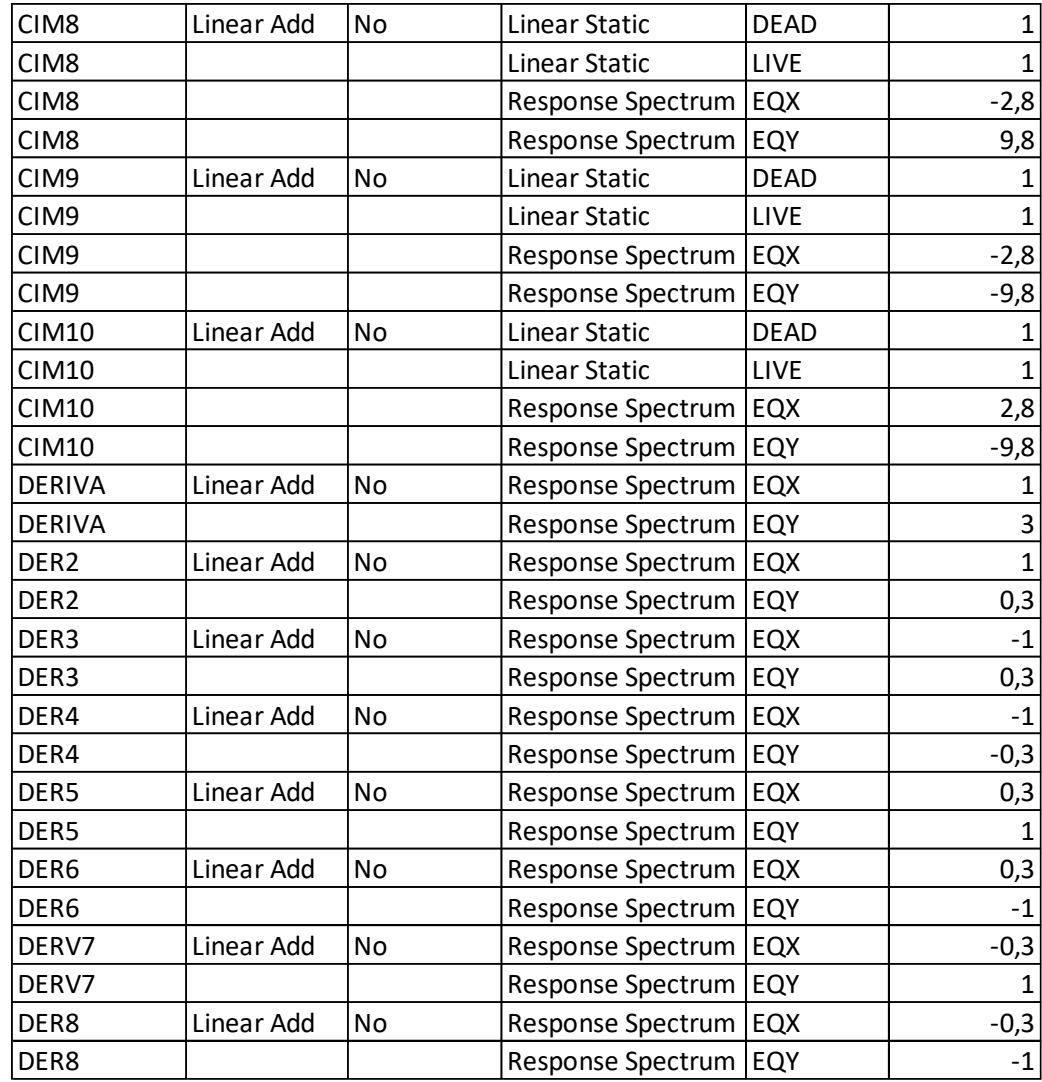

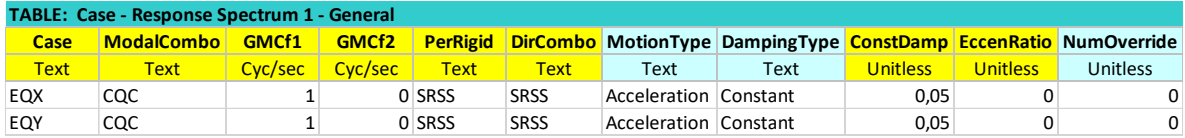

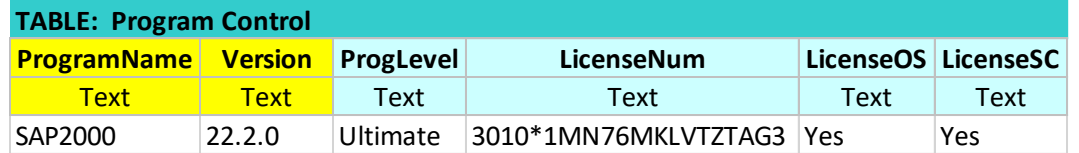

**ANEXO C. Memorias de cálculo Estribos**

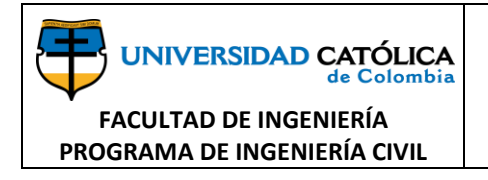

#### **MEMORIA DE CALCULO ESTRUCTURAL PUENTE DE GUADUA ANGUSTIFOLIA KUNTH ESTRIBO**

# **SUBESTRUCTURA (ESTRIBO) CONCRETO**

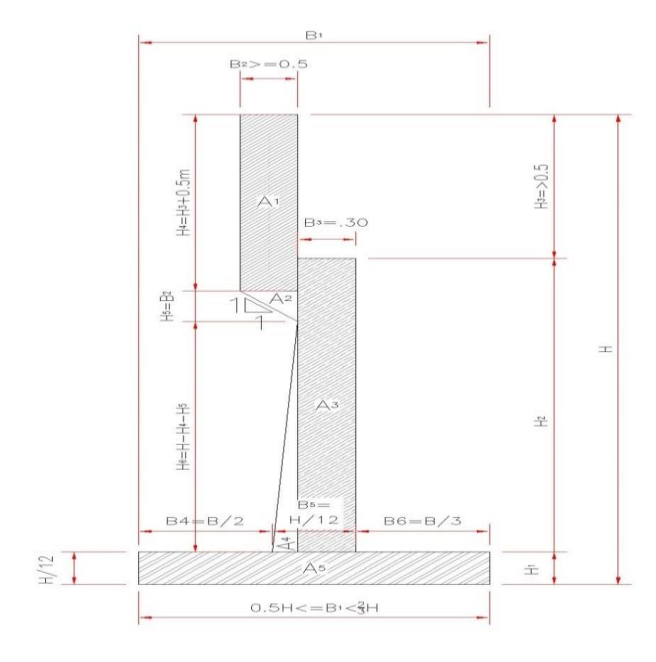

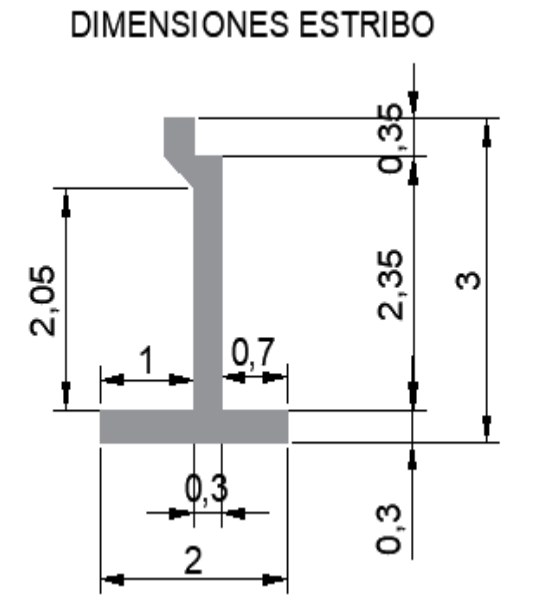

## **1. Pre dimensionamiento del Estribo. 1.1 Geometría.**

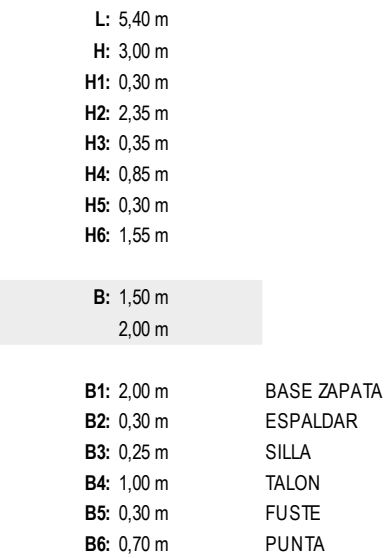

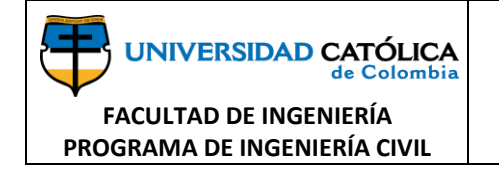

## **2. Definición de parámetros para materiales y sismo.**

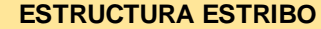

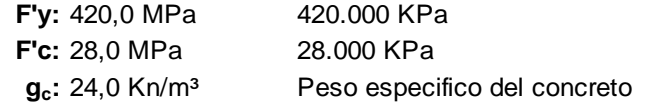

#### **SUELO PARA CIMENTACION**

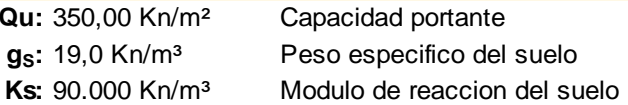

#### **SUELO DE RELLENO**

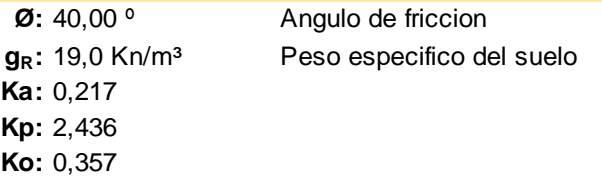

**3. Análisis Estructural. 3.1.Fuerzas Verticales. 3.1.1 Carga DC (PESO PROPIO)**

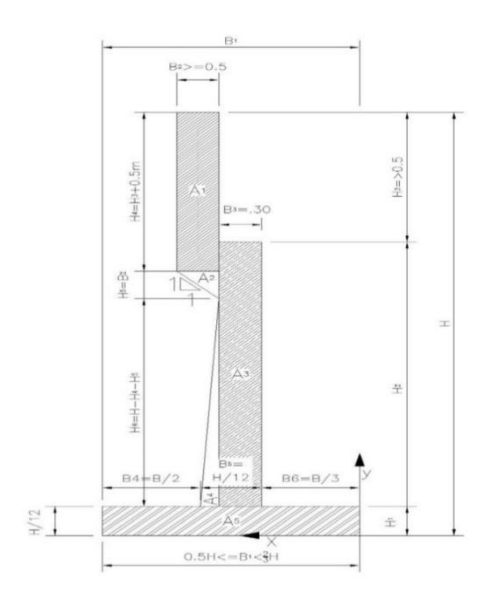

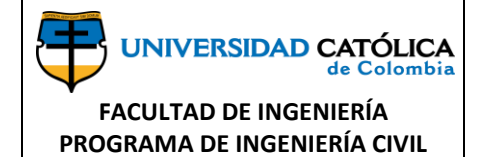

#### **MEMORIA DE CALCULO ESTRUCTURAL PUENTE DE GUADUA ANGUSTIFOLIA KUNTH ESTRIBO**

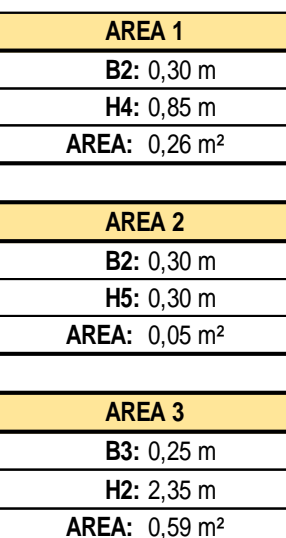

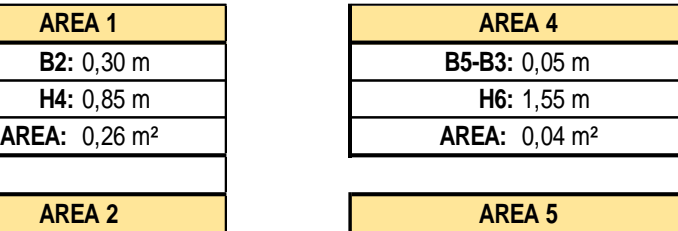

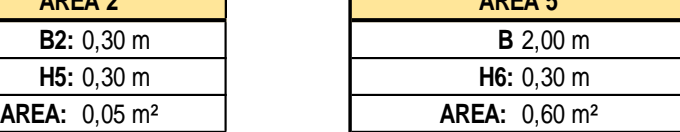

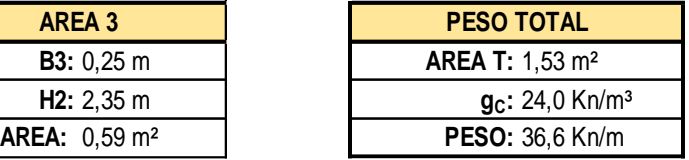

### **3.1.1.1 Centro de gravedad de la estructura**

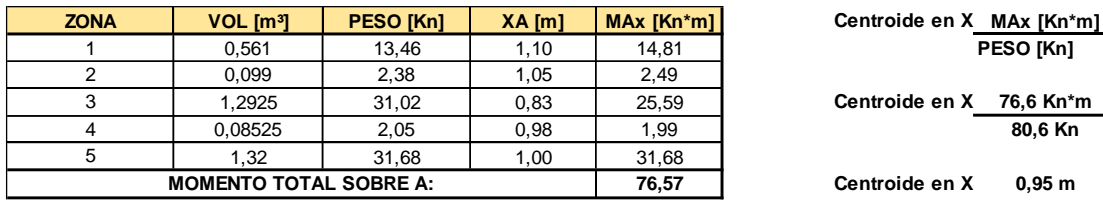

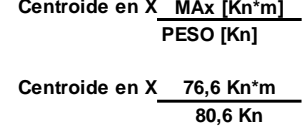

**76,57 Centroide en X: 0,95 m**

**V (DC): 80,6 Kn Max(DC): 76,6 Kn\*m**

## **3.1.2 carga dc (Super-Estructura)**

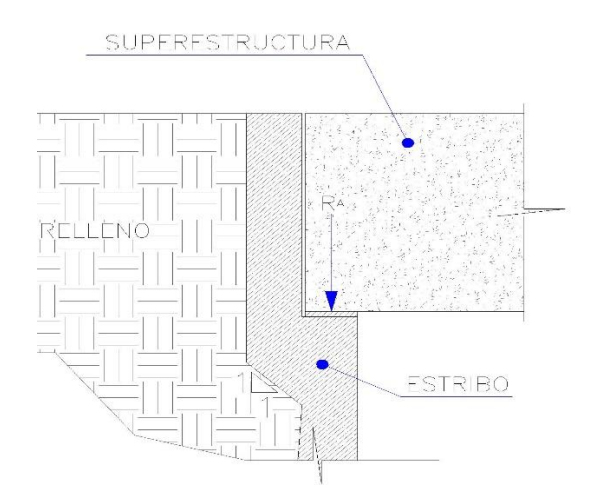

### **3.1.4 CARGA VIVA PEATONAL PL**

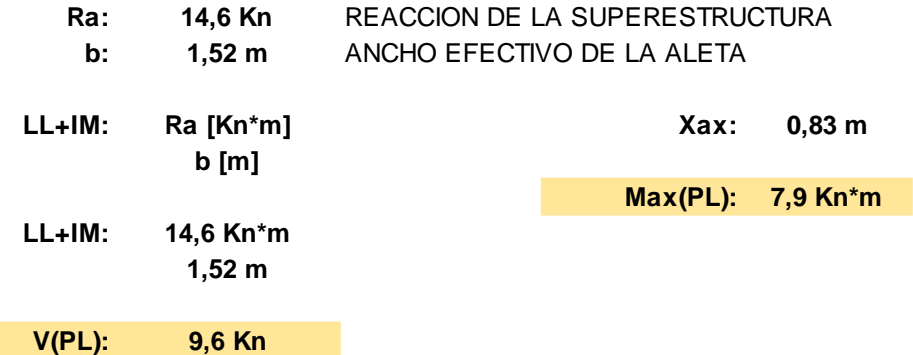

## **3.1.3 carga EV (Empuje Vertical)**

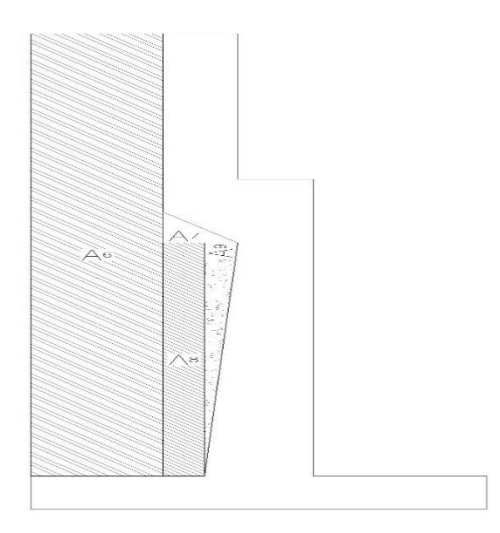

#### **MEMORIA DE CALCULO ESTRUCTURAL PUENTE DE GUADUA ANGUSTIFOLIA KUNTH ESTRIBO**

**PROFUNDIDAD:** 2,20 m

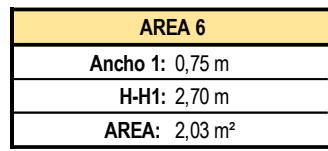

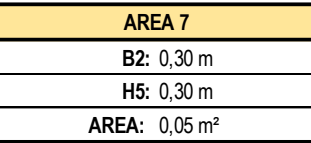

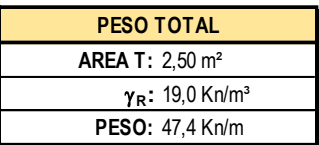

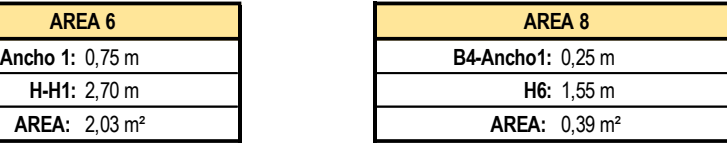

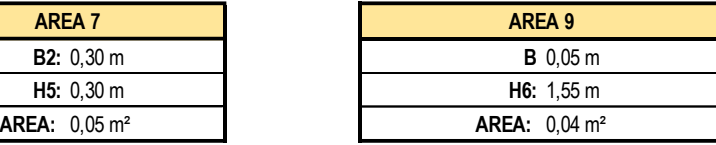

### **3.1.3 Centro Gravedad de la masa de suelo.**

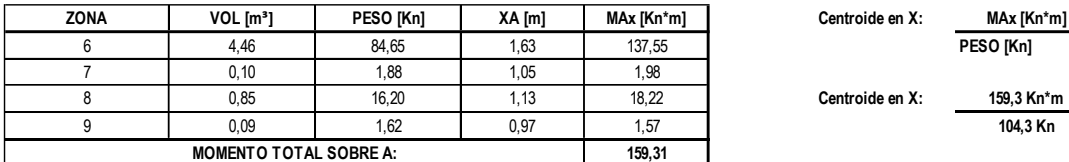

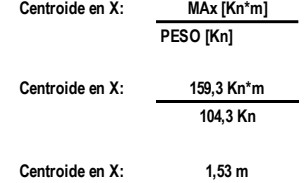

**V (DC): 104,3 Kn Max(DC): 159,3 Kn\*m**

#### **TABLA 3.11.6.4-1**

#### **1 ft = 0,30 m**

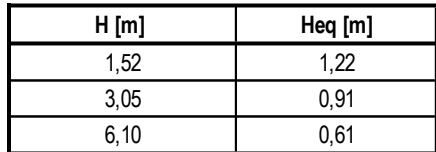

#### **H:** 3,00 m

**Heq:** 0,91 m

**B4:** 1,00 m

**PROFUNDIDAD:** 2,20 m

g**R:** 19,0 Kn/m³

#### **V(LSv): B4\*Heq\*Profundidad\***g**R**

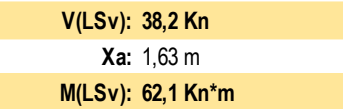

#### **RESUMEN**

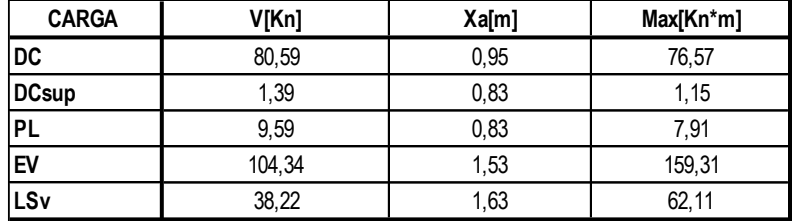

**3.2 Fuerzas Horizontales.**

**3.2.1 Carga EH (Empuje Horizontal)**

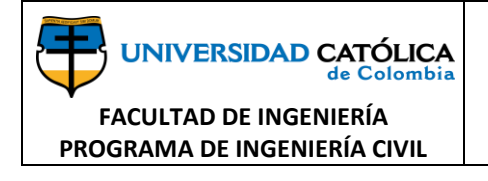

### **MEMORIA DE CALCULO ESTRUCTURAL PUENTE DE GUADUA ANGUSTIFOLIA KUNTH ESTRIBO**

**Página: 8 de 2**

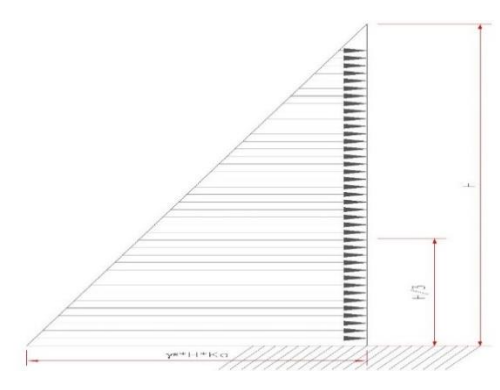

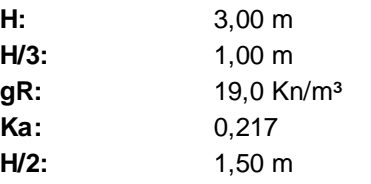

#### **PROFUNDIDAD:** 2,20 m **V(EH): H/2\*(Ka\*H\*Prof.\*gr)**

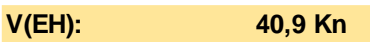

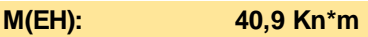

### **3.2.2 Carga LSH (Sobrecarga Horizontal)**

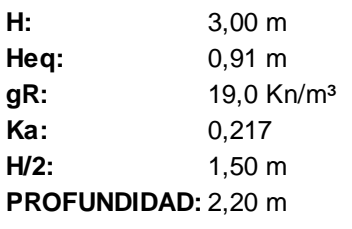

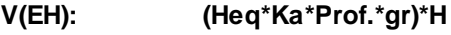

**V(EH): 24,9 Kn**

**M(EH): 37,4 Kn\*m**

### **3.2.3 Carga EQ (Fuerza de empuje sísmico)**

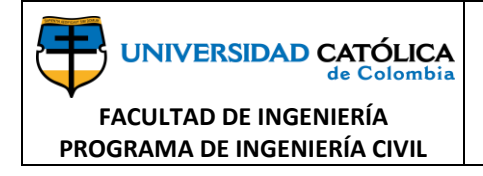

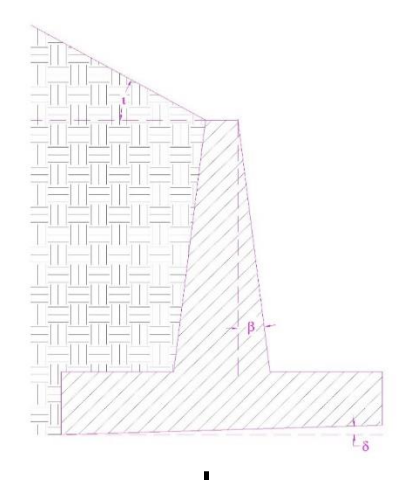

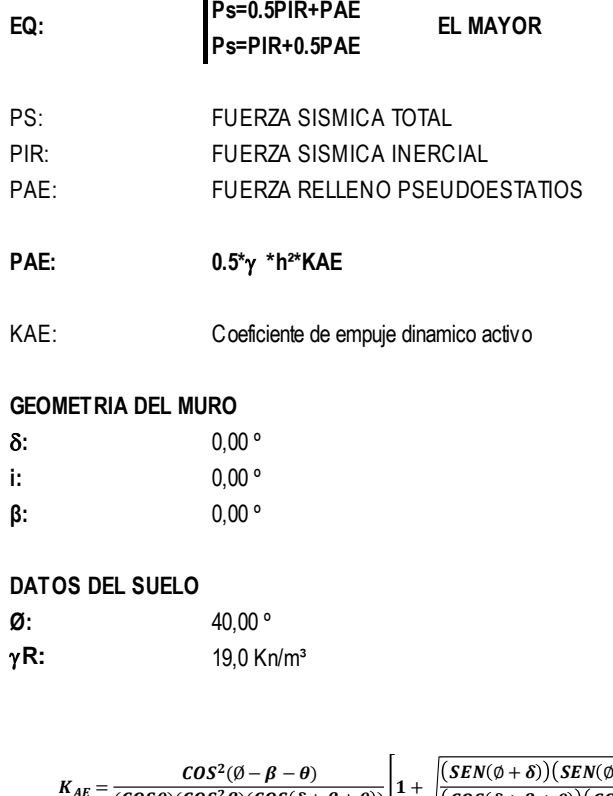

$$
K_{AE} = \frac{COS^{2}(\beta - \beta - \theta)}{(COS\theta)(COS^{2}\beta)(COS(\delta + \beta + \theta))}\left[1 + \sqrt{\frac{(SEN(\emptyset + \delta))(SEN(\emptyset - \theta - i))}{(COS(\delta + \beta + \theta))(COS(i - \beta))}}\right]^{-2}
$$
  

$$
\theta = \arctan\left[\frac{K_{h}}{1 - K_{V}}\right]
$$
  

$$
K_{h}: 0.5Kho
$$

#### **3.2.4 RESTRICCION EN SENTIDO VERTICAL PARA EL SUELO:**

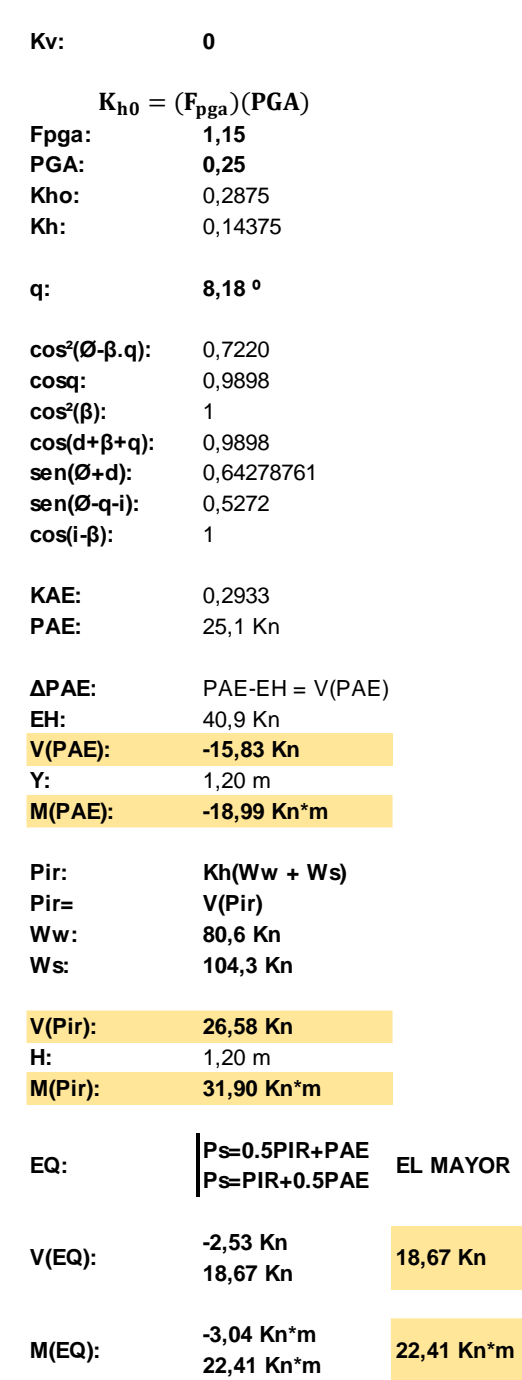

**3.2.4 Carga WA (Carga de agua y Presión de la corriente)**

**UNIVERSIDAD CATÓLICA** de Colombia

**FACULTAD DE INGENIERÍA PROGRAMA DE INGENIERÍA CIVIL**

**MEMORIA DE CALCULO ESTRUCTURAL PUENTE DE GUADUA ANGUSTIFOLIA KUNTH ESTRIBO**

**CD: 1,4 V : 4,8 m/s P : 0,017 Mpa P : 16,7 KN/m2 V(WA): 55,2 KN M(WA): 41,4 kn.m RESUMEN CARGA V[Kn] Xa[m] Max[Kn\*m] EH** 40,90 1,00 40,90 **LSh** 24,93 1,50 37,40 **EQ** 18,67 1,20 22,41 v= Velocidad de diseño para Yc p= Presión del agua fluyendo CD= Coeficiente de arrastre  $p=0,000514 * CD * v^2$ 

**WA** 55,17 41,38

#### **4. Combinaciones de Carga**

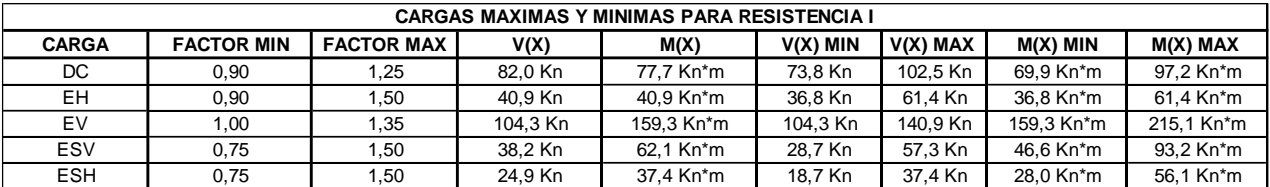

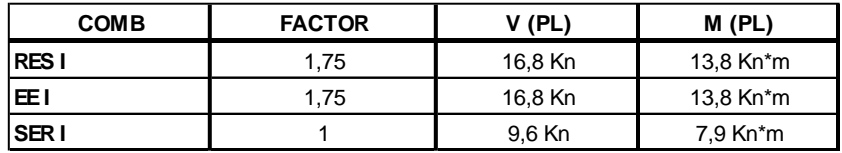

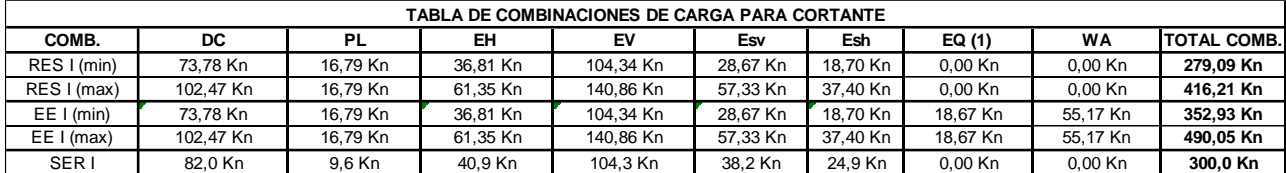

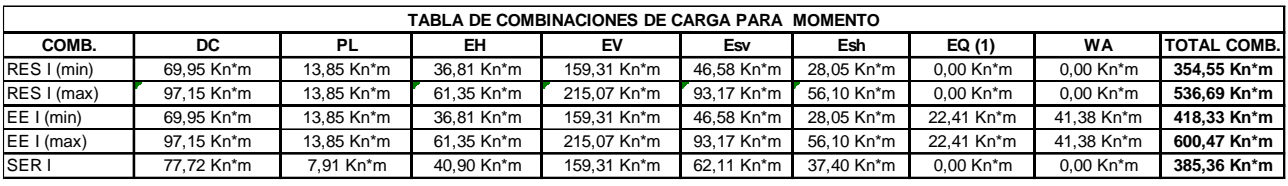

**5. Verificación de Estabilidad**

**5.1 Verificación por volcamiento**

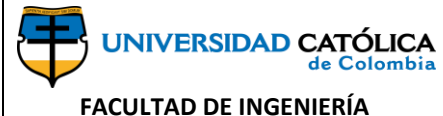

**PROGRAMA DE INGENIERÍA CIVIL**

#### **MEMORIA DE CALCULO ESTRUCTURAL PUENTE DE GUADUA ANGUSTIFOLIA KUNTH ESTRIBO**

**e max: 0,67 m**

$$
d: \frac{Mu\text{-}Mh}{Vu}
$$

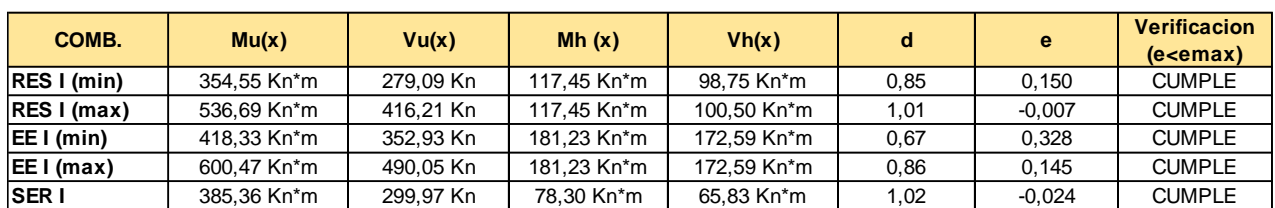

### **5.2 Verificación por deslizamiento.**

**Ff >= Vh**

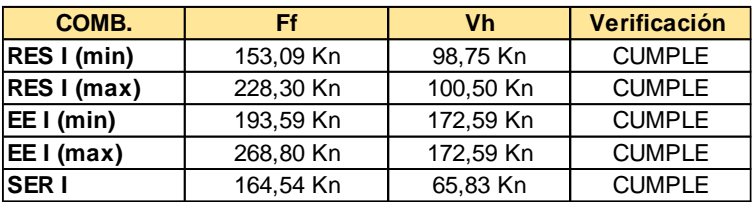

### **5.2 Verificación por Capacidad Cortante.**

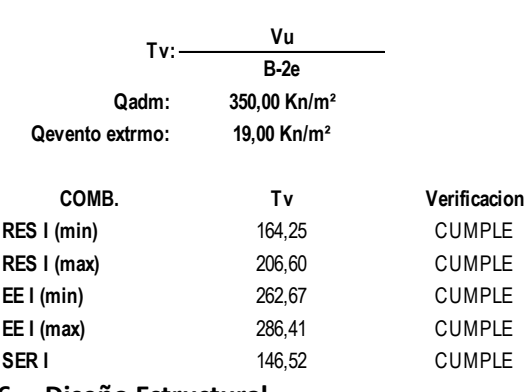

**6. Diseño Estructural 6.1 Diseño del Vástago**

> **Vu(x):** 172,59 Kn **Mu(x):** 181,23 Kn\*m

**6.1.1 Diseño a Cortante.**
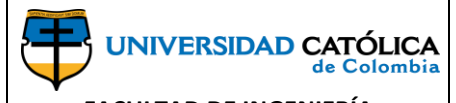

**FACULTAD DE INGENIERÍA PROGRAMA DE INGENIERÍA CIVIL**

## **MEMORIA DE CALCULO ESTRUCTURAL PUENTE DE GUADUA ANGUSTIFOLIA KUNTH ESTRIBO**

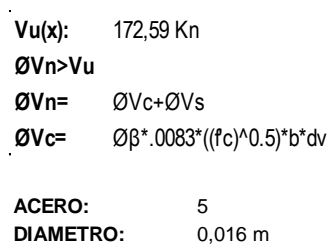

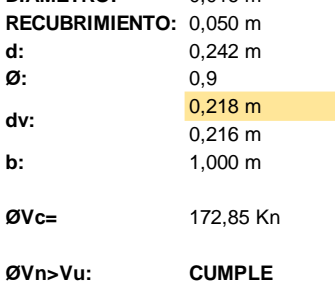

## **6.1.2 Diseño a Momento.**

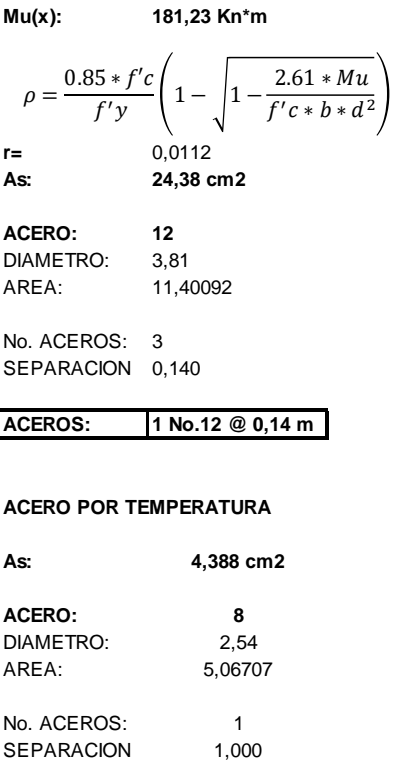

**ACEROS: 1 No.8 @ 1 m**